## **WIT Standard Communication Protocol**

#### **Instructions for Command**:

## **Command**

The serial port sending command must be completed within 10S, otherwise it will be automatically locked. To avoid this situation, please do the following steps first.

- 1. **Enter the unlock command**(**0XFF 0XAA 0X69 0X88 0XB5**,**0X means hexadecimal** )
- 2. **Enter the command that needs to modify or read the data**
- 3. **Save command**(**0XFF 0XAA 0X00 0X00 0X00**)

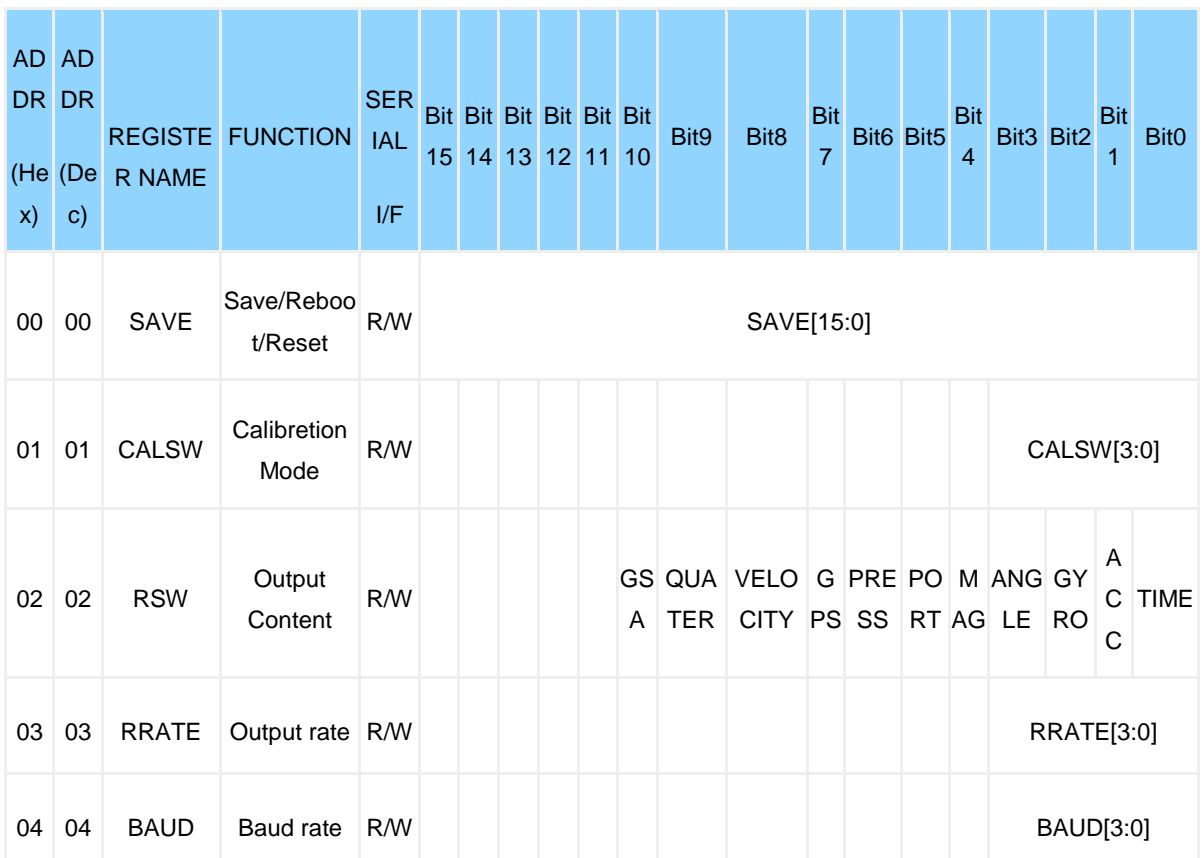

# **Register**

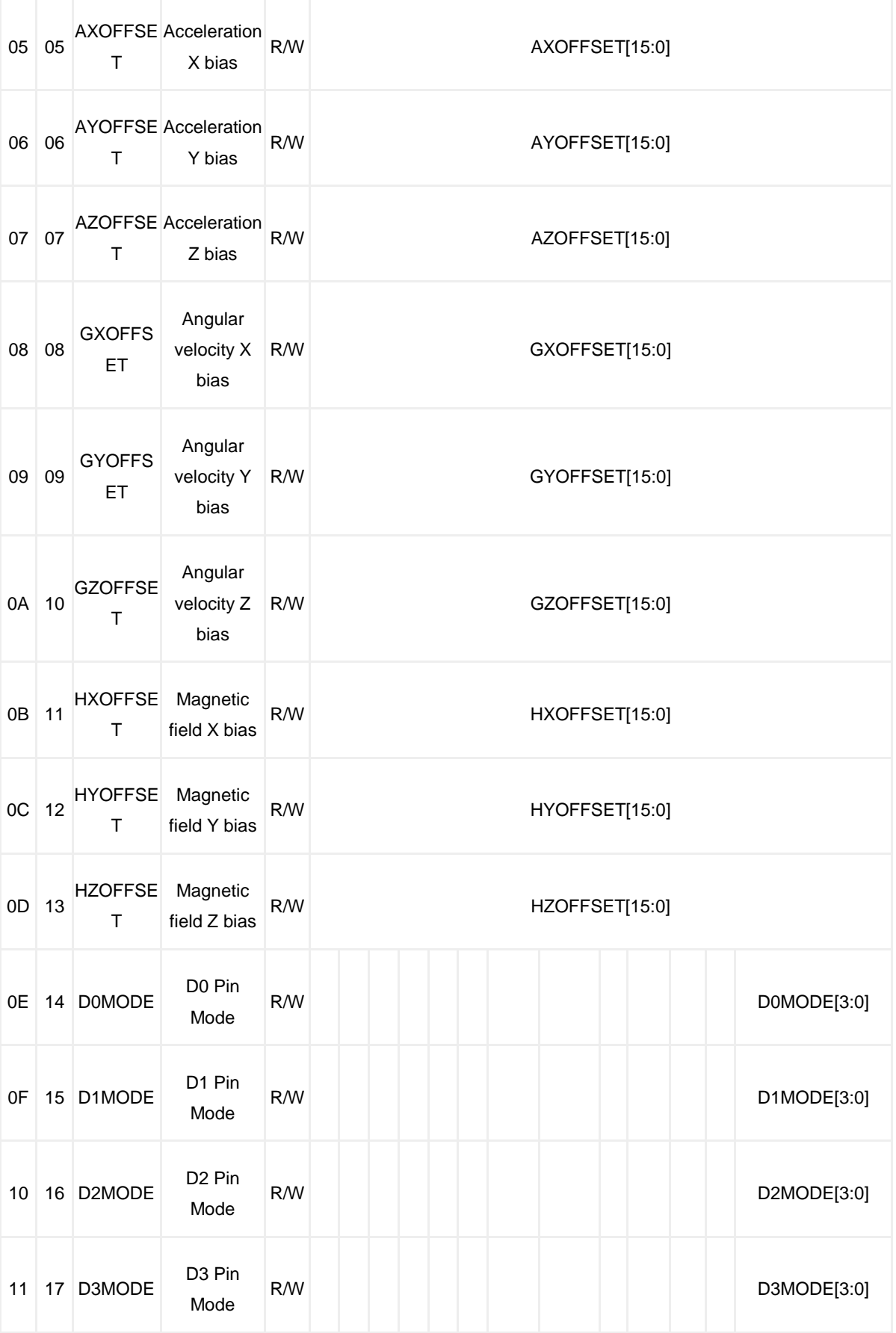

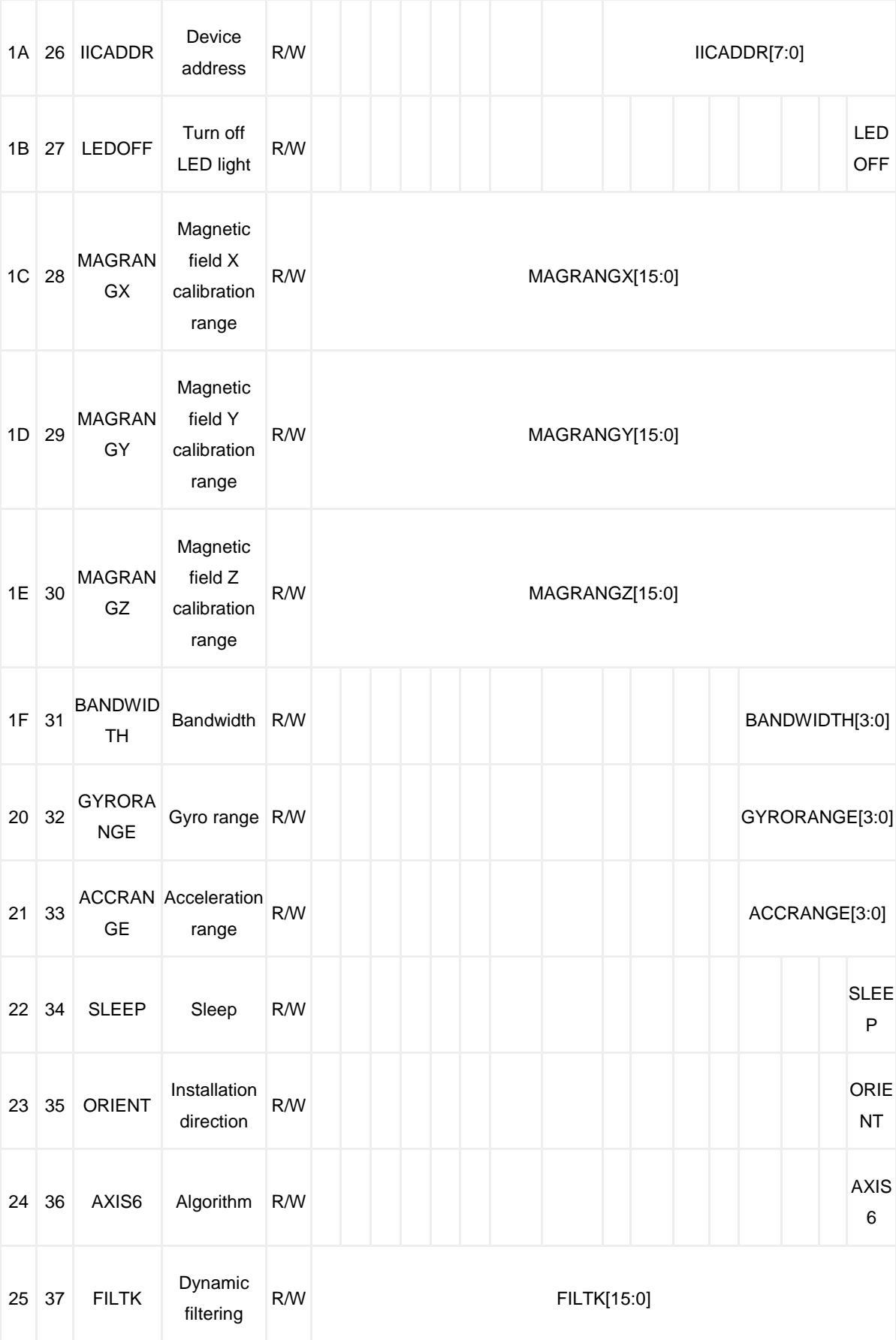

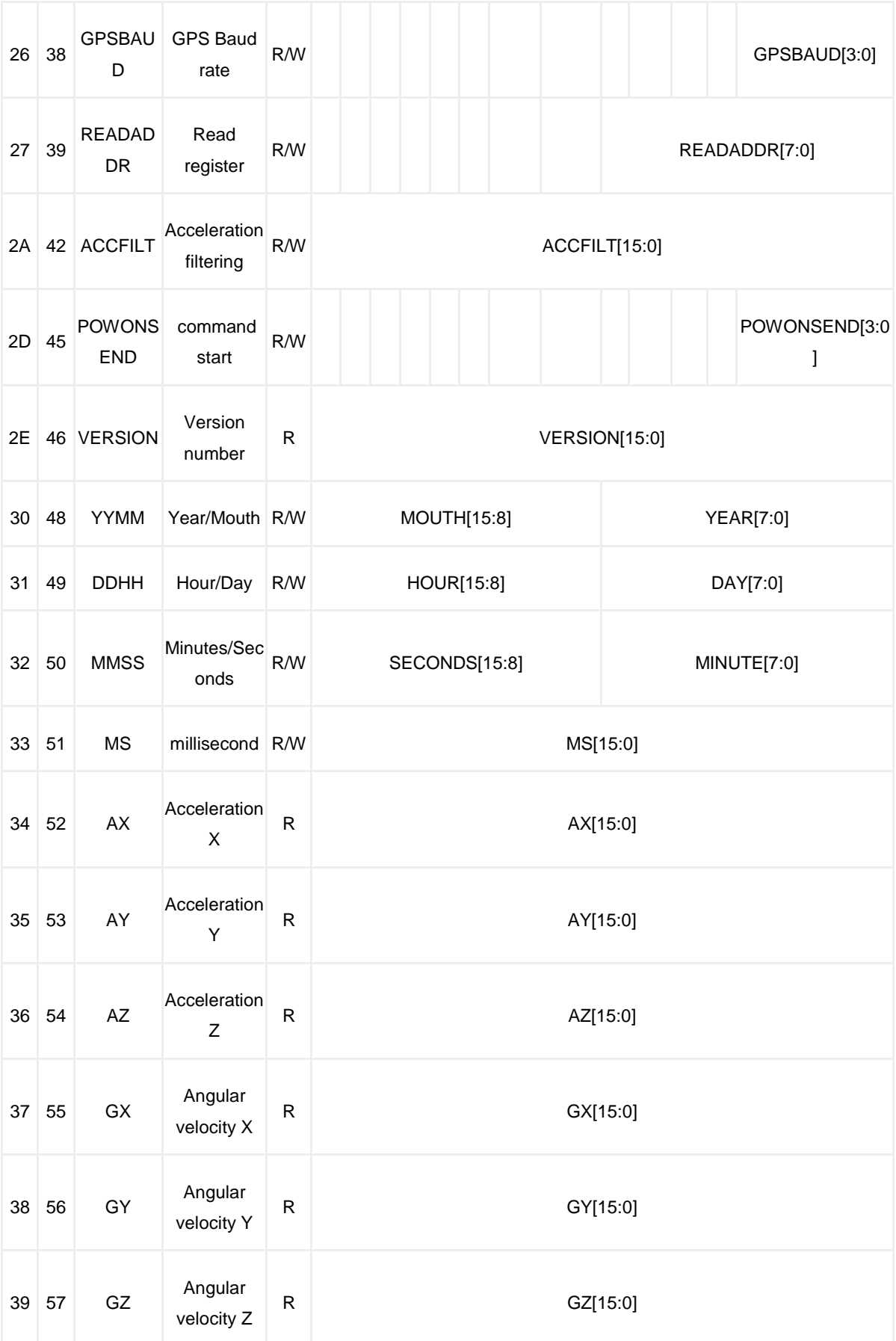

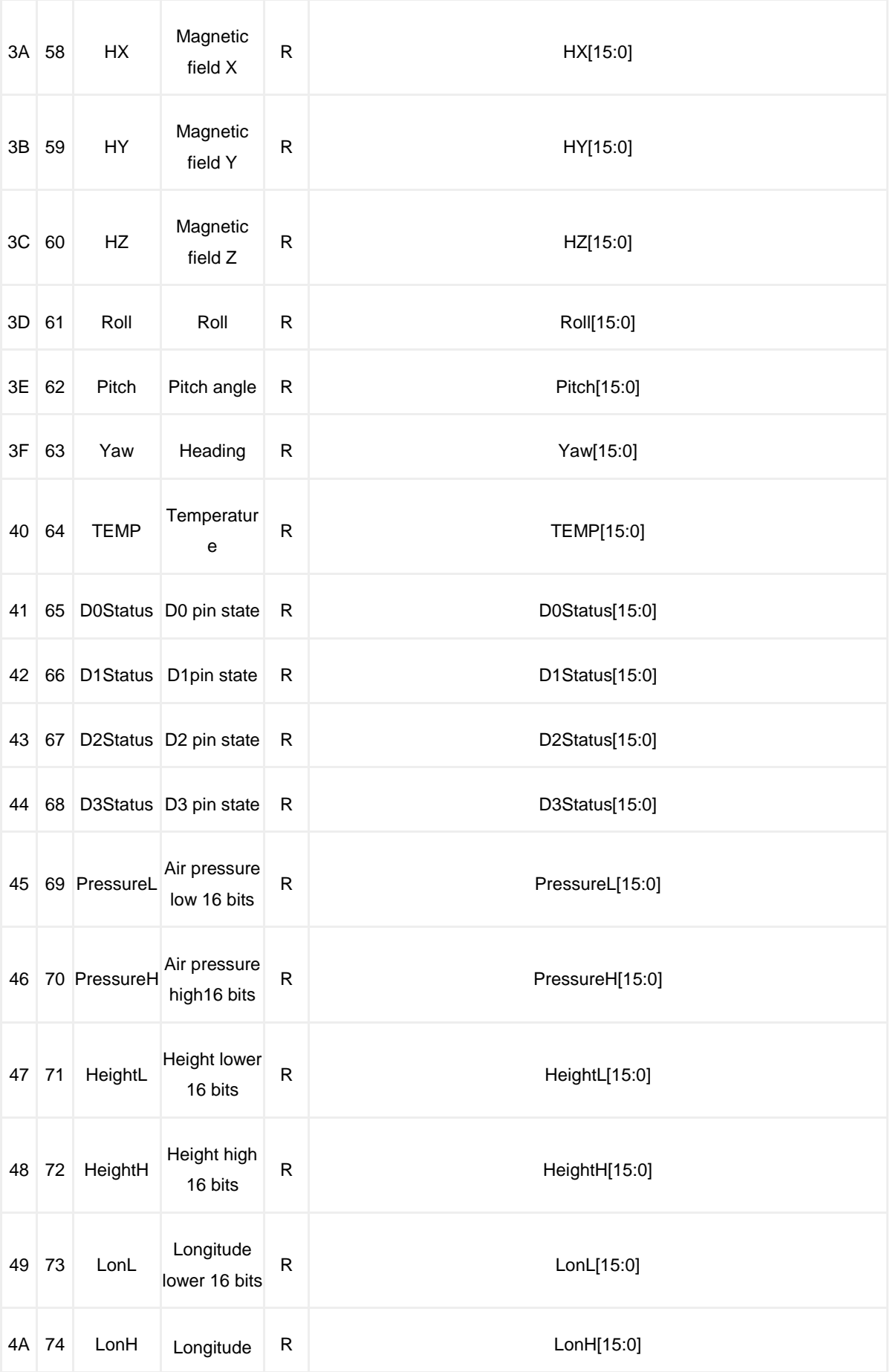

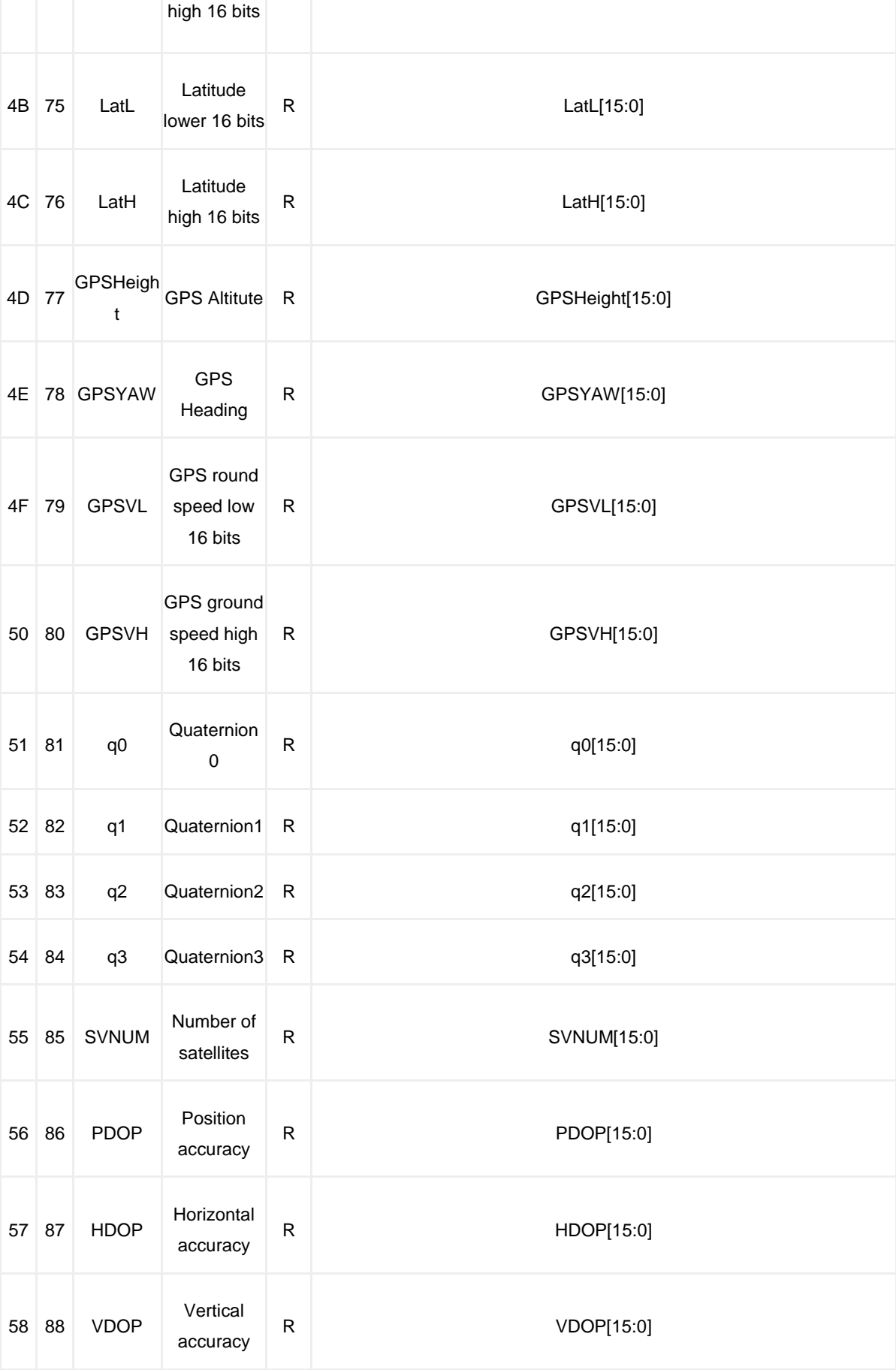

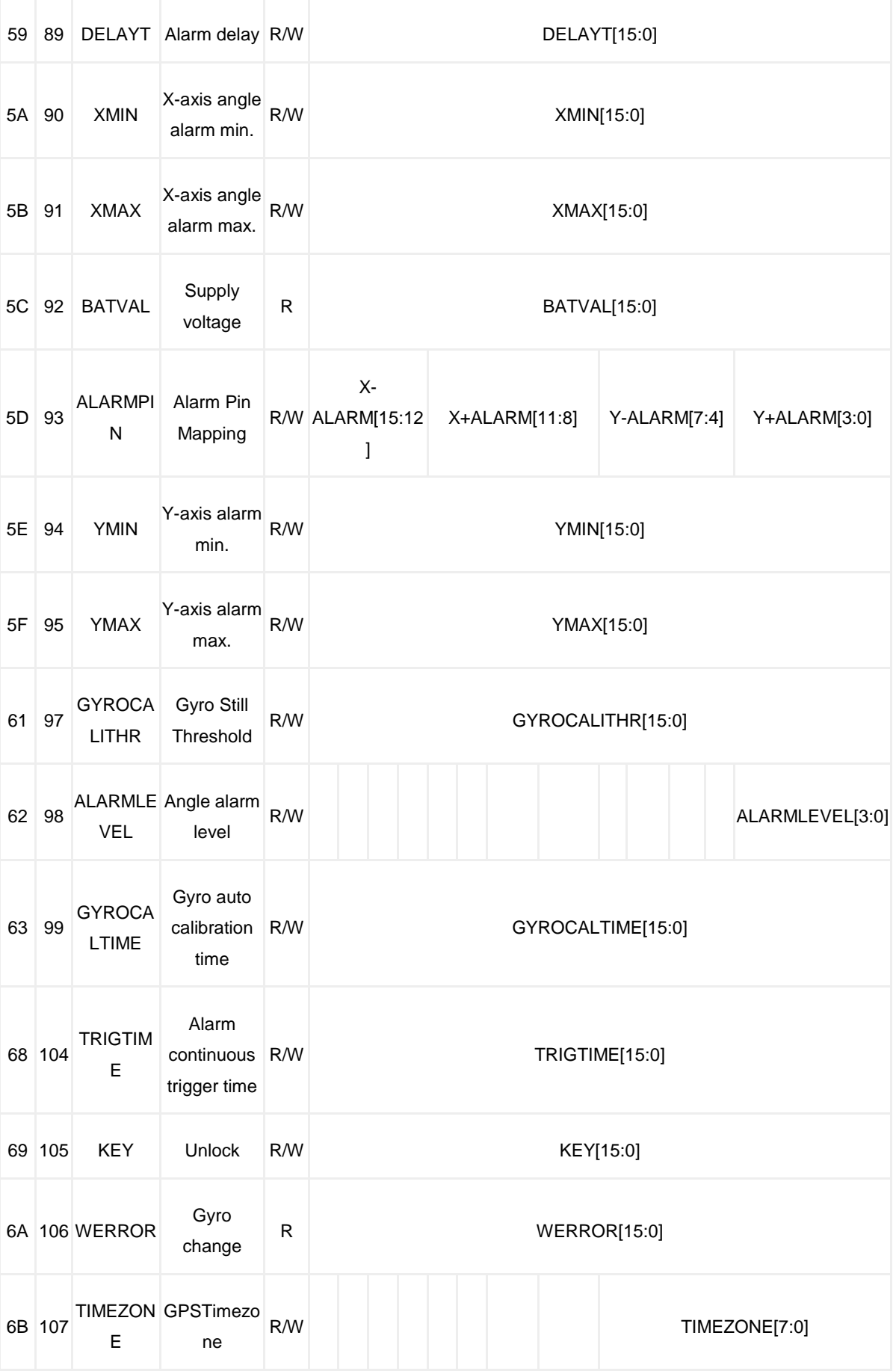

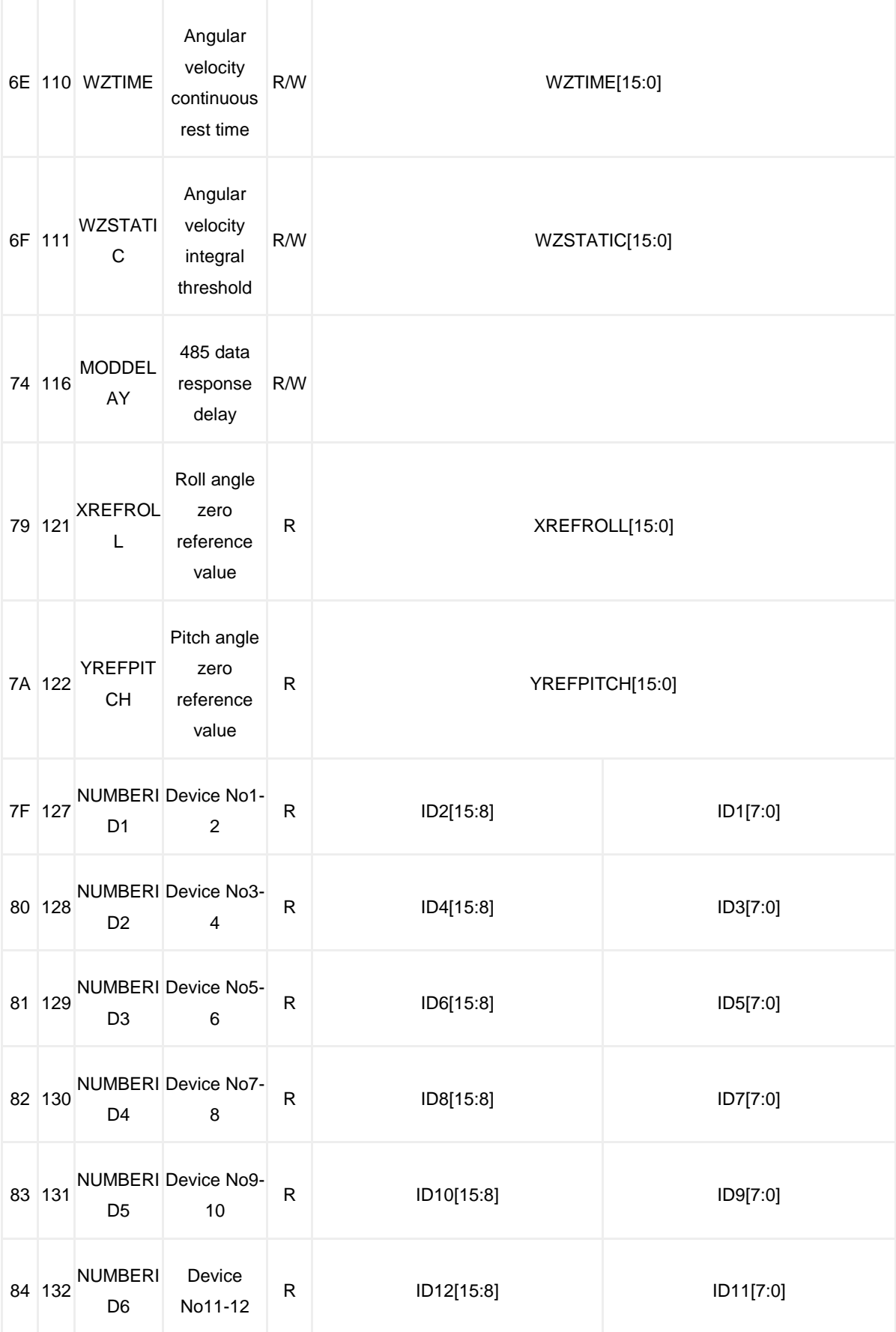

## **Protocol Format**

## **Read**

- The Data is sent in hexadecimal, not ASCII.
- Each data is transmitted in sequence by low byte and high byte, and the two are combined into a signed short type of data. For example, for data DATA1, DATA1L is the low byte and DATA1H is the high byte. The conversion method is as follows:

Suppose DATA1 is the actual data, DATA1H is its high-byte part, DATA1L is its low-byte part.

Then: DATA1=(short)((short)DATA1H<<8|DATA1L). It must be noted here that DATA1H needs to be coerced into a signed short type of data before shifting, and the data type of DATA1 is also a signed short type, so that it can represent negative numbers.

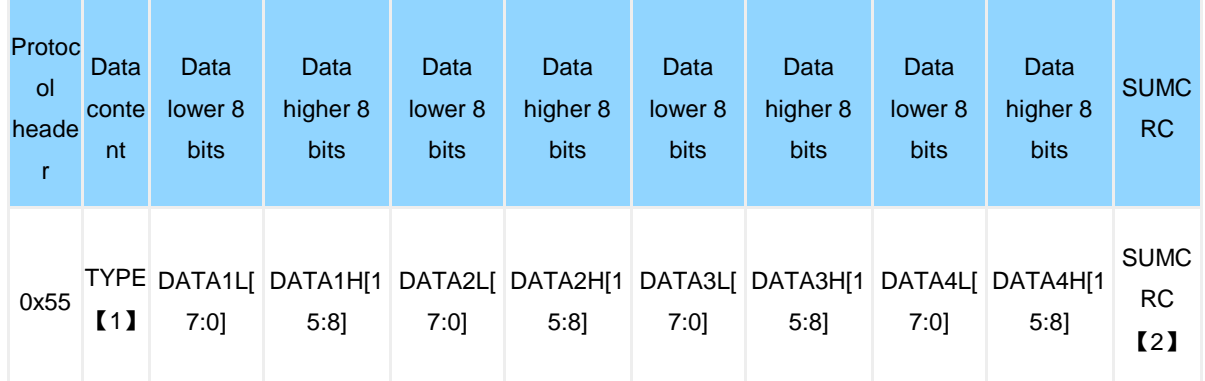

#### 【1】TYPE(Data content):

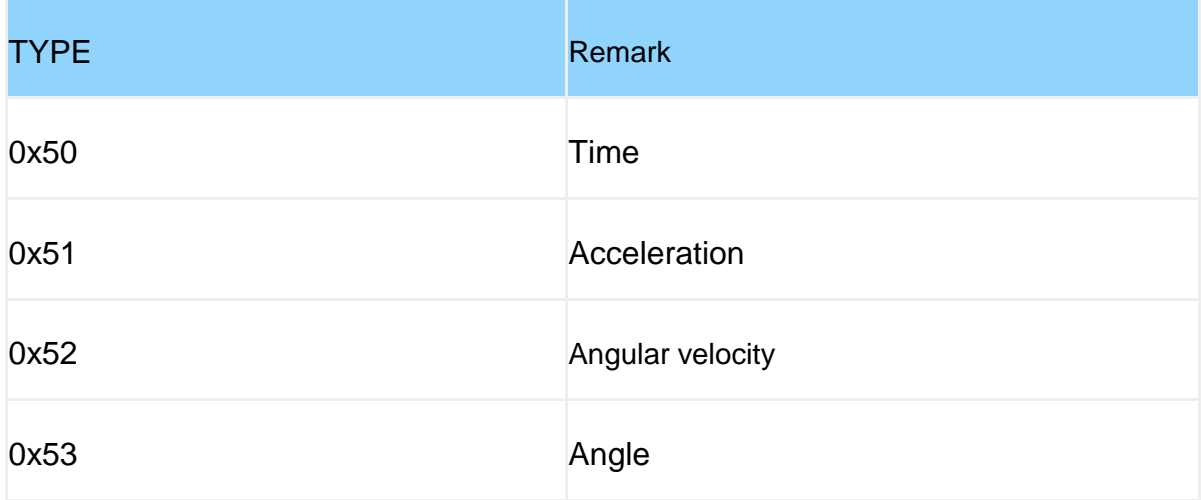

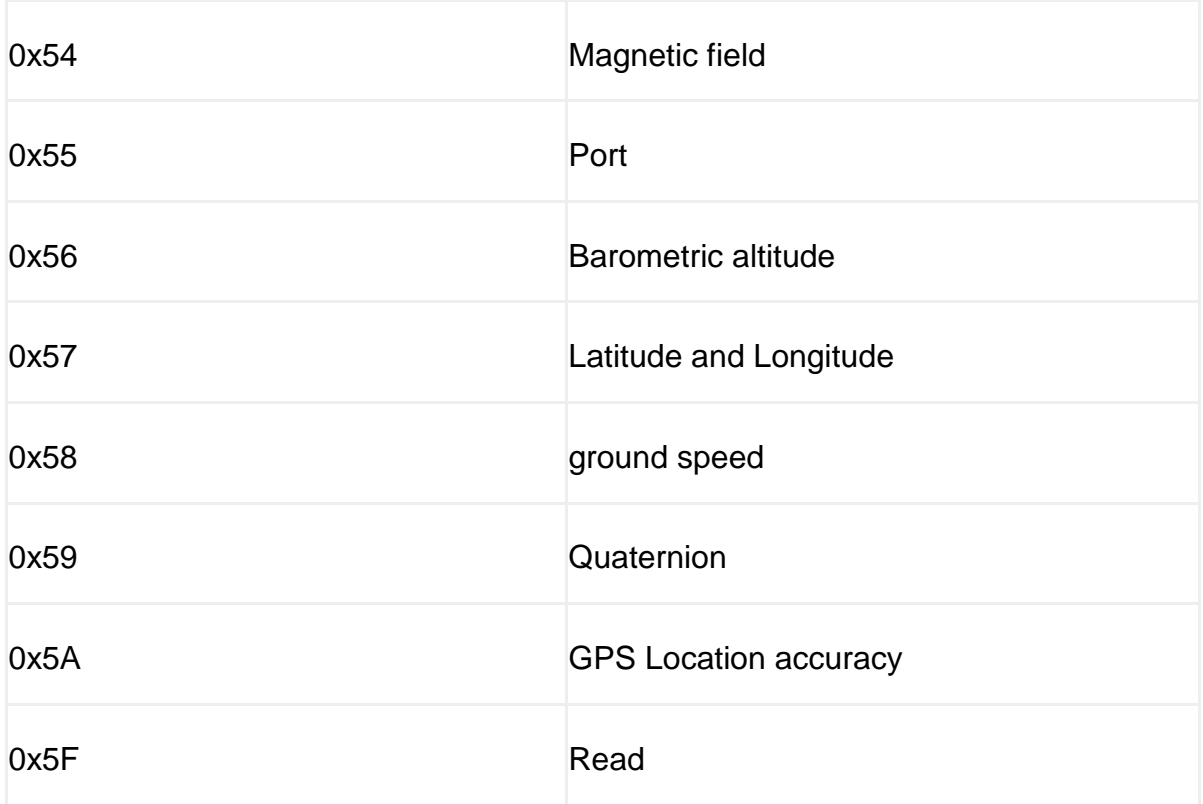

【2】SUMCRC(Data and calibration):

SUMCRC=0x55+TYPE+DATA1L+DATA1H+DATA2L+DATA2H+DATA3L+DATA3H+ DATA4L+DATA4H

SUMCRC is a char type, taking the lower 8 bits of the checksum

## **Time Output**

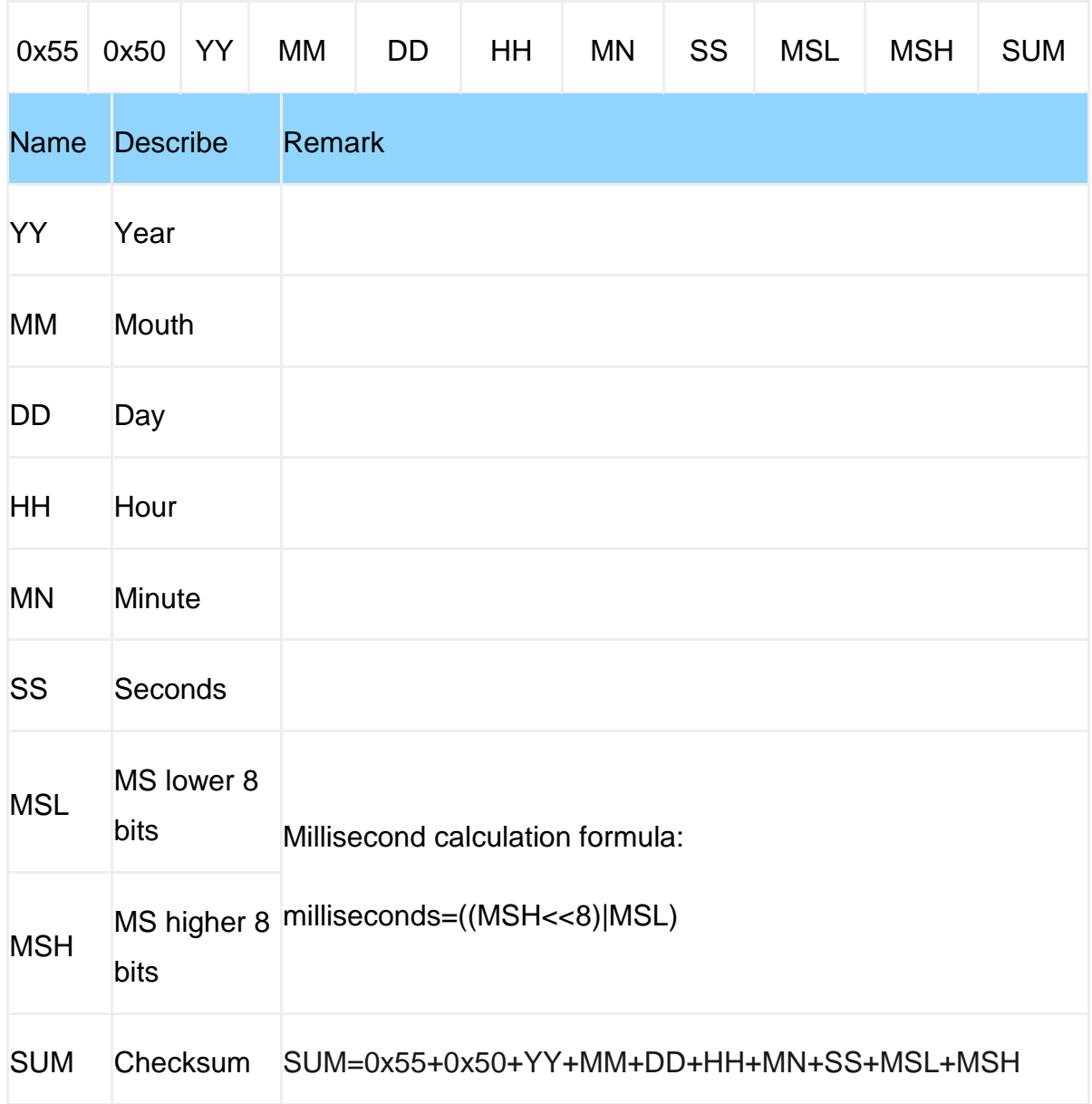

## **Acceleration Output**

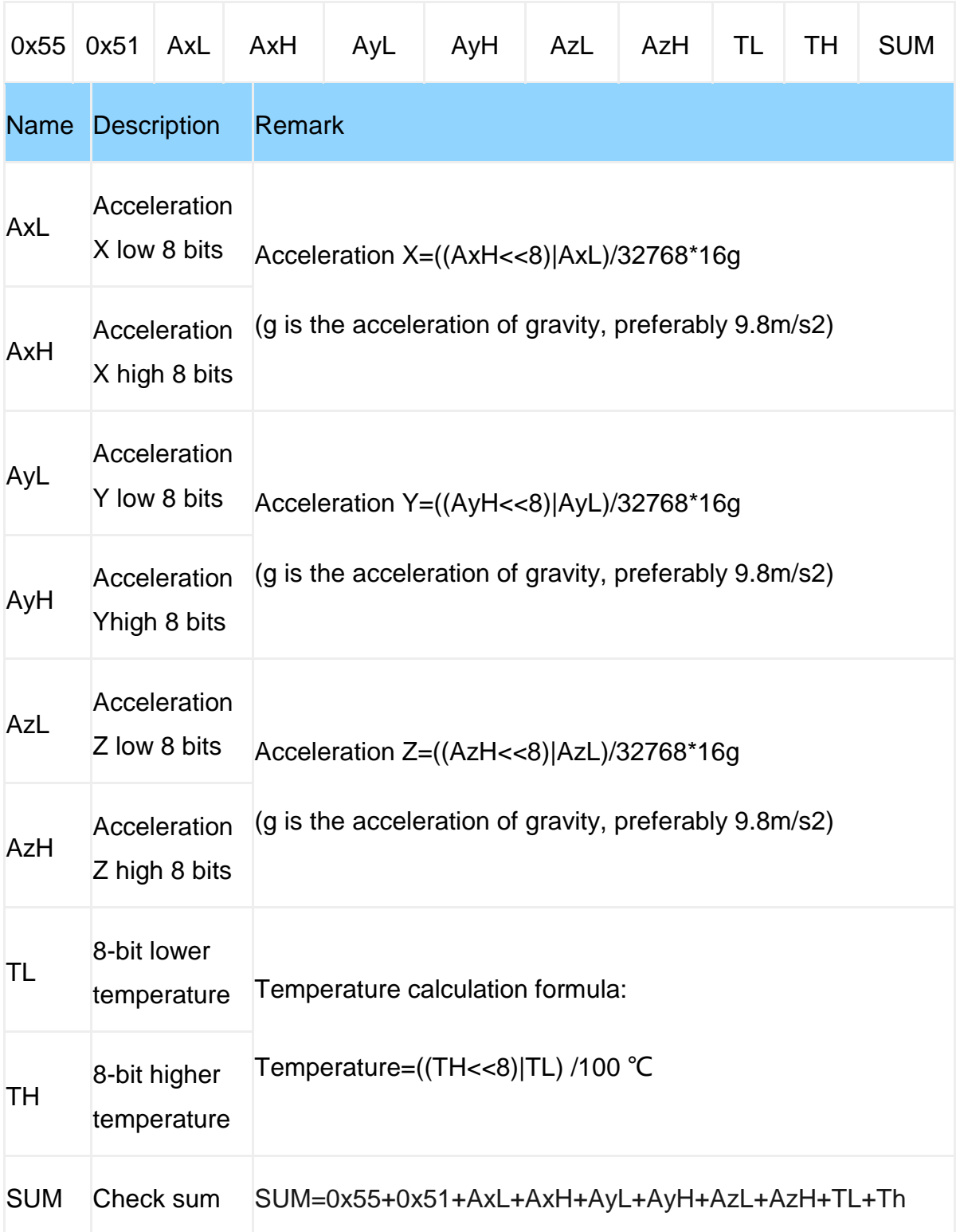

# **Angular velocity output**

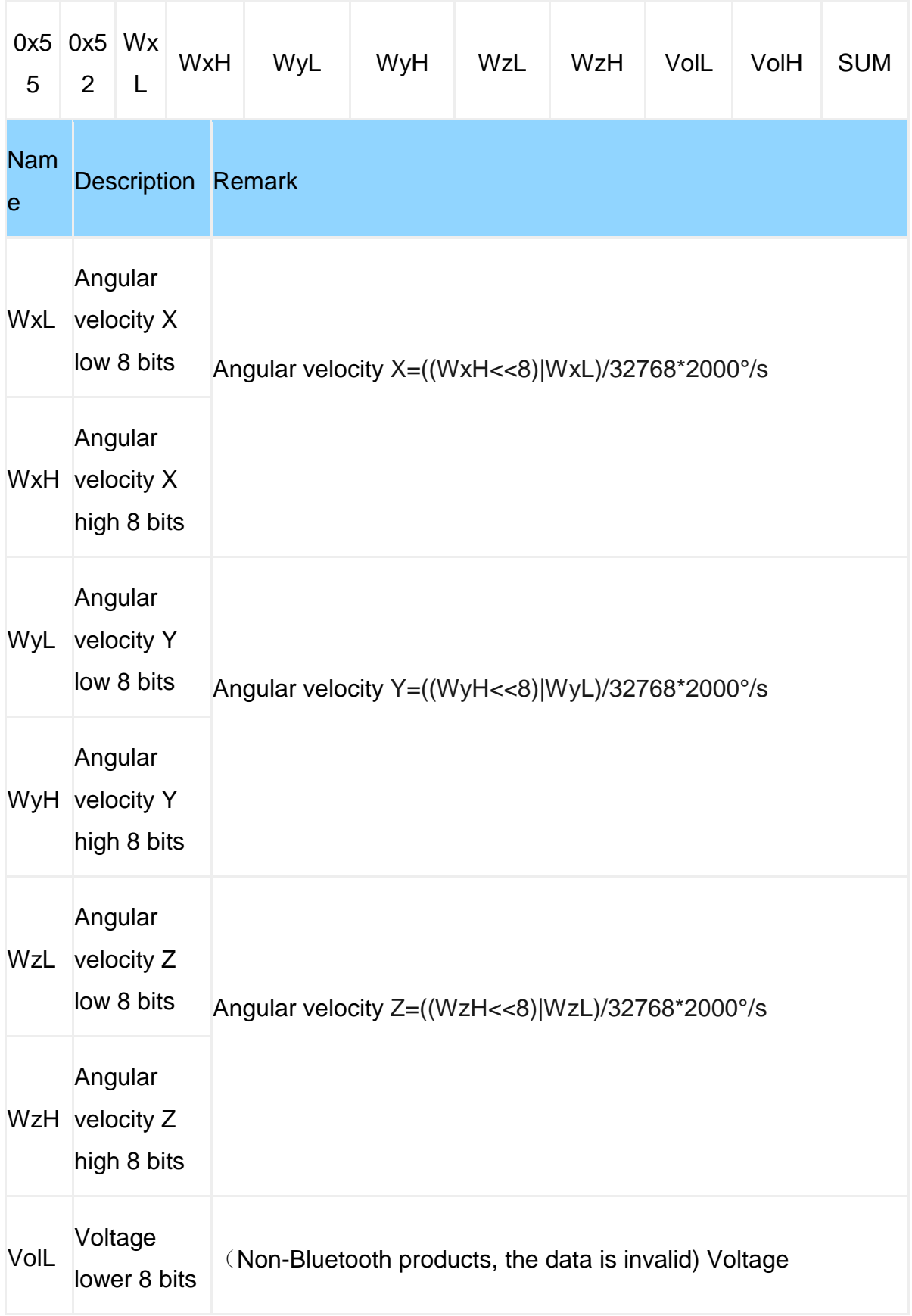

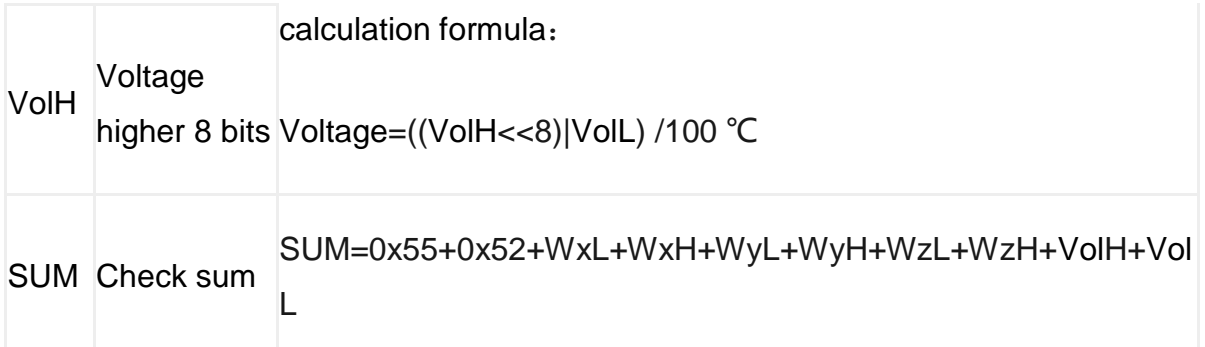

# **Angular output**

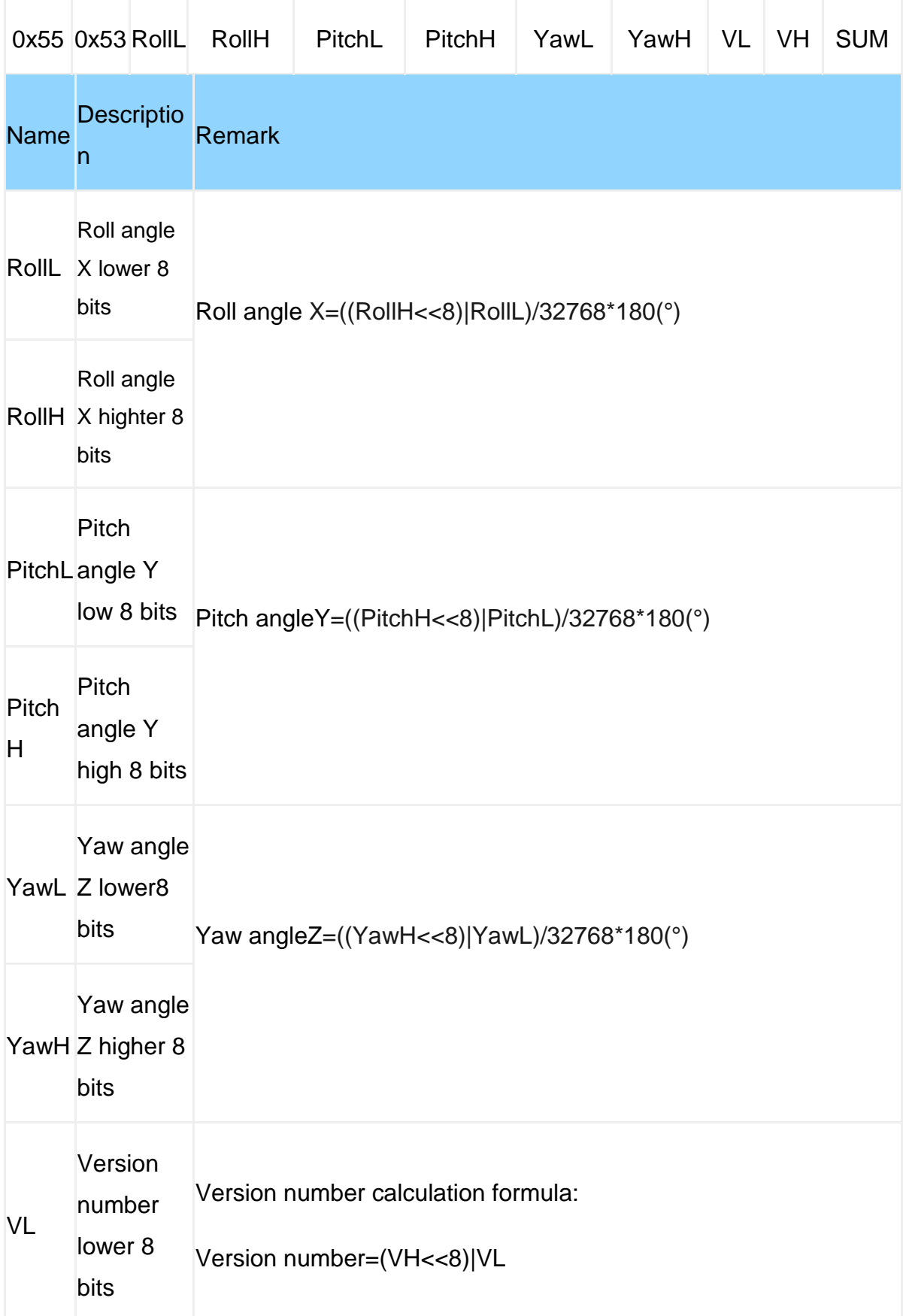

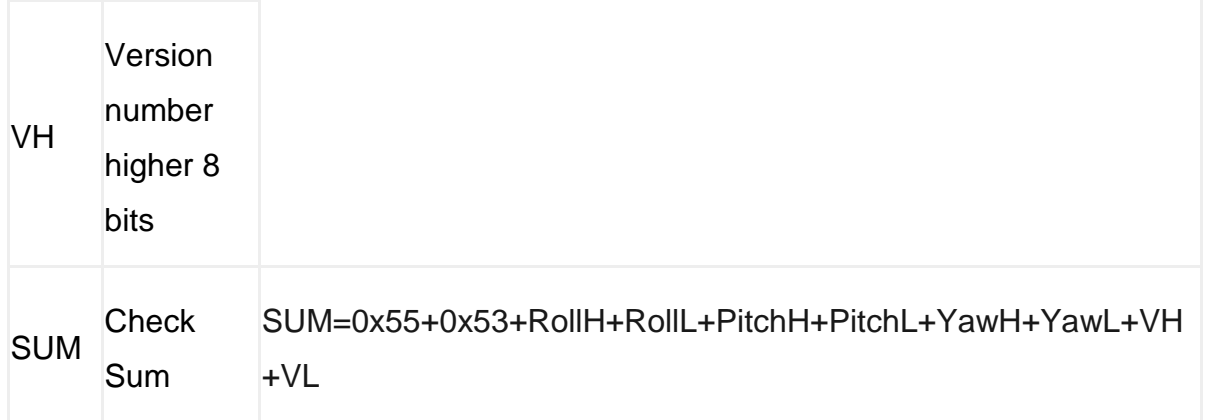

# **Magnetic field output**

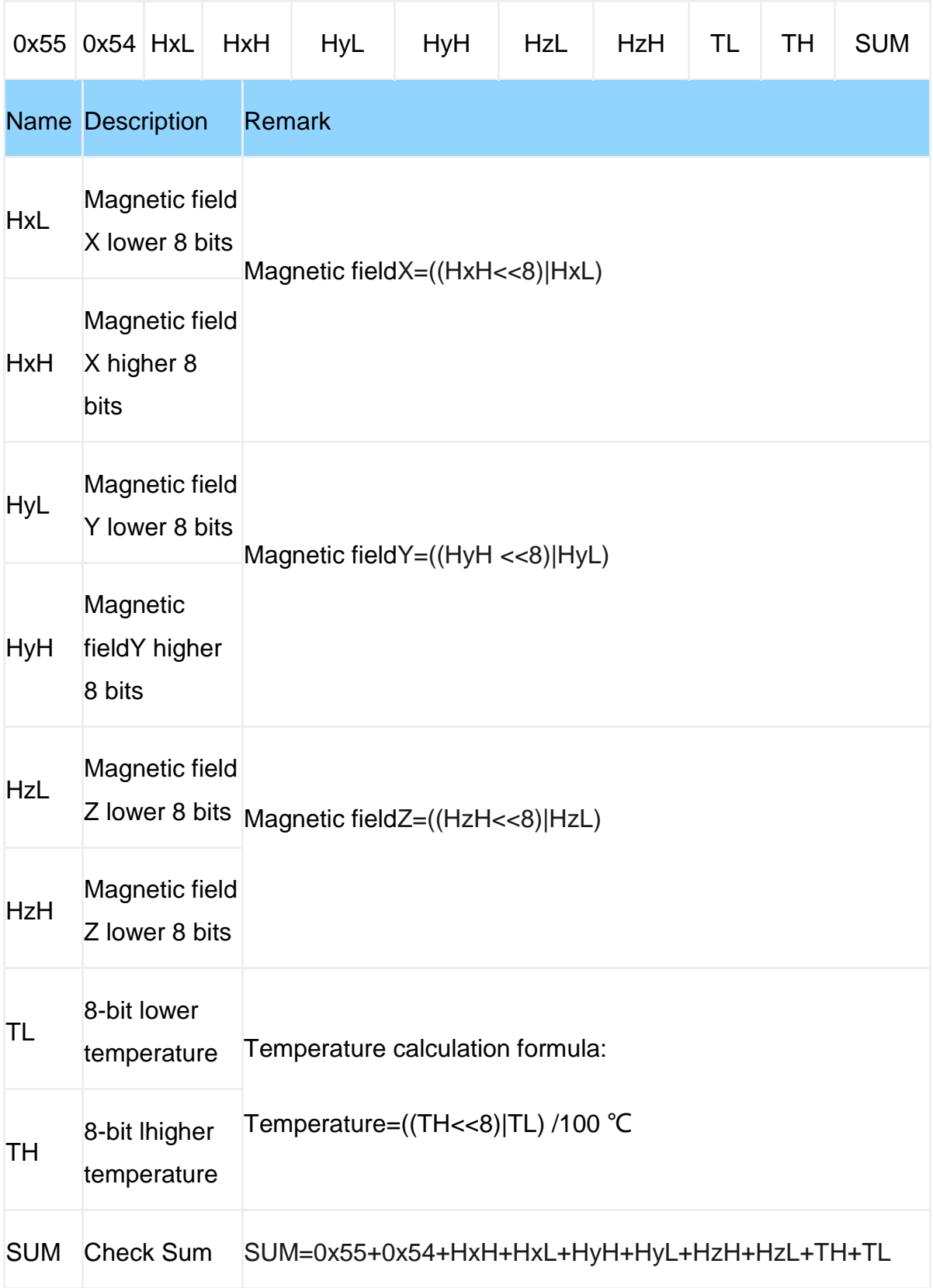

## **Port status output**

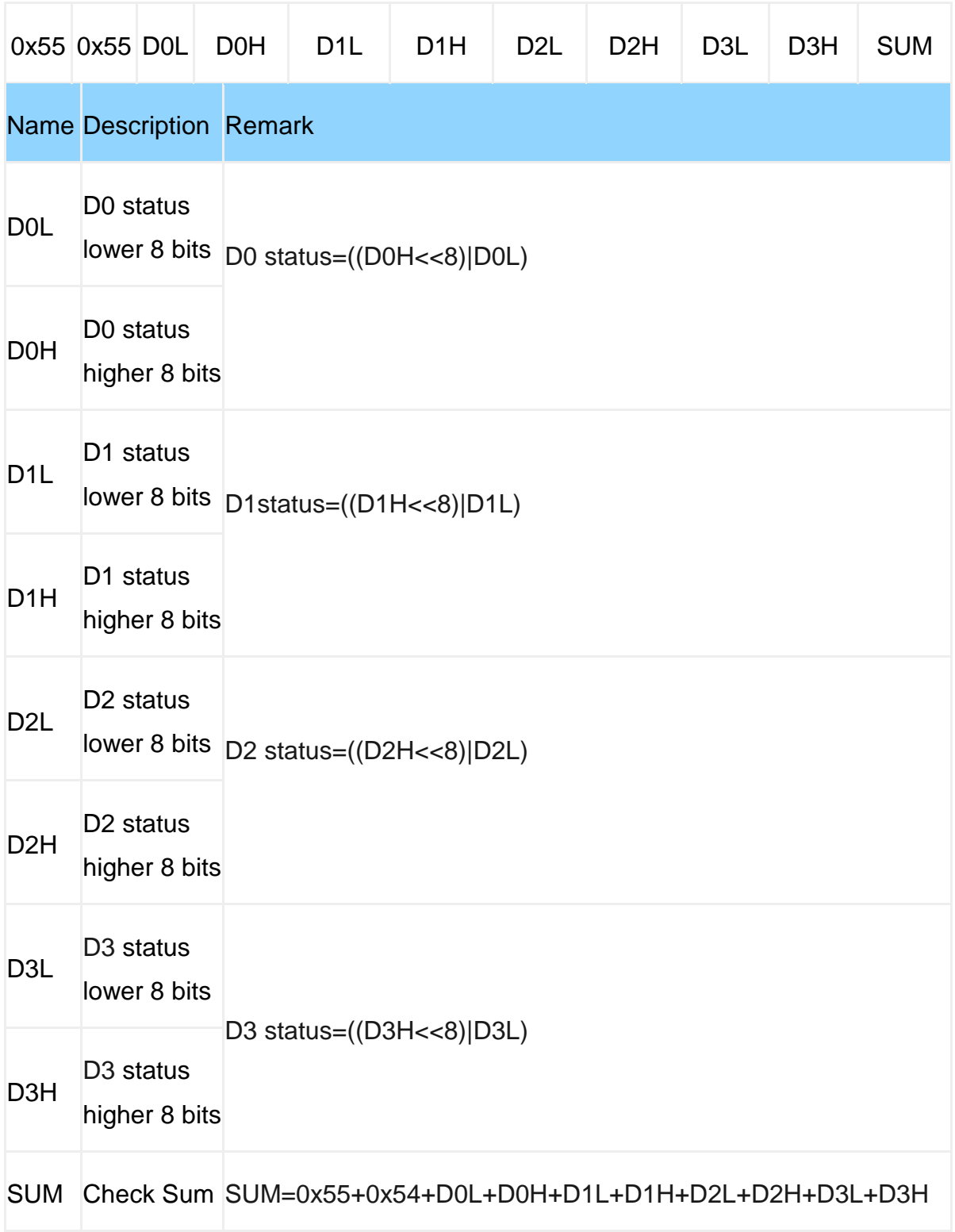

explanation:

• When the port mode is set to analog input, the port status data represents the analog voltage. The actual voltage is calculated according to the formula below:

#### U=DxStatus/1024\*Uvcc

● Uvcc is the power supply voltage of the chip. Since there are LDOs on the chip, if the power supply voltage of the module is greater than 3.5V, Uvcc is 3.3V. If the module power supply voltage is less than 3.5V, Uvcc=pexplaower supply voltage - 0.2V.

• When the port mode is set to digital input, the port status data indicates the digital level status of the port, high level is 1 and low level is 0.

- When the port mode is set to high-level output mode, the port status data is 1.
- When the port mode is set to low-level output mode, the port status data bit is 0.

# **Air pressure altitude output**

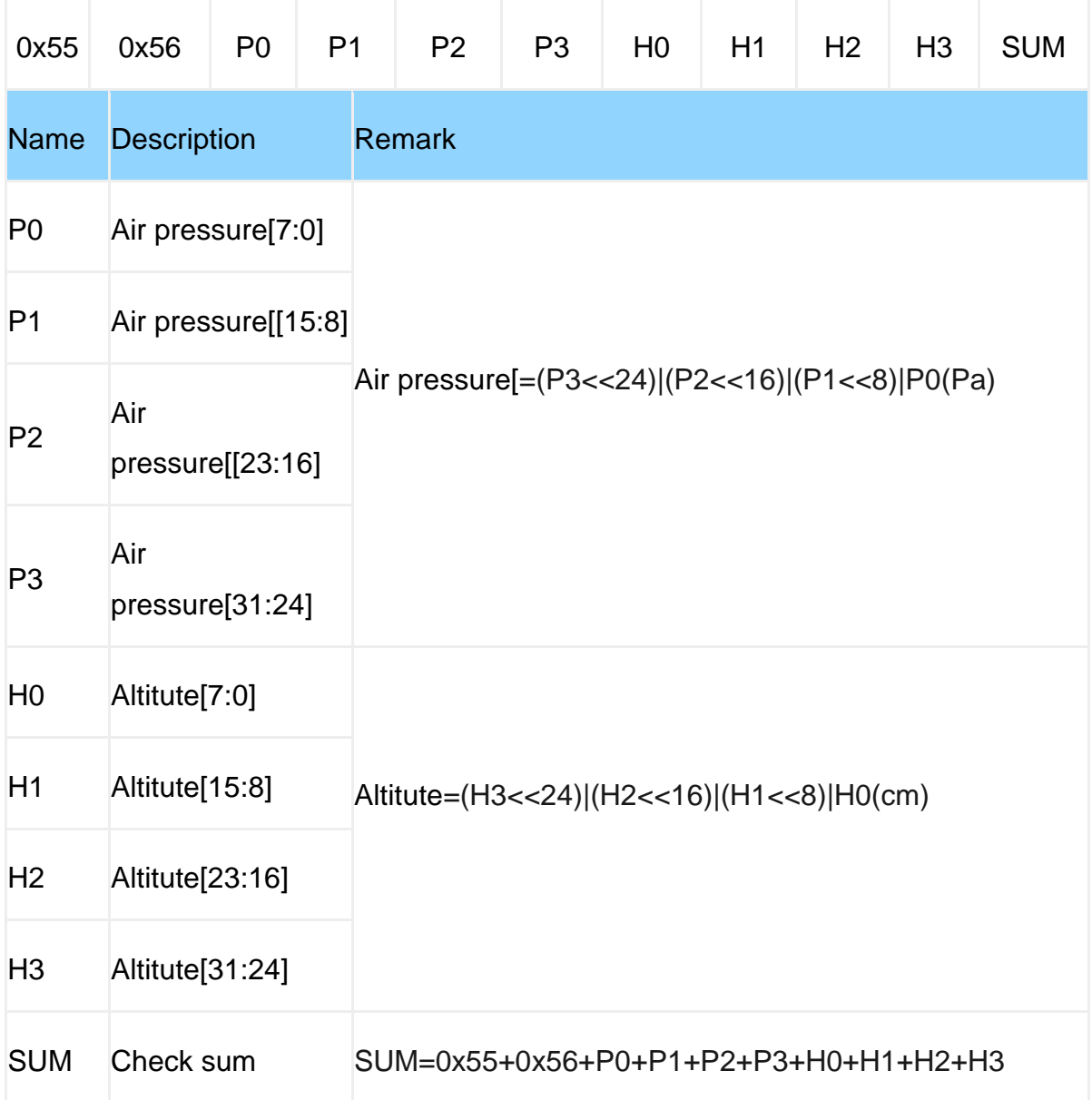

## **Latitude and longitude**

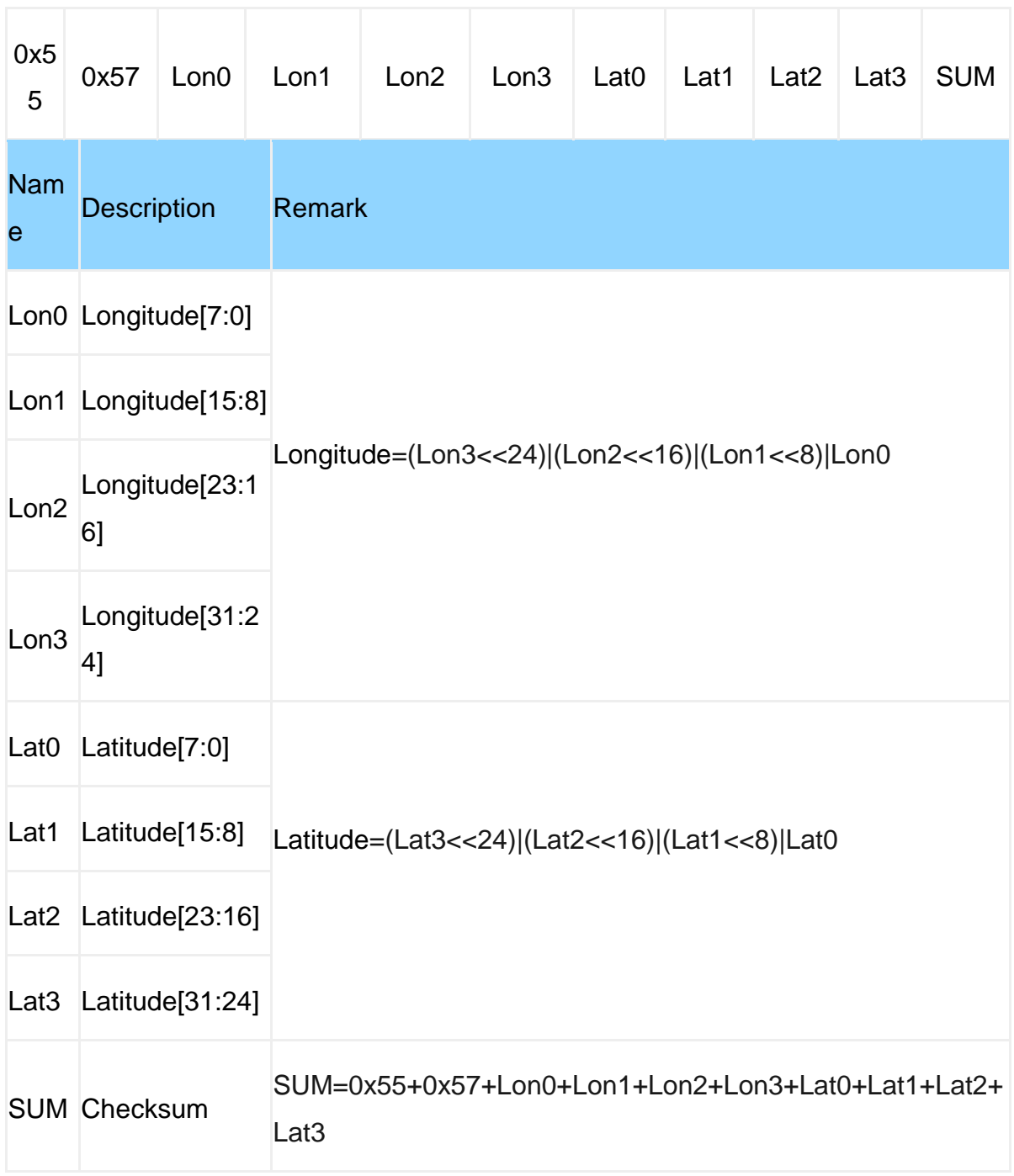

#### Explanation:

The NMEA8013 standard stipulates that the longitude output format of GPS is dd mm.mmmmm (dd is degrees, mm.mmmmm is minutes), and the decimal point is removed from the output of longitude/latitude, so the degrees of longitude/latitude can be calculated as follows:

dd=Lon [31:0]/10000000;

dd=Lat [31:0]/10000000;

Longitude/latitude fraction calculation:

mm.mmmmm= (Lon [31:0] %10000000)/100000(% indicates the remainder operation)

mm.mmmmm= (Lat [31:0] %10000000)/100000(% indicates the remainder operation)

### **GPS data output**

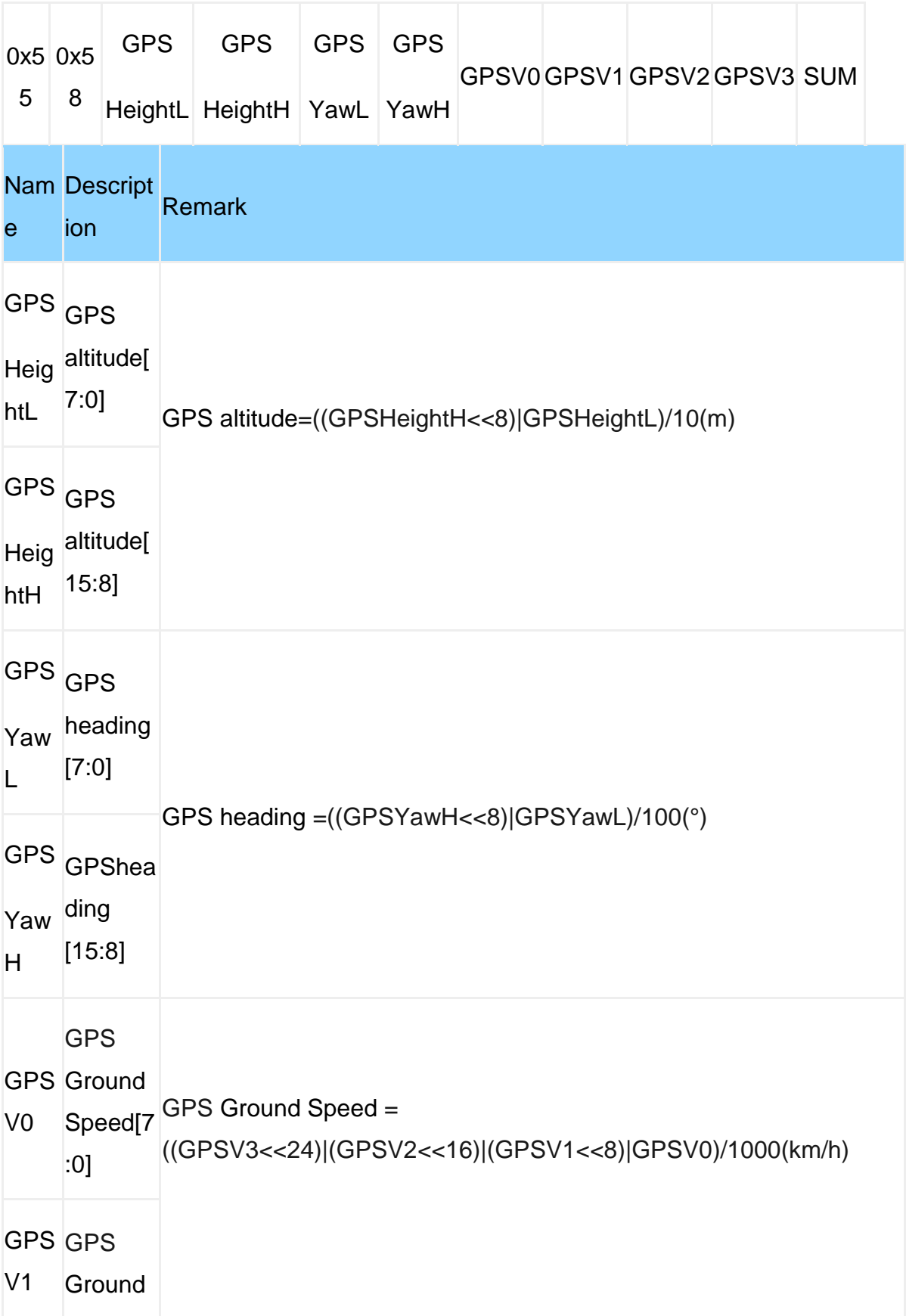

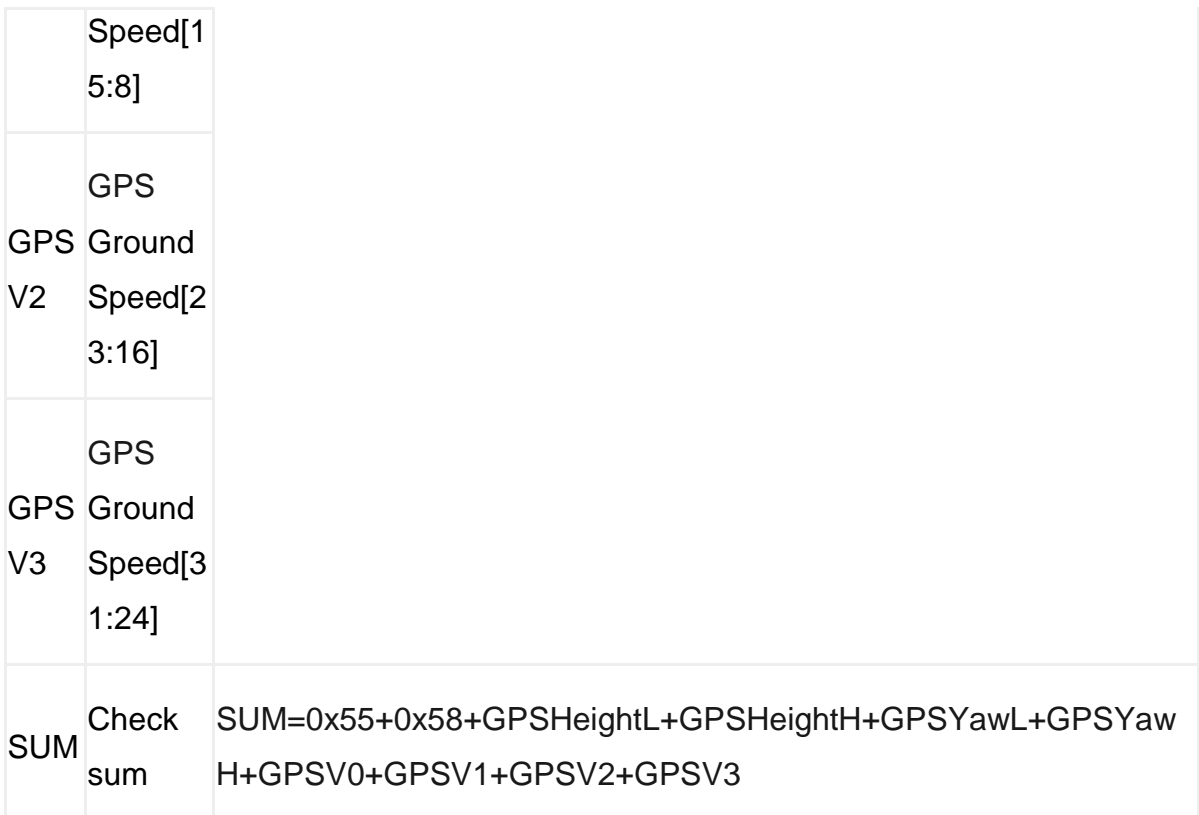

## **Quaternion output**

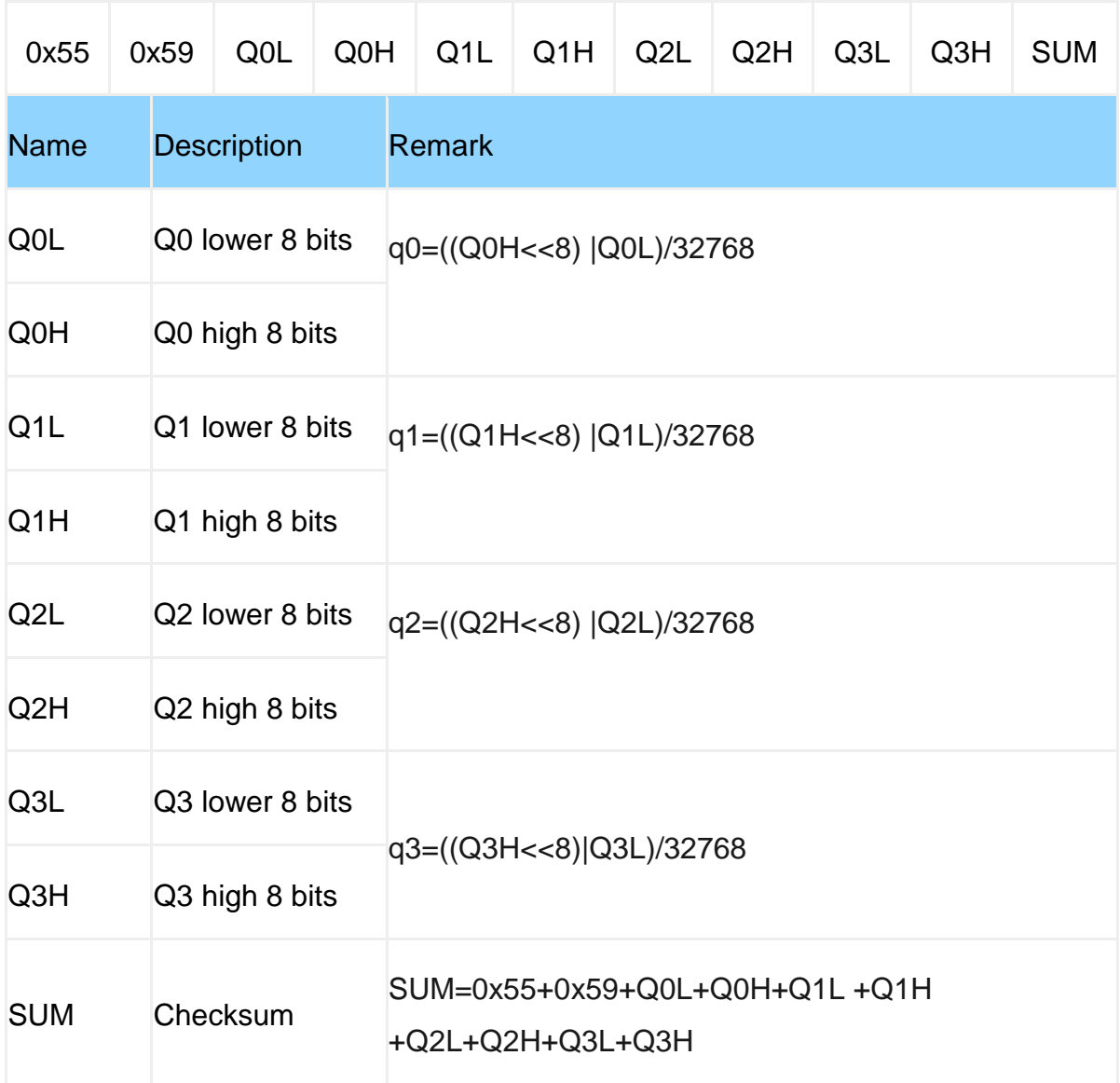

# **GPS Positioning accuracy output**

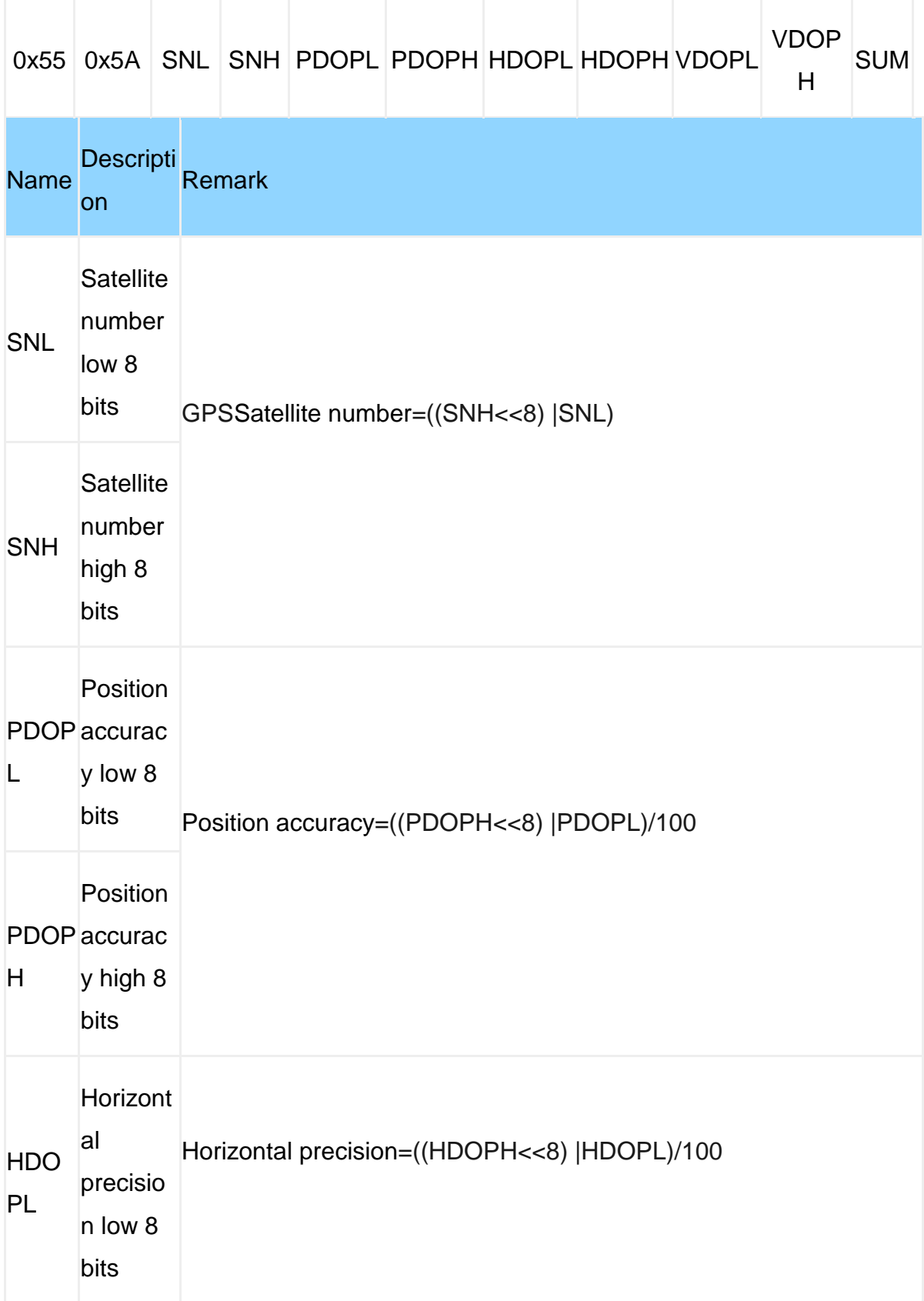

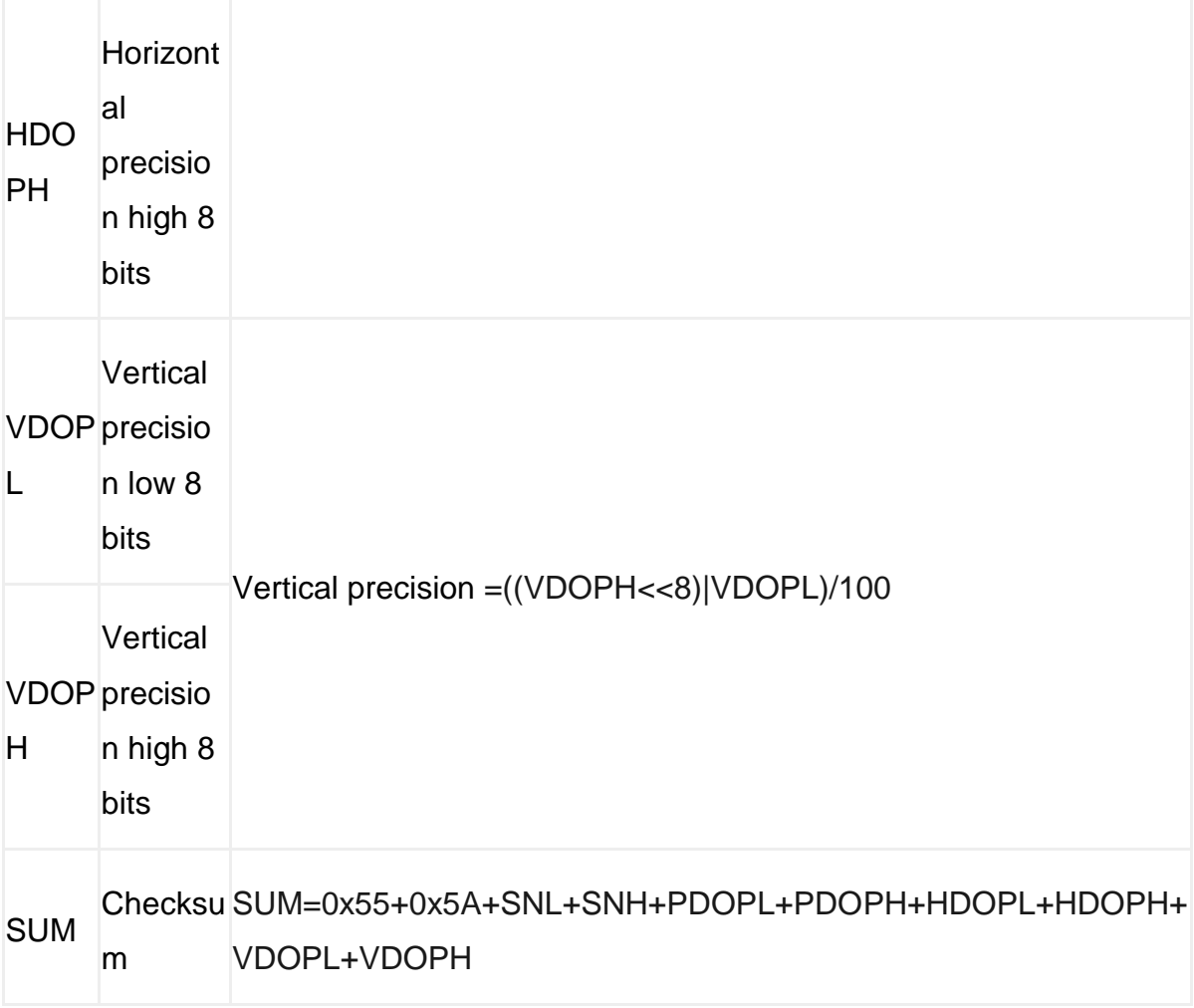

### **Read the return value of the register**

 Read the value of the register specified by the user, read REG1, then return the value of the 4 registers of REG1~REG4, the protocol must return 4 registers.

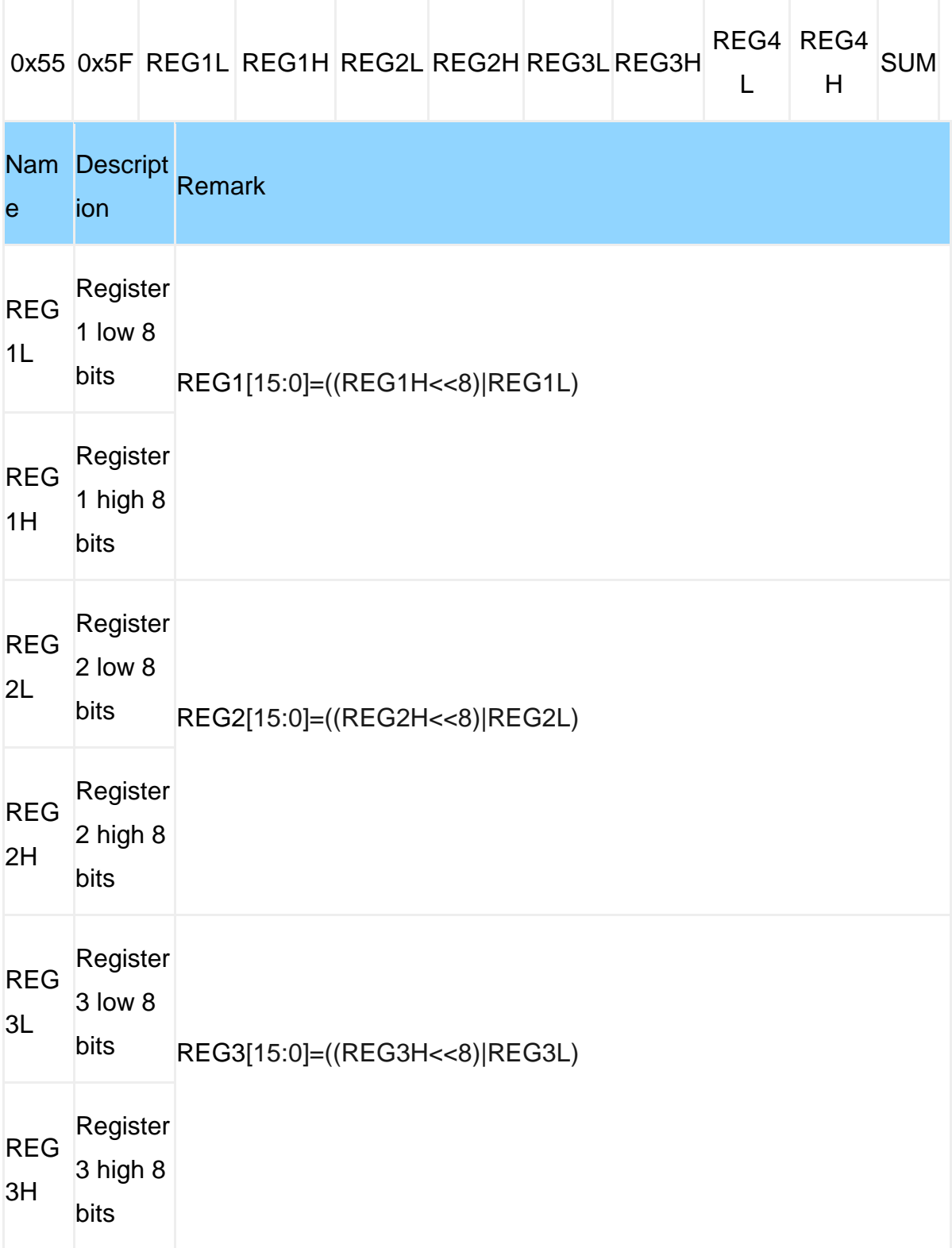

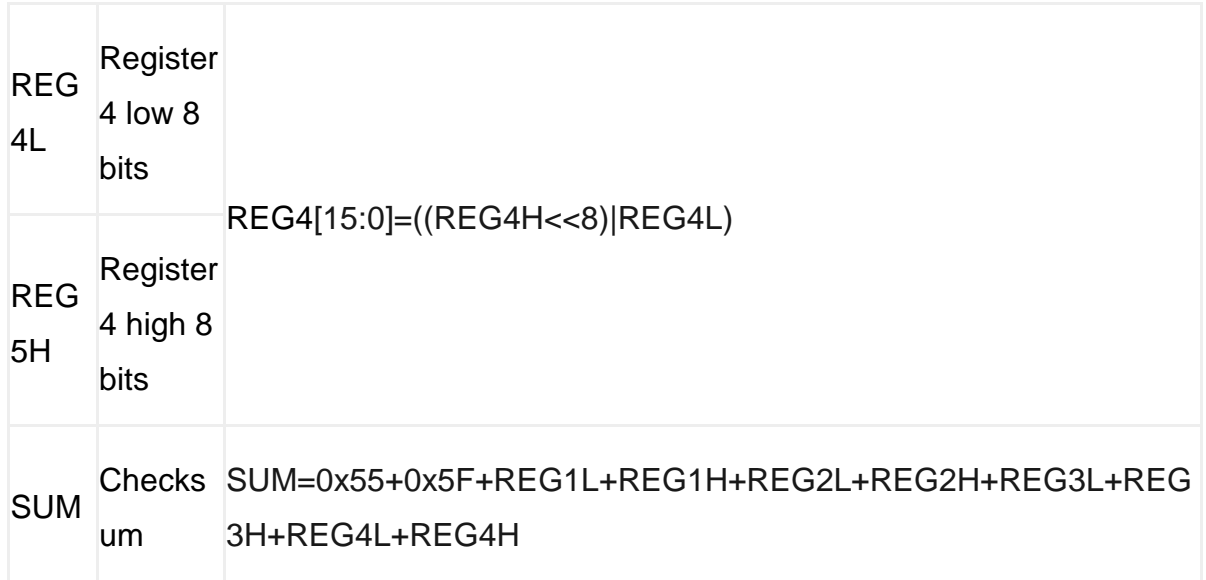

Example:

Read register "AXOFFSET", return: 0x55 0x5F AXOFFSET [7:0] AXOFFSET [15:8] AYOFFSET [7:0] AYOFFSET [15:8] AZOFFSET [7:0] AZOFFSET [15:8] GXOFFSET [7:0] GXOFFSET [15:8] SUM

### **Write Format**

- The following data are all Hex codes in hexadecimal
- All settings need to operate the unlock register first(KEY)

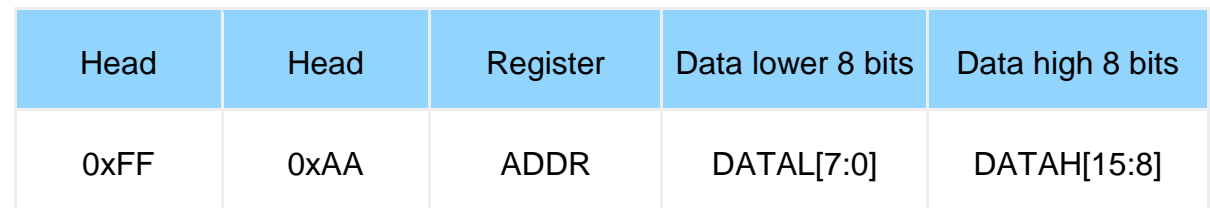

- The data is sent in hexadecimal not ASCII.
- Each data is divided into low byte and high byte and transmitted in turn, and the two are combined into a signed short data.

For example, DATA, DATAL is the low byte, DATAH is the high byte.

Conversion method: Assuming that DATA is the actual data, DATAH is its high-byte part, and DATAL is its low-byte part, then:DATA=(short)((short)DATAH<<8|DATAL)

DATAH must be cast to a signed short type before shifting, and the data type of DATA is also a signed short type, so that negative numbers can be represented.

#### **Note:**

There are three steps to perform the command write operation.

Step1. Unlock 0xFF 0XAA 0X69 0X88 0XB5

Step2. Send the command to be modified

Step3. Save 0xFF 0XAA 0X00 0X00 0X00

The flow chart is below.The data is sent in hexadecimal not ASCII.

Each data is divided into low byte and high byte and transmitted in turn, and the two are combined into a signed short data.

For example, DATA, DATAL is the low byte, DATAH is the high byte.

Conversion method: Assuming that DATA is the actual data, DATAH is its high-byte part, and DATAL is its low-byte part, then:DATA=(short)((short)DATAH<<8|DATAL)

DATAH must be cast to a signed short type before shifting, and the data type of DATA is also a signed short type, so that negative numbers can be represented.

**Note**:

There are three steps to perform the command write operation.

Step1. Unlock 0xFF 0XAA 0X69 0X88 0XB5

Step2. Send the command to be modified

Step3. Save 0xFF 0XAA 0X00 0X00 0X00

The flow chart is below.

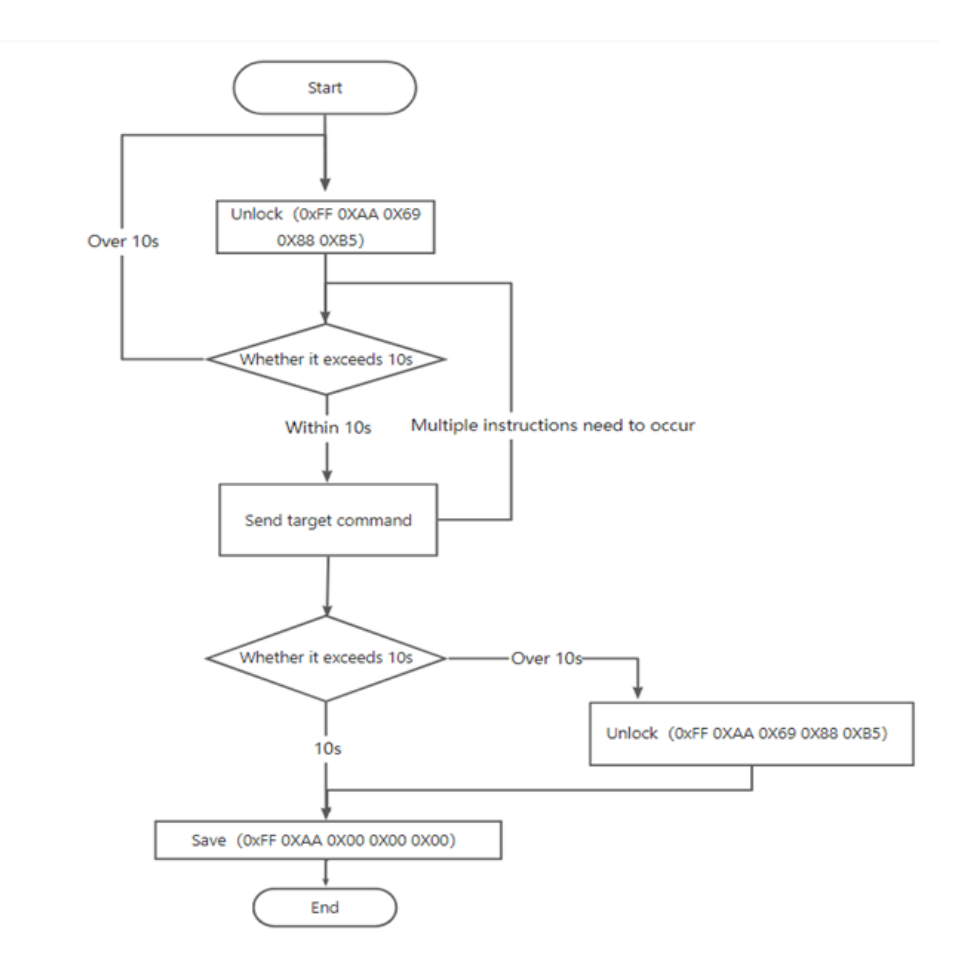

## **SAVE(Save/restart/reset)**

Register Name: SAVE

Register Address: 0 (0x00)

Read and write direction: R/W

Default: 0x0000

![](_page_31_Picture_47.jpeg)

### **CALSW**(**Calibration mode**)

Register Name: CALSW

Register Address: 1 (0x01)

Read and write direction: R/W

Default: 0x0000

![](_page_32_Picture_71.jpeg)

## **RSW**(**Output content**)

Register Name: RSW

Register Address: 2 (0x02)

Read and write direction: R/W

Default: 0x001E

![](_page_33_Picture_115.jpeg)

Example: FF AA 02 3E 00 (set to only output acceleration, angular velocity, angle, magnetic field, port state)

## **RRATE (Output rate)**

Register Name: RRATE

Register Address: 3 (0x03)

Read and write direction: R/W

Default: 0x0006

![](_page_34_Picture_73.jpeg)

Example: FF AA 03 03 00 (set 1Hz output)

Note: HWT906, WT931 can output 500Hz, 1000Hz

FF AA 03 0C 00: 500HzFF AA 03 0D 00: 1000Hz

FF AA 03 10 00 : single return
## **BAUD**(**Serial baud rate**)

Register Name: BAUD

Register Address: 4 (0x04)

Read and write direction: R/W

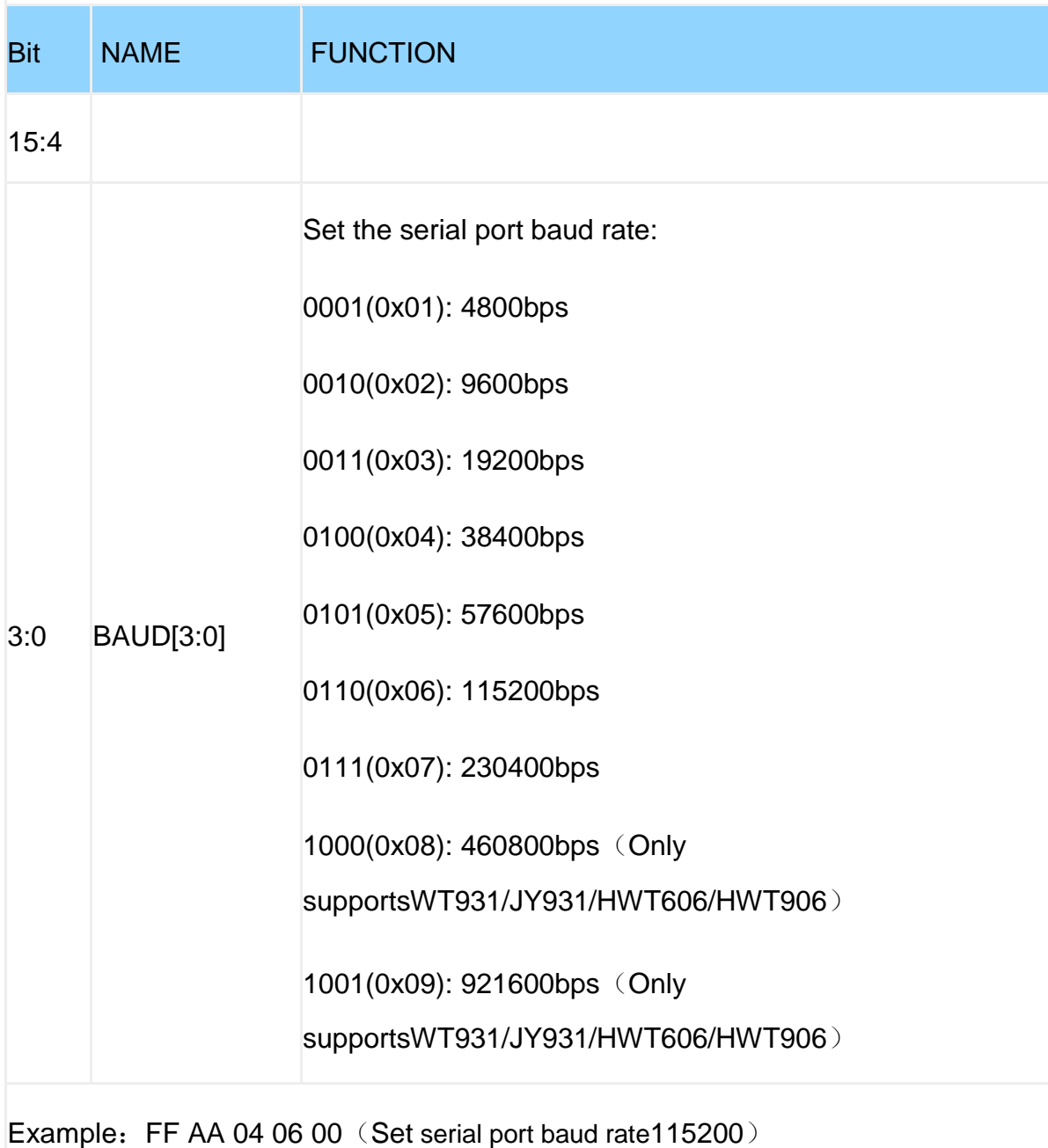

# **AXOFFSET~HZOFFSET**(**Zero bias setting**)

#### Register Name: AXOFFSET~HZOFFSET

Register Address: 5~13 (0x05~0x0D)

Read and write direction: R/W

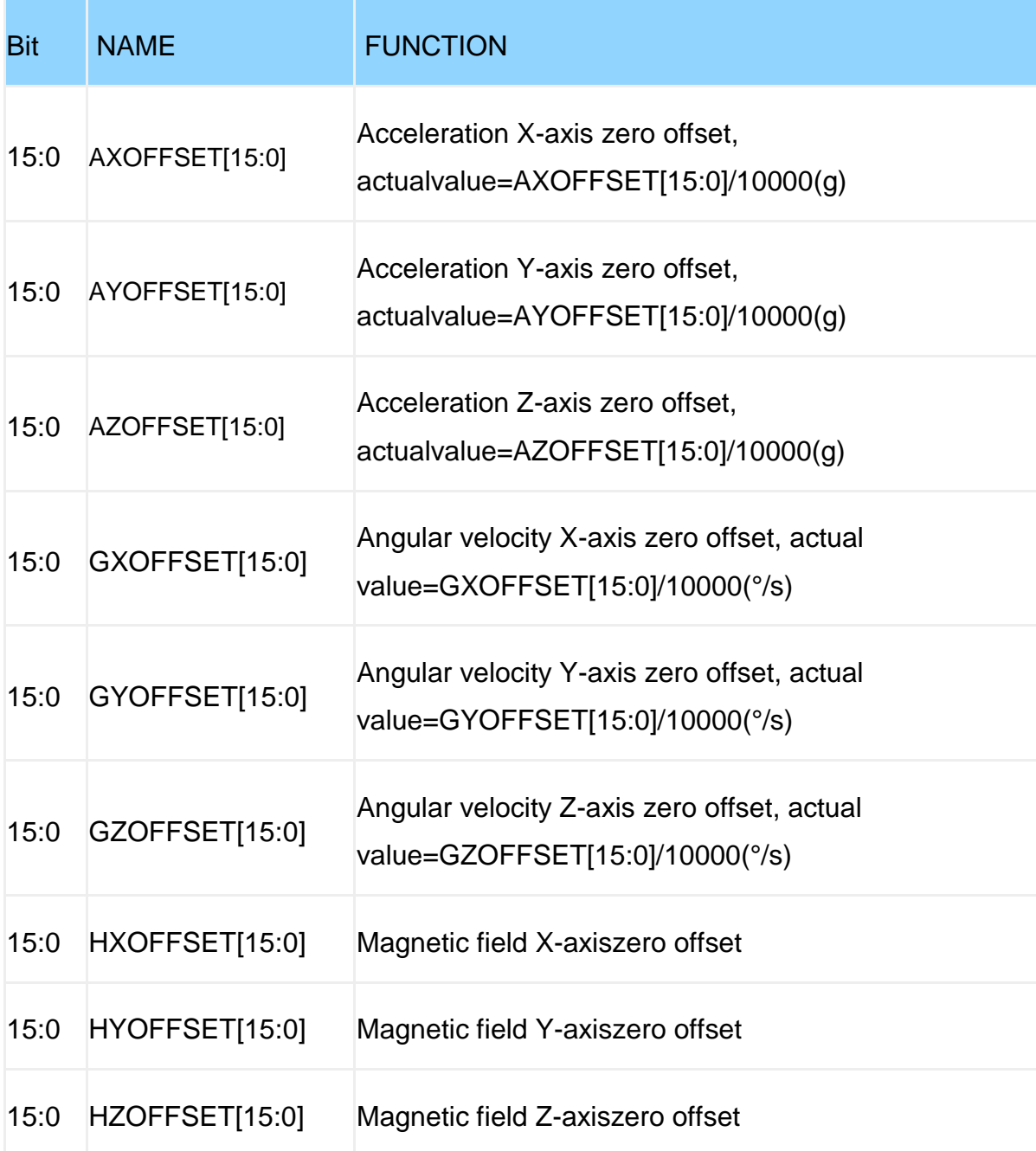

Example: FF AA 05 E8 03 (set acceleration X-axis offset 0.1g),0x03E8=1000, 1000/10000=0.1(g)

## **D0MODE~D3MODE**(**Port Mode Settings**)

Register Name: D0MODE~D3MODE

Register Address: 14~17 (0x0E~0x11)

Read and write direction: R/W

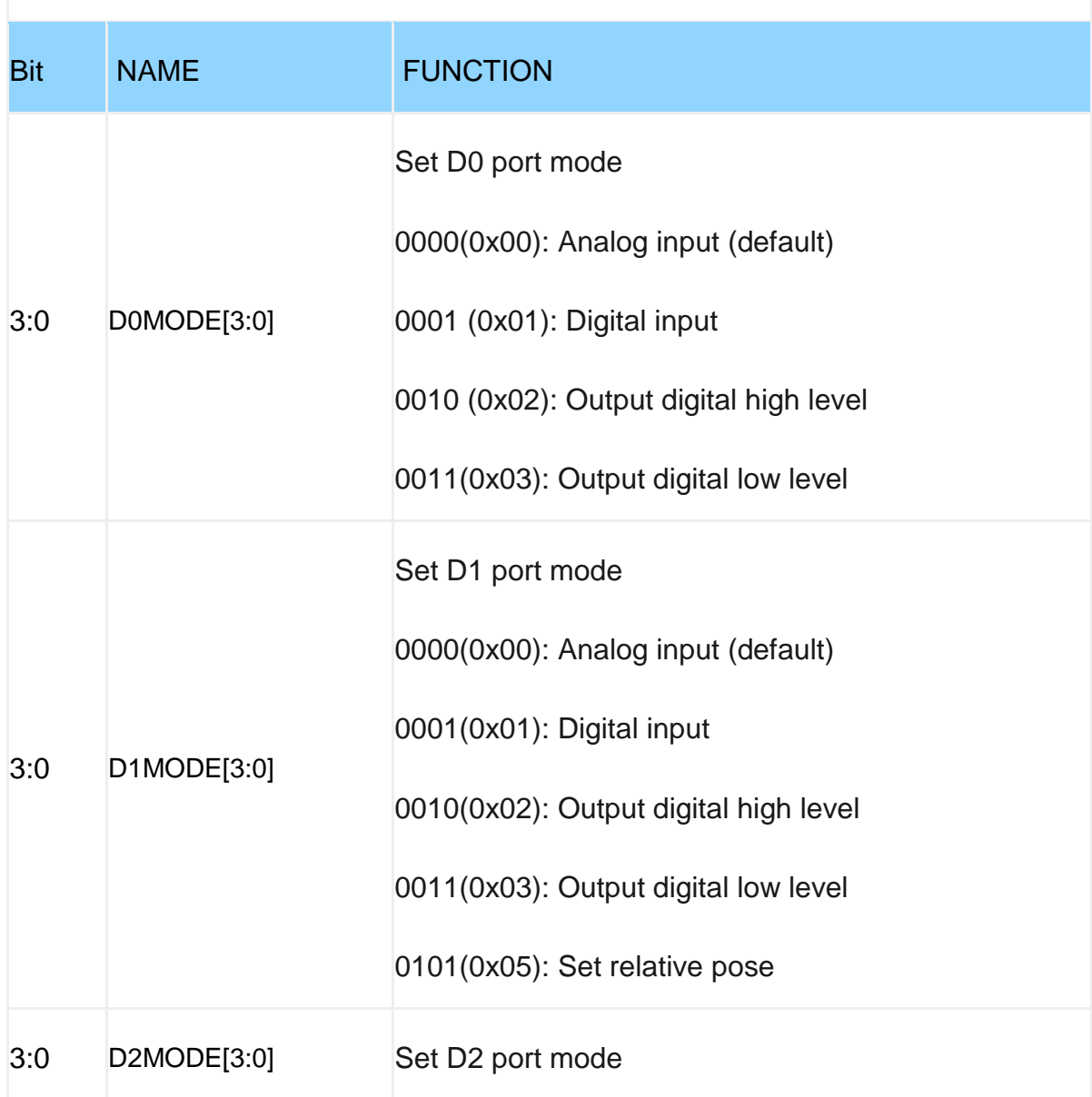

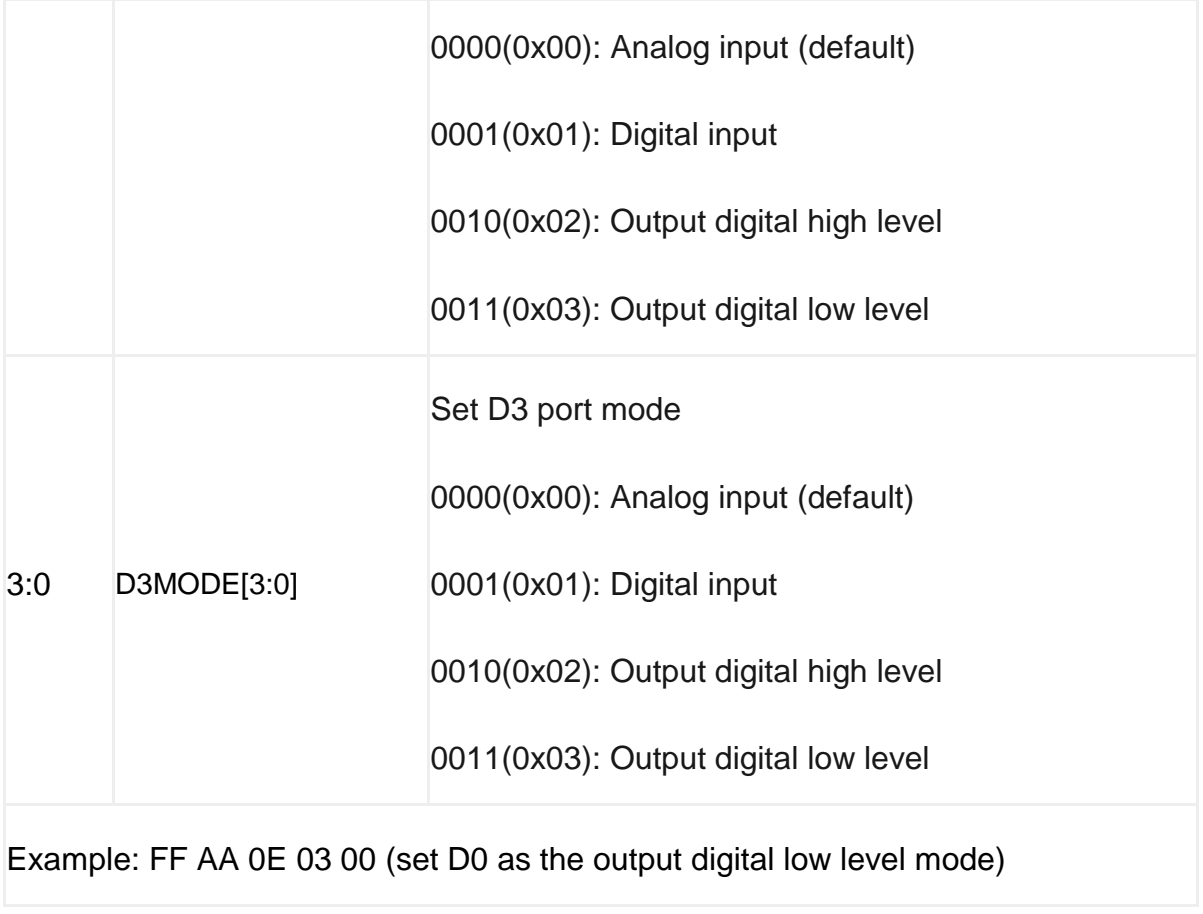

## **IICADDR**(**Device address**)

Register Name: IICADDR

Register Address: 26 (0x1A)

Read and write direction: R/W

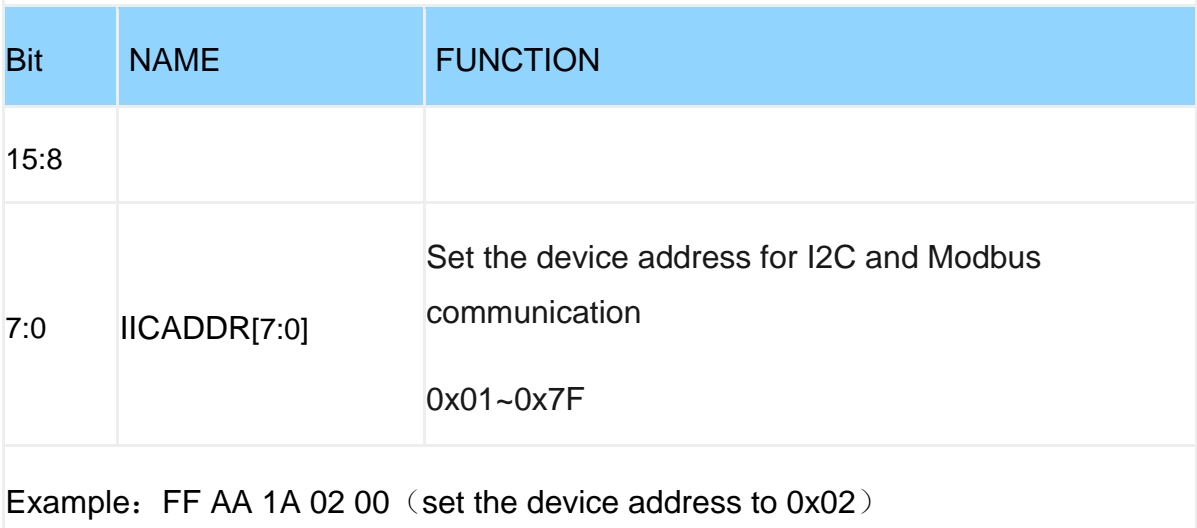

## **LEDOFF**

Register Name: LEDOFF

Register address: 27 (0x1B)

Read and write direction: R/W

Default value: 0x0000

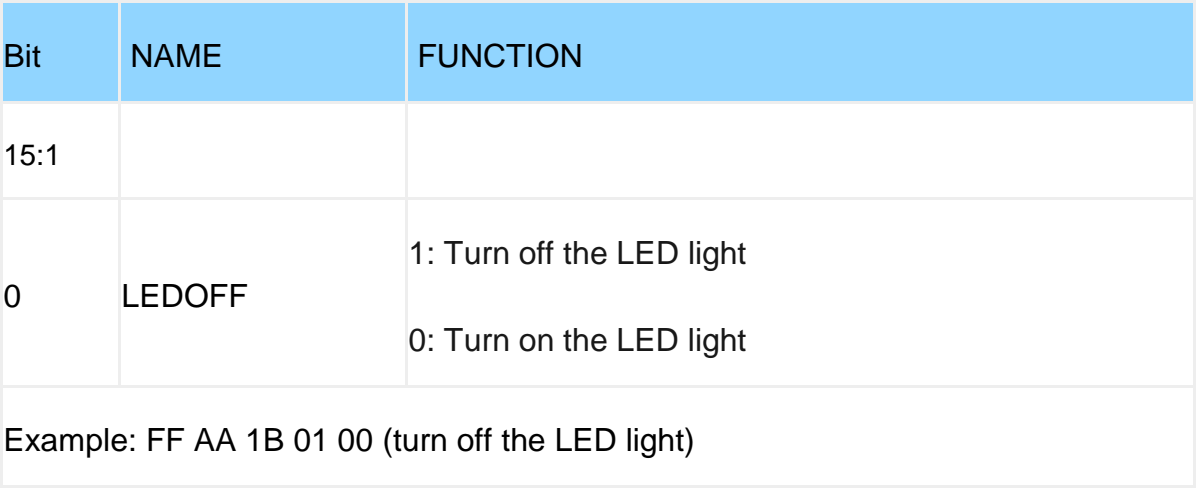

### **MAGRANGX~MAGRANGZ**

Register Name: MAGRANGX~MAGRANGZ

Register Address: 28~30 (0x1C~0x1E)

Read and write direction: R/W

Default: 0x01F4

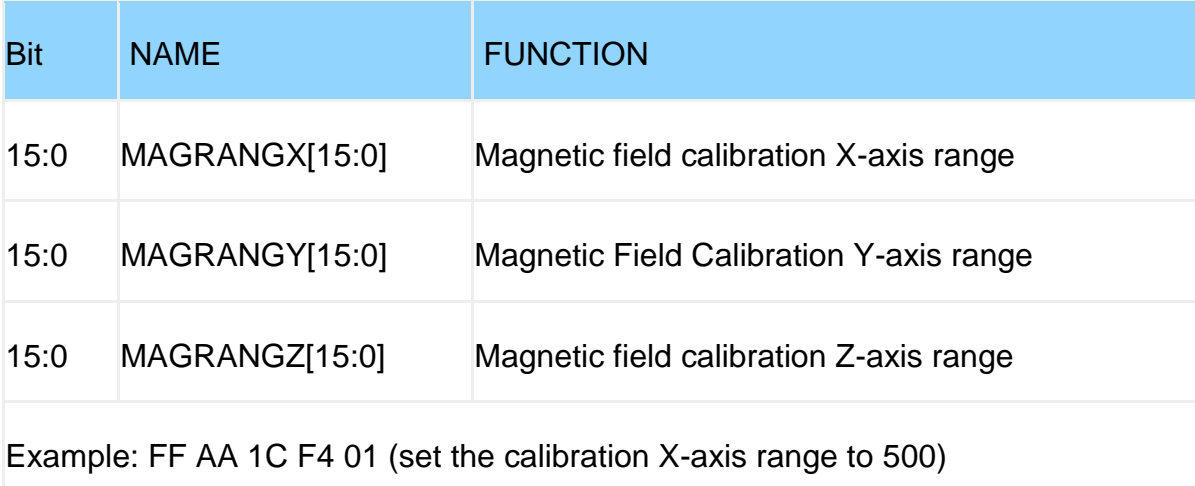

#### **BANDWIDTH**

Register Name: BANDWIDTH

Register Address: 31 (0x1F)

Read and write direction: R/W

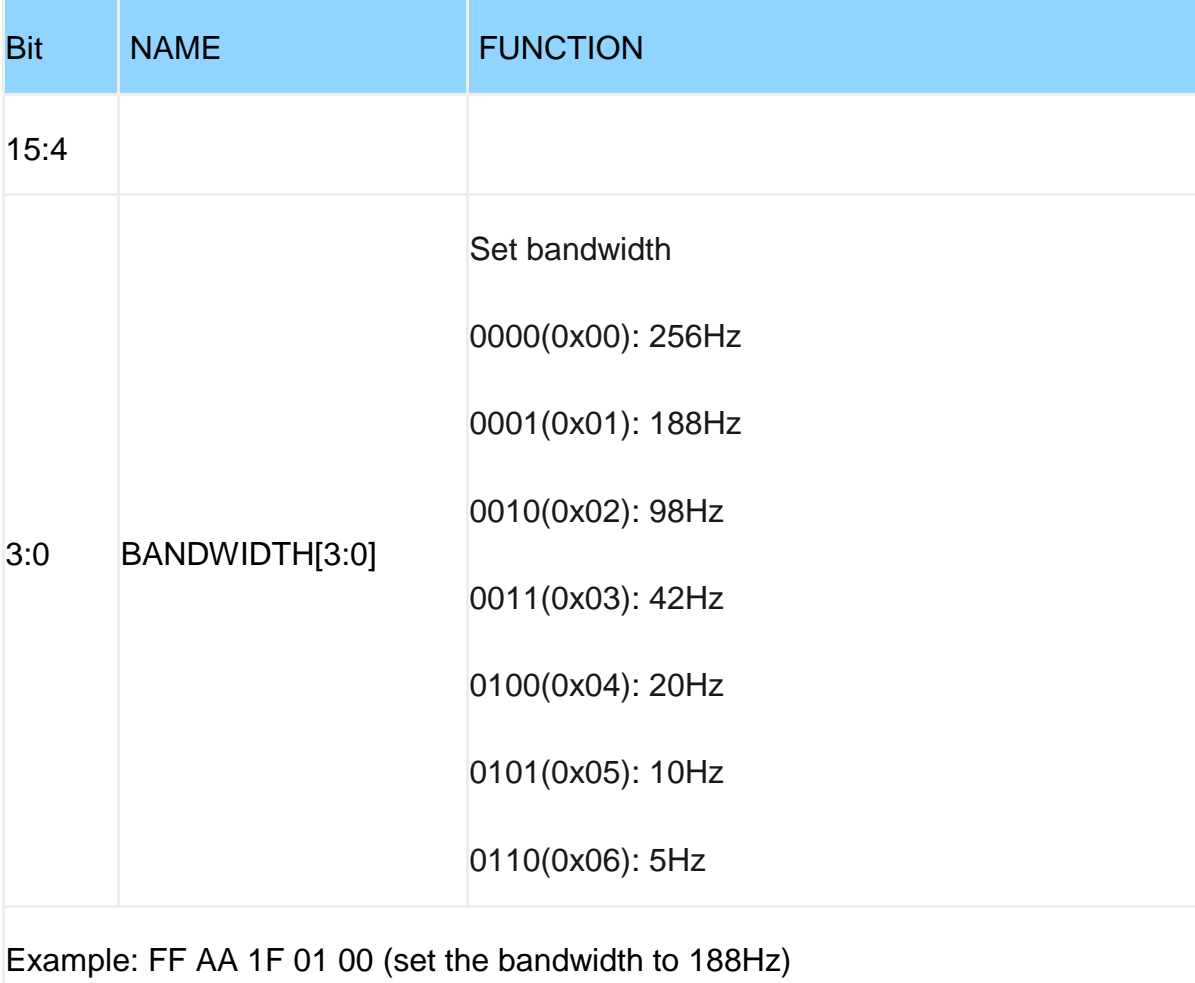

## **GYRORANGE**

Register Name: GYRORANGE

Register Address: 32 (0x20)

Read and write direction: R/W

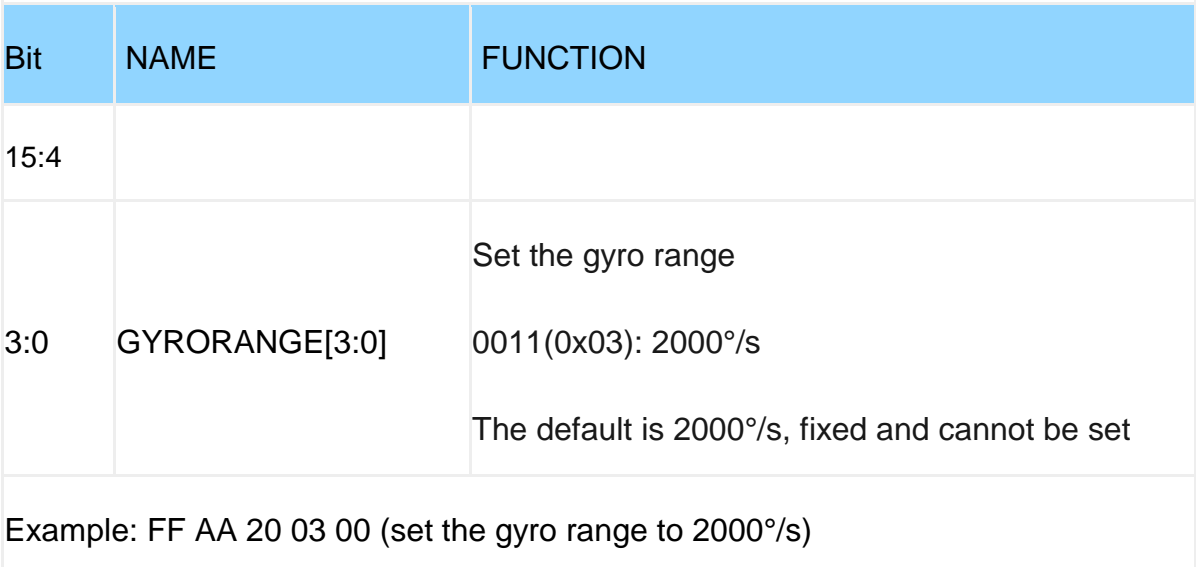

## **ACCRANGE**

Register Name: ACCRANGE

Register Address: 33 (0x21)

Read and write direction: R/W

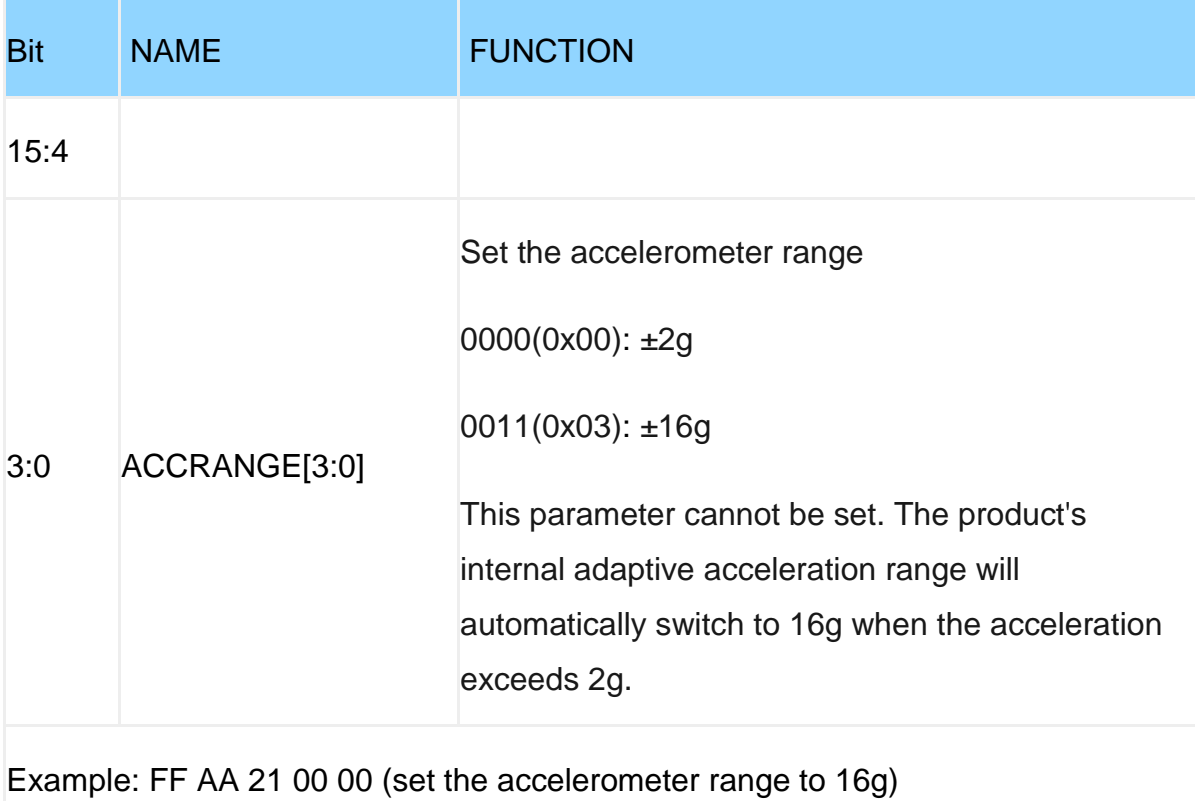

#### **SLEEP**

Register Name: SLEEP

Register Address: 34 (0x22)

Read and write direction: R/W

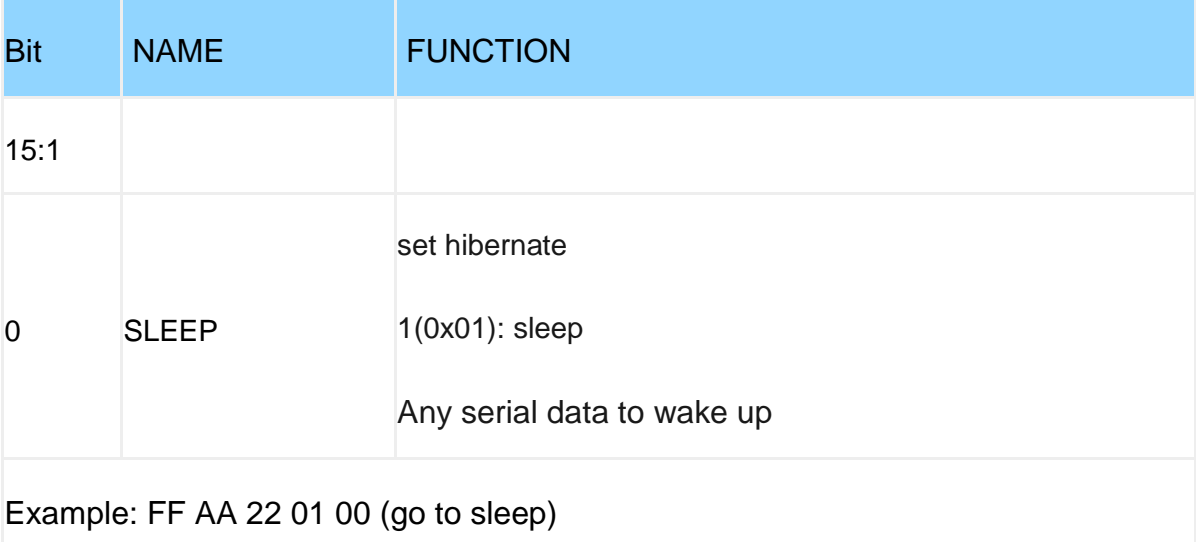

## **ORIENT**(**Installation direction**)

Register Name: ORIENT

Register Address: 35 (0x23)

Read and write direction: R/W

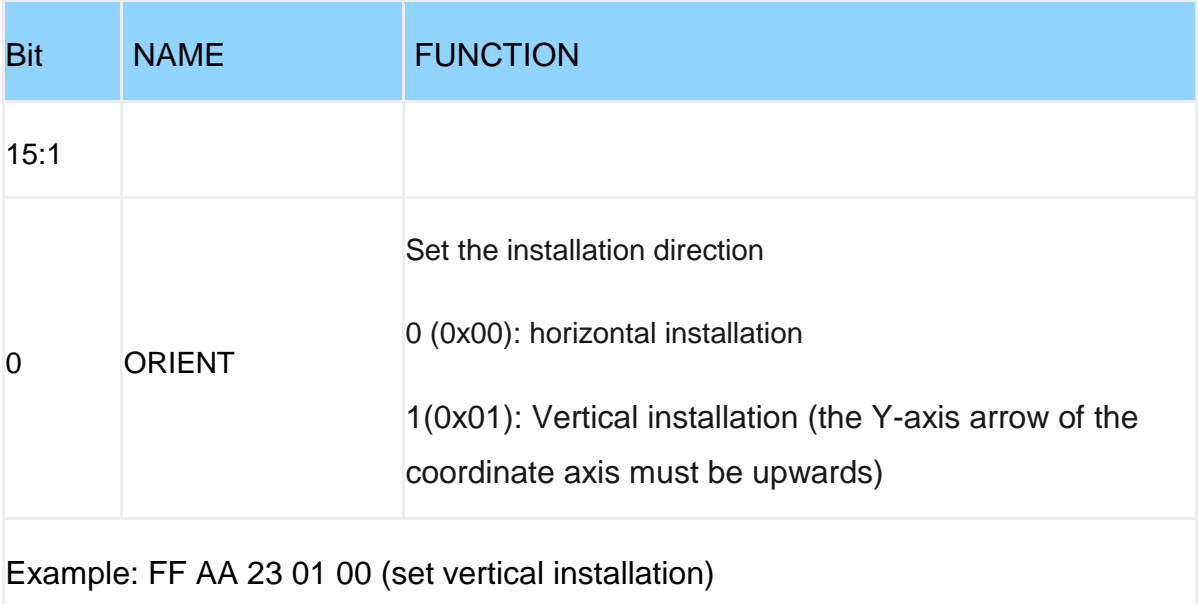

# **AXIS6**(**Algorithm)**

Register Name: AXIS6

Register Address: 36 (0x24)

Read and write direction: R/W

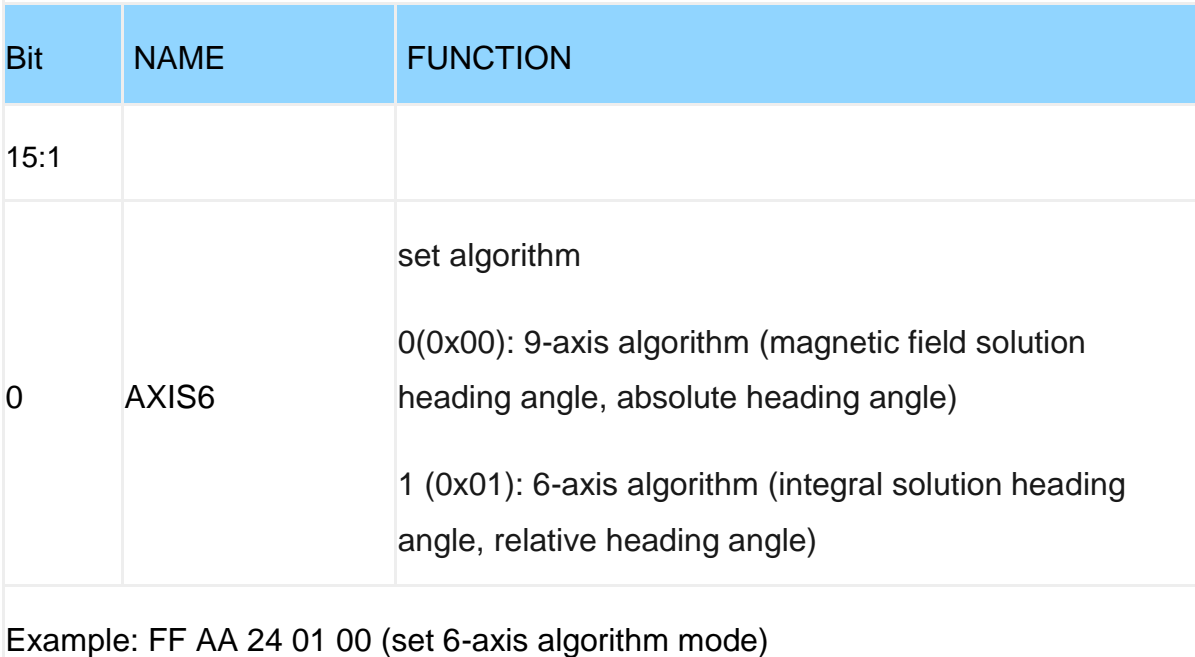

# **FILTK**(**K-value filtering**)

Register Name: FILTK

Register Address: 37 (0x25)

Read and write direction: R/W

Default: 0x001E

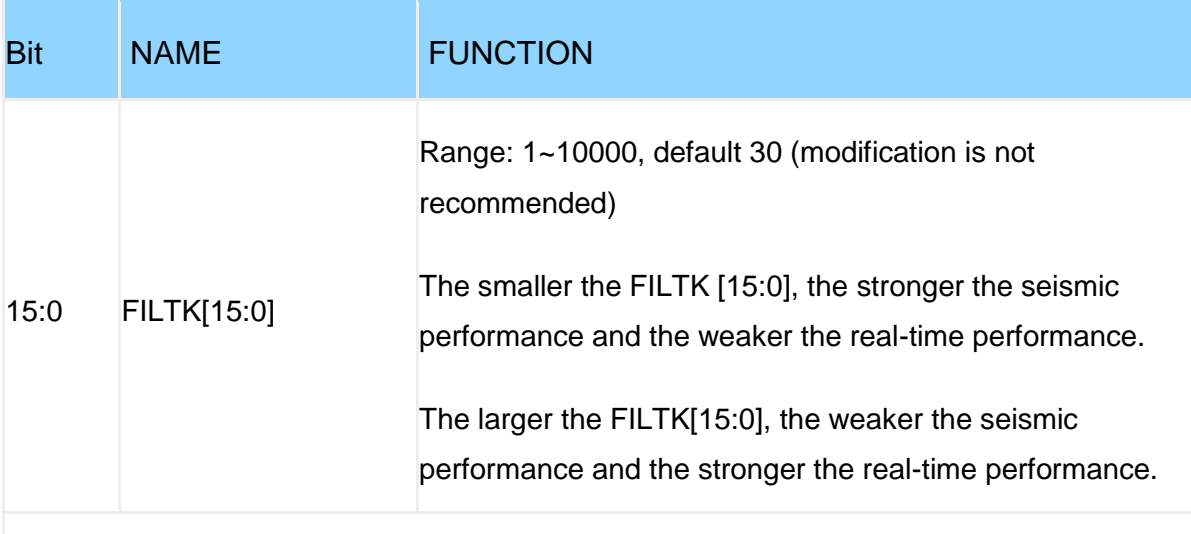

Example: FF AA 25 1E 00 (set K value filter to 30)

### **GPSBAUD**(**GPS Baud Rate**)

Register Name: GPSBAUD

Register Address: 38 (0x26)

Read and write direction: R/W

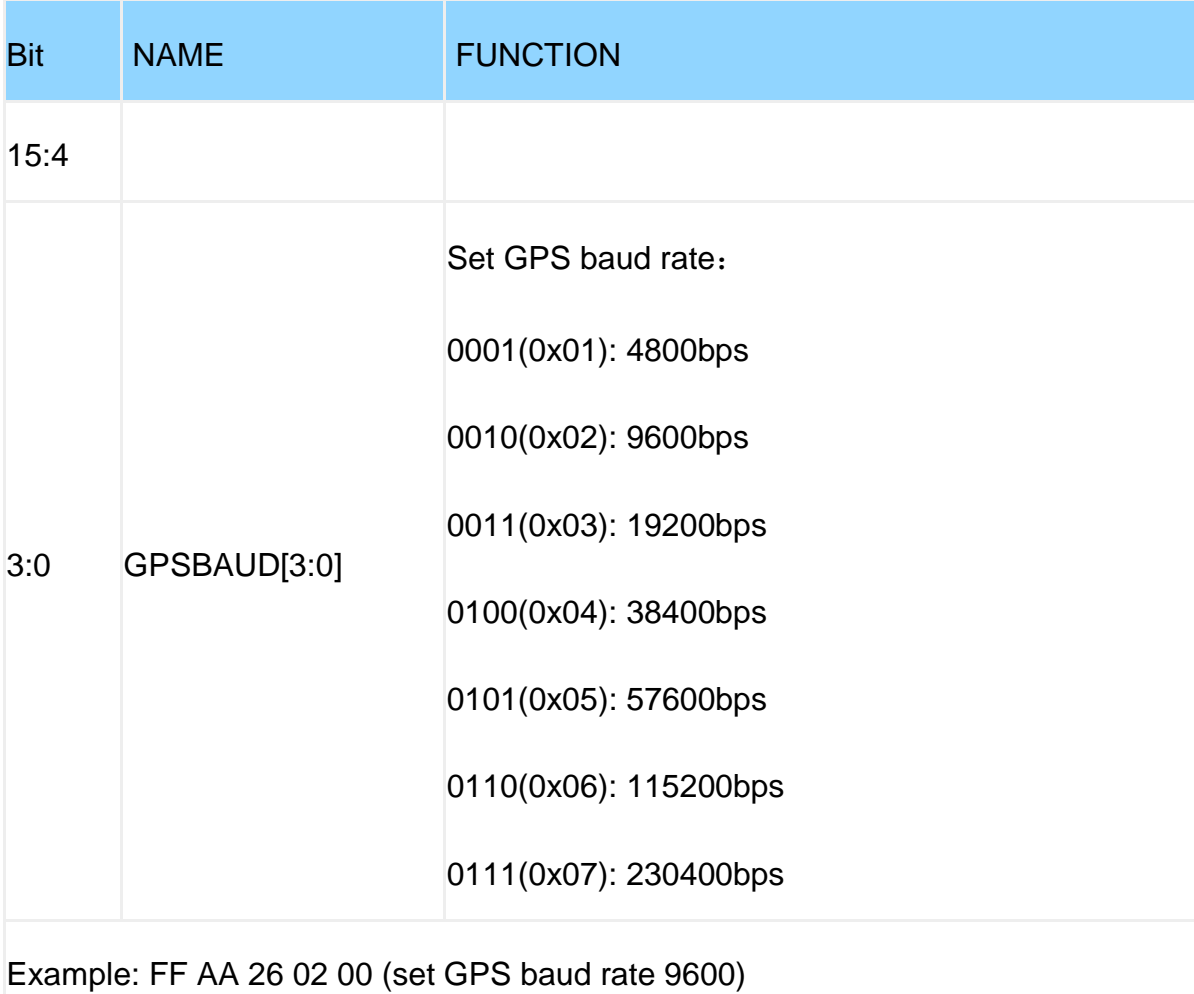

## **READADDR**(**Read registers**)

#### Register Name: READADDR

Register Address: 39 (0x27)

Read and write direction: R/W

Default: 0x00FF

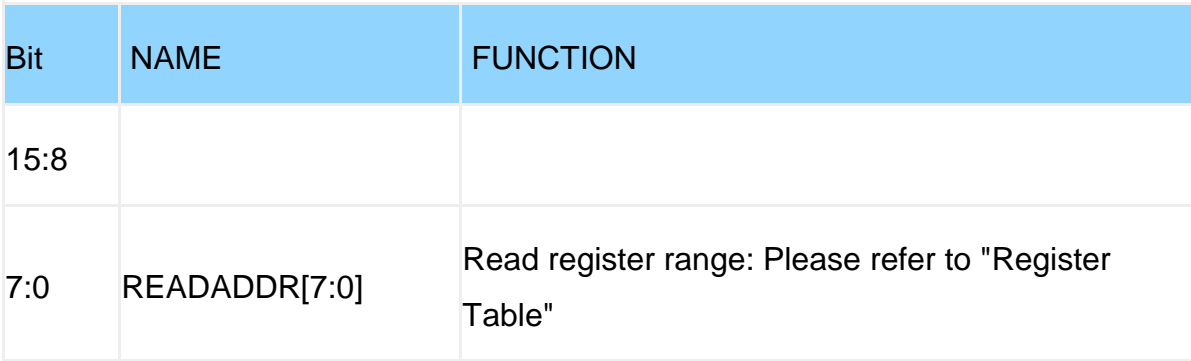

Example:

Send: FF AA 27 34 00 (read acceleration X axis 0x34)

Return: 55 5F AXL AXH AYL AYH AZL AZH GXL GXH SUM

For details, please refer to "Read Register Return Value" in the "Read Format" chapter

## **ACCFILT**(**Acceleration filtering**)

Register Name: ACCFILT

Register Address: 42 (0x2A)

Read and write direction: R/W

Default: 0x01F4

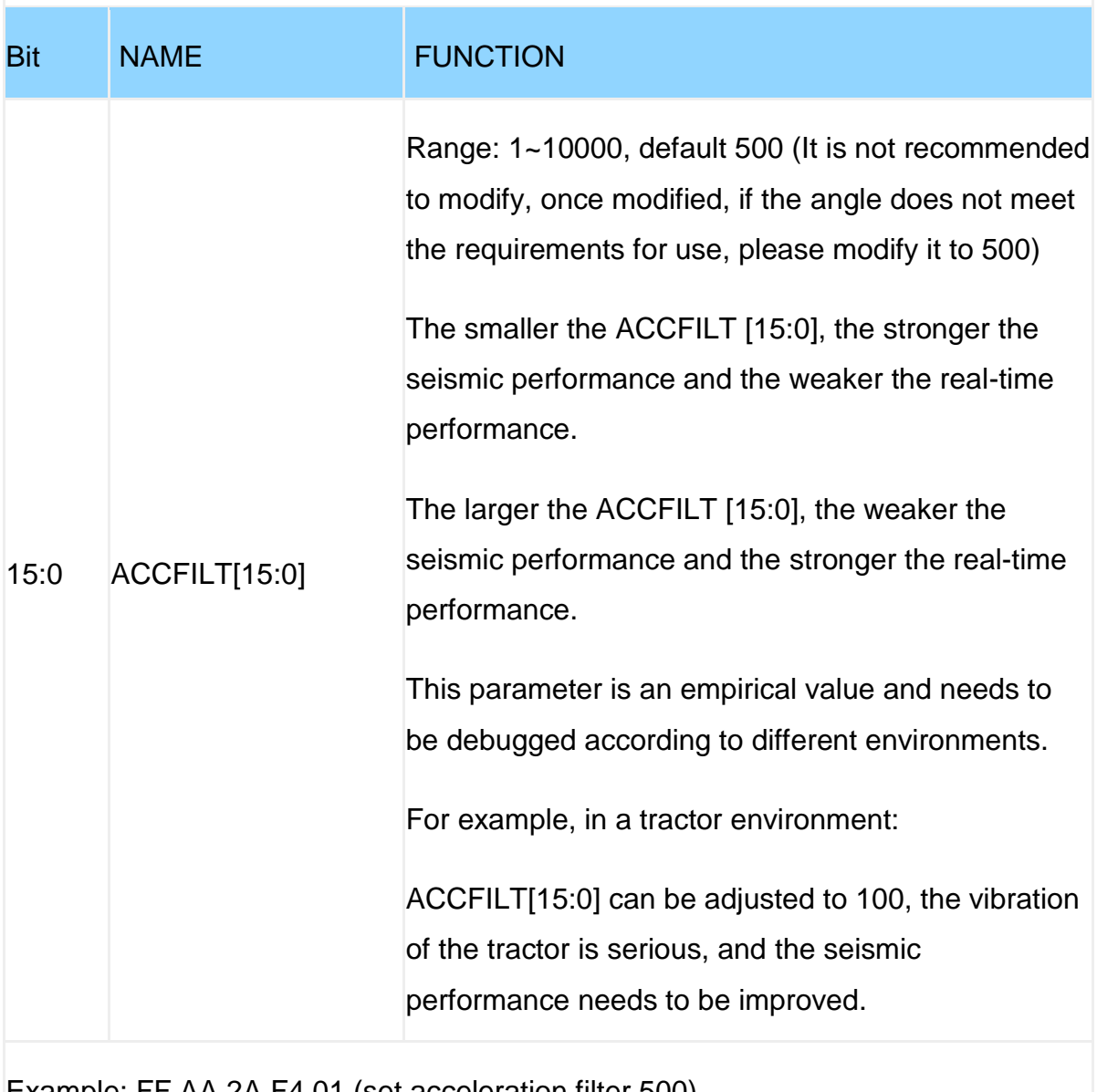

Example: FF AA 2A F4 01 (set acceleration filter 500)

## **POWONSEND**(**Power-on output**)

Register Name: POWONSEND

Register Address: 45 (0x2D)

Read and write direction: R/W

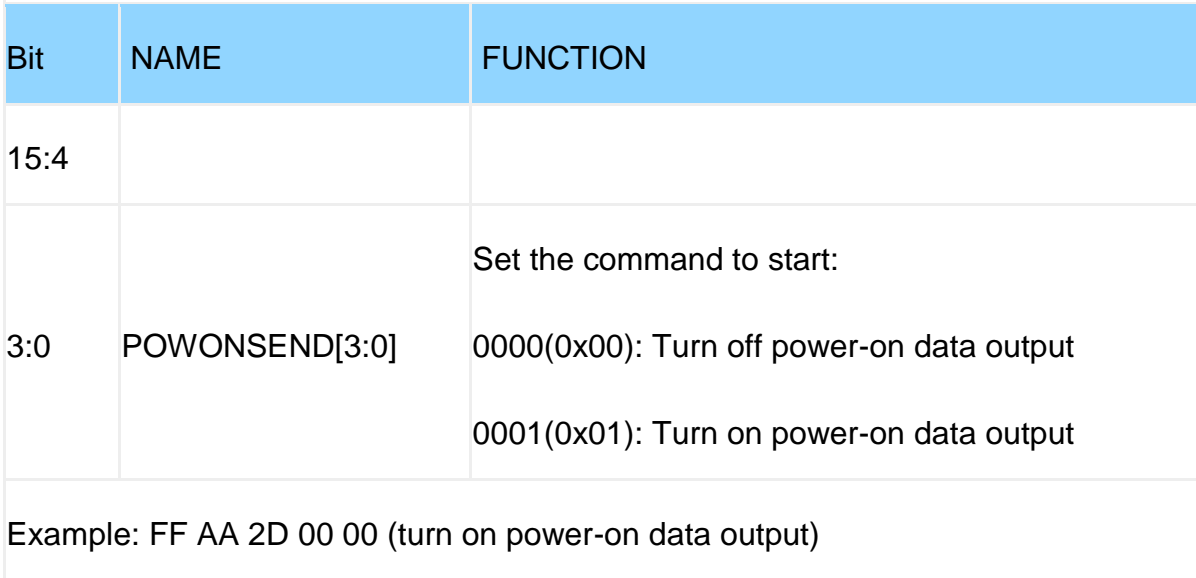

## **VERSION**(**Version number**)

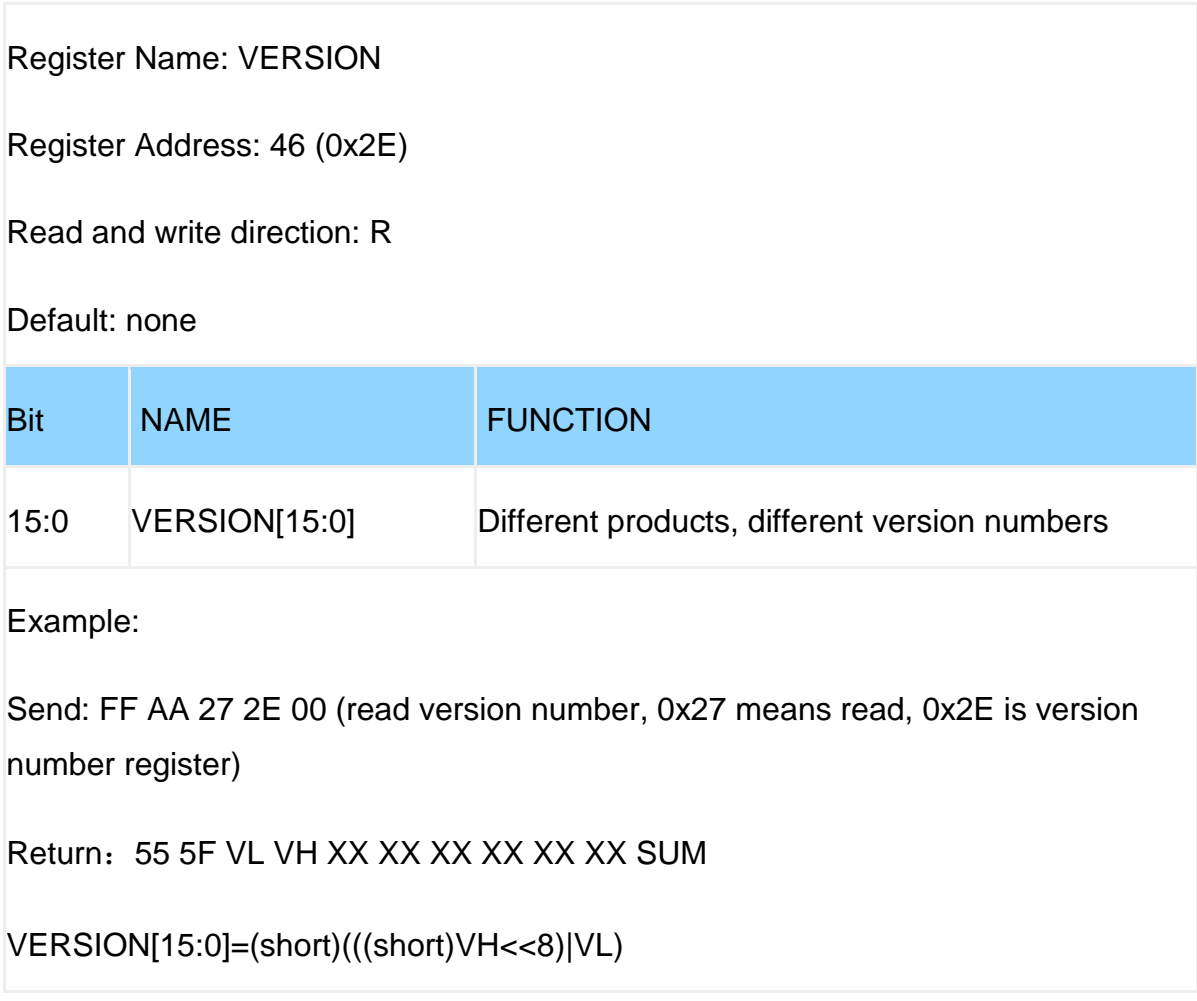

#### **YYMM~MS**(**Chip time**)

Register Name: YYMM~MS

Register address: 48~51 (0x30~0x33)

Read and write direction: R/W

Default: 0x0000

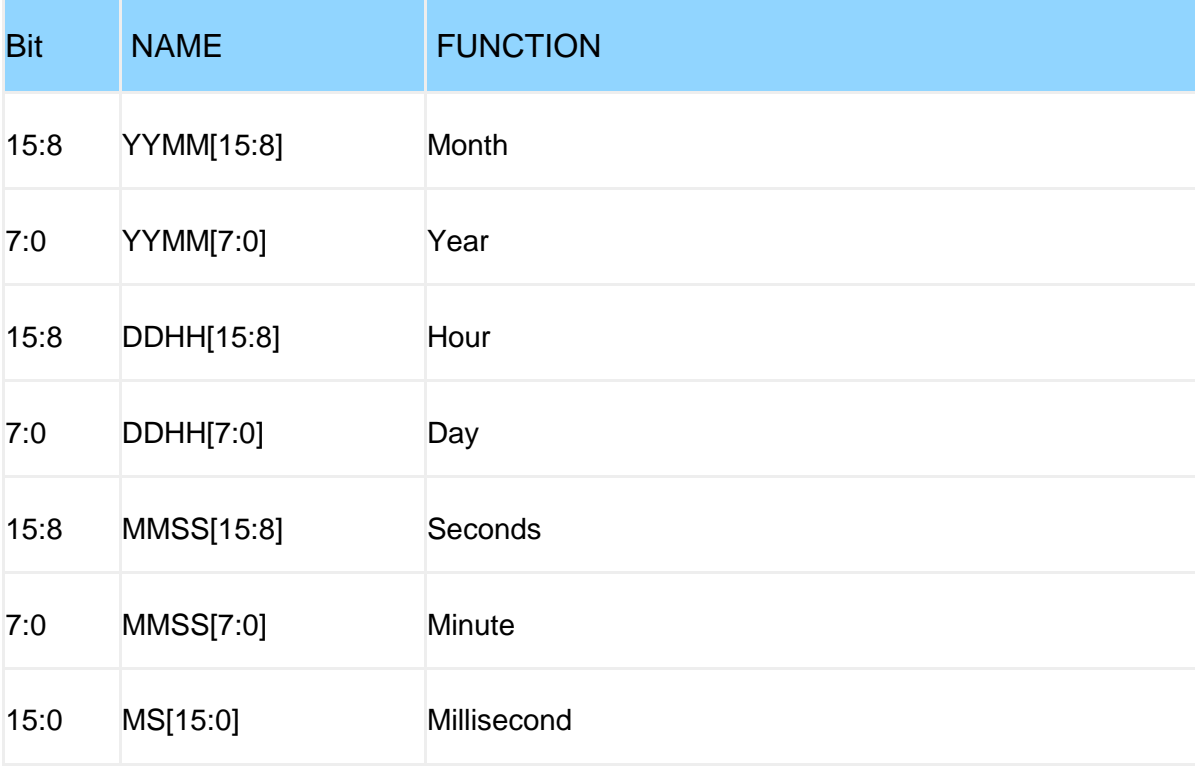

Example:

FF AA 30 16 03 (set year 22-03)

FF AA 31 0C 09 (set hour 12-09)

FF AA 32 1E 3A (set minute seconds 30:58)

FF AA 33 F4 01 (set ms 500)

Example:

Send: FF AA 27 30 00 (read version number, 0x27 means read, 0x30 is year month register)

Return:55 5F YYMM[7:0] YYMM[15:8] DDHH[7:0] DDHH[15:8] MMSS[7:0] MMSS[15:8] MS[7:0] MS[15:8] SUM

### **AX~AZ**(**Acceleration**)

Register Name: AX~AZ

Register address: 52~54 (0x34~0x36)

Read and write direction: R

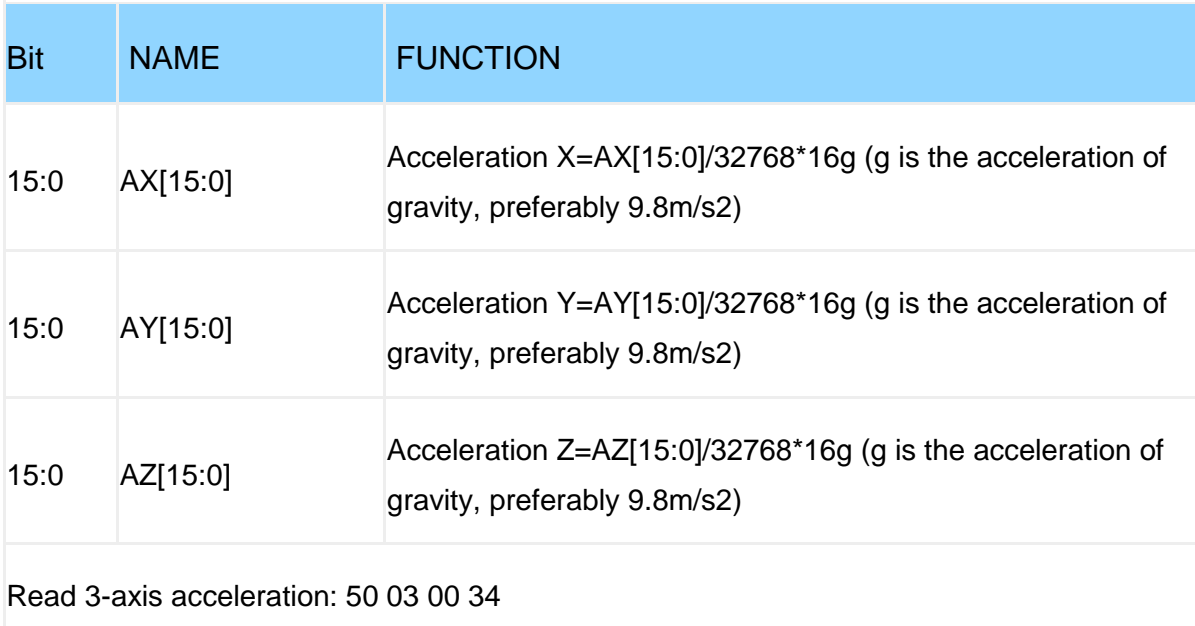

## **GX~GZ**(**Angular velocity**)

Register Name: GX~GZ

Register address: 55~57 (0x37~0x39)

Read and write direction: R

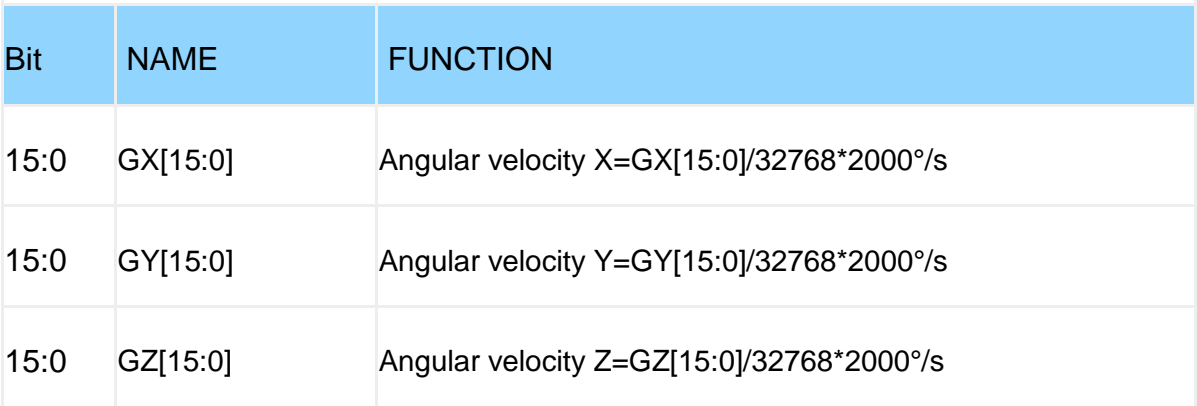

## **HX~HZ**(**Magnetic field**)

Register name: HX~HZ

Register Address: 58~60 (0x3A~0x3C)

Read and write direction: R

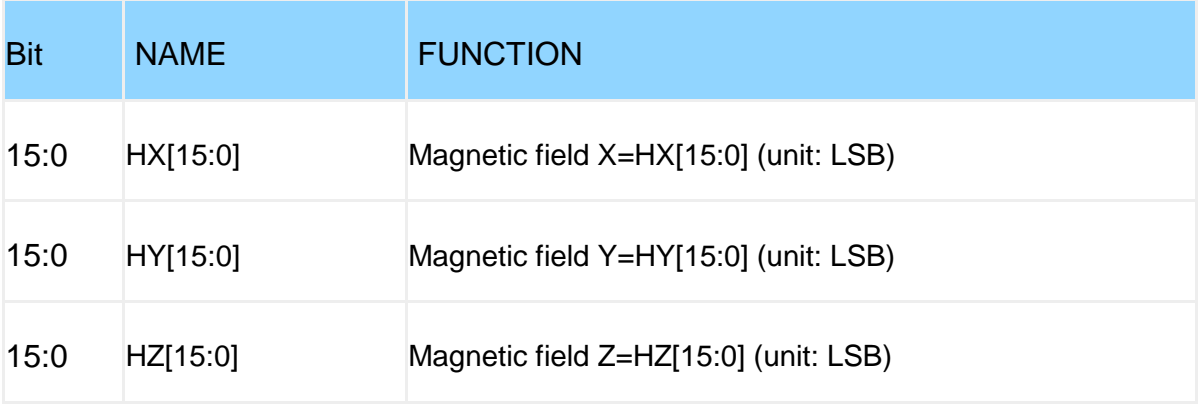

## **Roll~Yaw**(**Angle**)

Register Name: Roll~Yaw

Register address: 61~63 (0x3D~0x3F)

Read and write direction: R

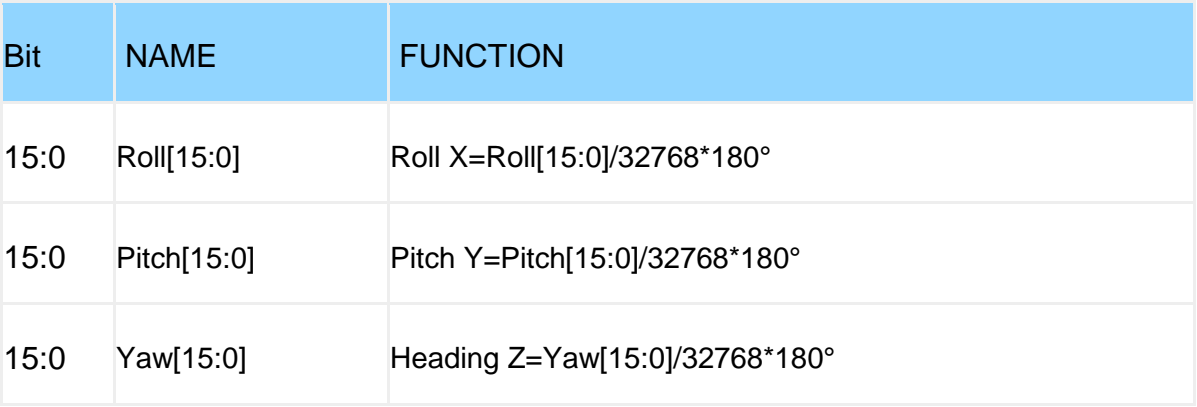

## **TEMP**(**Temperature**)

Register Name: TEMP

Register Address: 64 (0x40)

Read and write direction: R

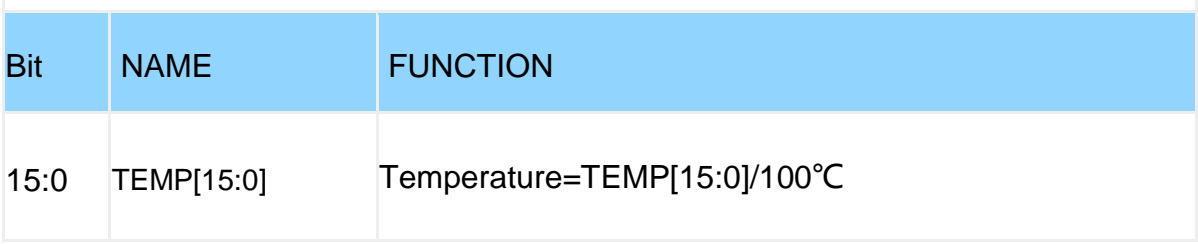

### **D0Status~D3Status**(**Port status**)

Register Name: D0Status~D3Status

Register address: 65~68 (0x41~0x44)

Read and write direction: R

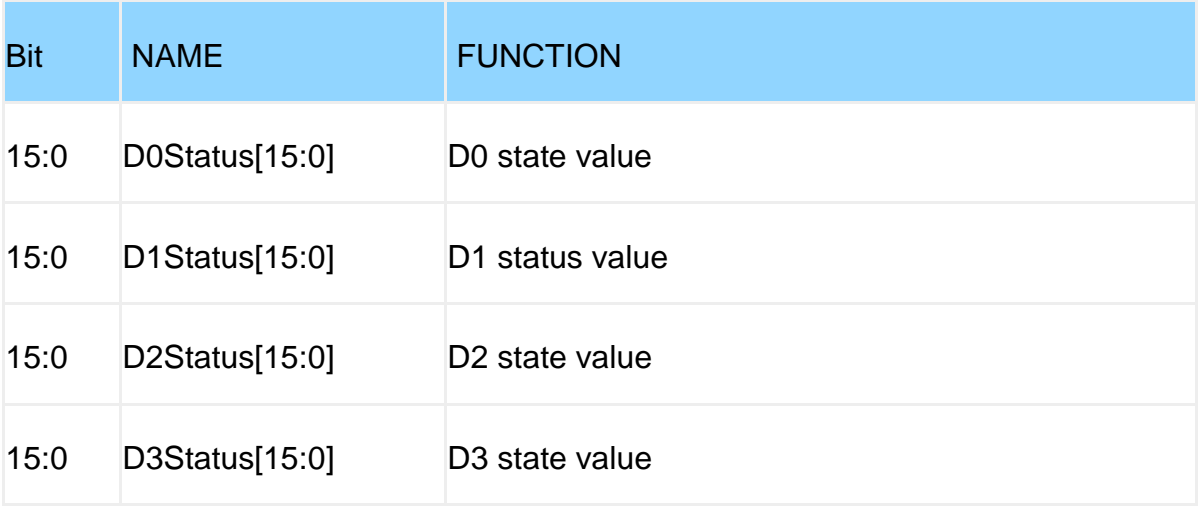

## **PressureL~HeightH**(**Air pressure altitude**)

Register Name: PressureL~HeightH

Register address: 69~72 (0x45~0x48)

Read and write direction: R

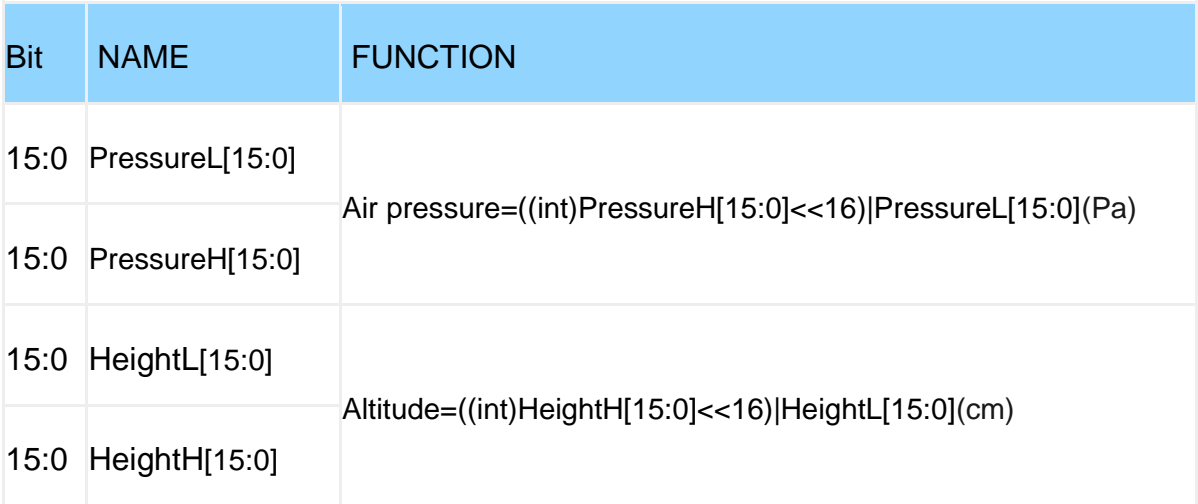

### **LonL~LatH**(**Longitude and latitude**)

Register Name: LonL~LatH

Register address: 73~76 (0x49~0x4C)

Read and write direction: R

Default: 0x0000

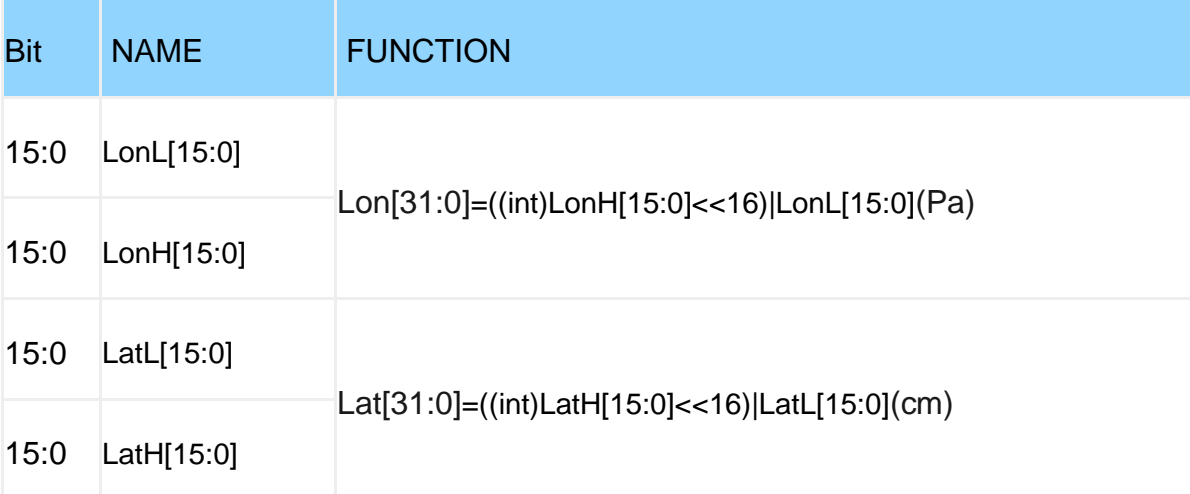

The NMEA8013 standard stipulates that the longitude output format of GPS is dd mm. mmmmm (dd is degrees, mm. mmmmm is minutes), and the decimal point is removed from the longitude/latitude output, so the degrees of longitude/latitude can be calculated as follows:

dd=Lon [31:0]/10000000;

dd=Let [31:0]/10000000;

Longitude/latitude fraction calculation:

 $mmmmm = (Lon [31:0] %1000000)/100000;$  (% means remainder operation)

mm.mmmmm=(Lat[31:0]%10000000)/100000;(% means remainder operation)

## **GPSHeight~GPSVH**(**GPS Data**)

Register Name: GPSHeight~GPSVH

Register address: 77~80 (0x4D~0x50)

Read and write direction: R

Default: 0x0000

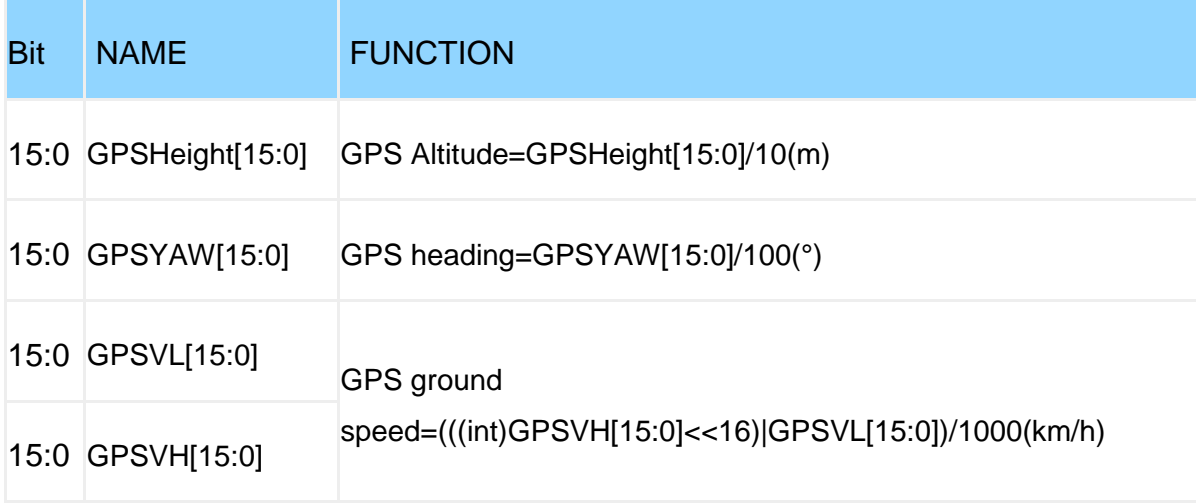

## **q0~q3**(**Quaternion**)

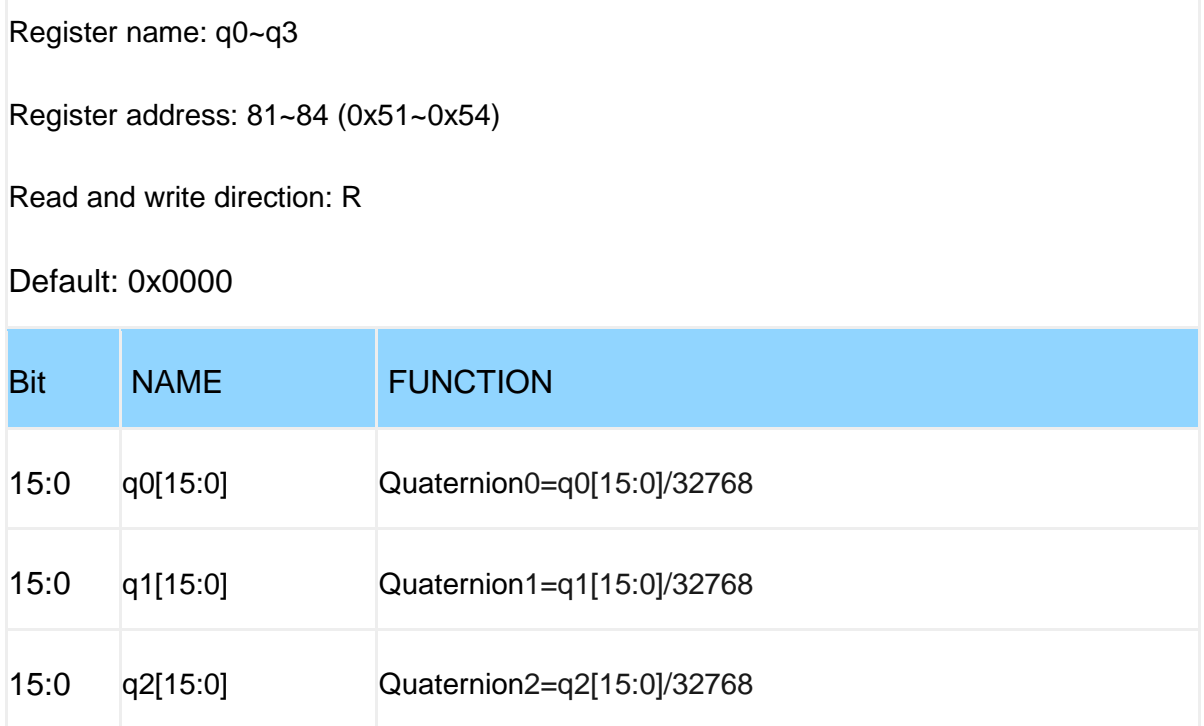

## **SVNUM~VDOP**(**GPS Location Accuracy**)

Register Name: SVNUM~VDOP

Register address: 85~88 (0x55~0x58)

Read and write direction: R

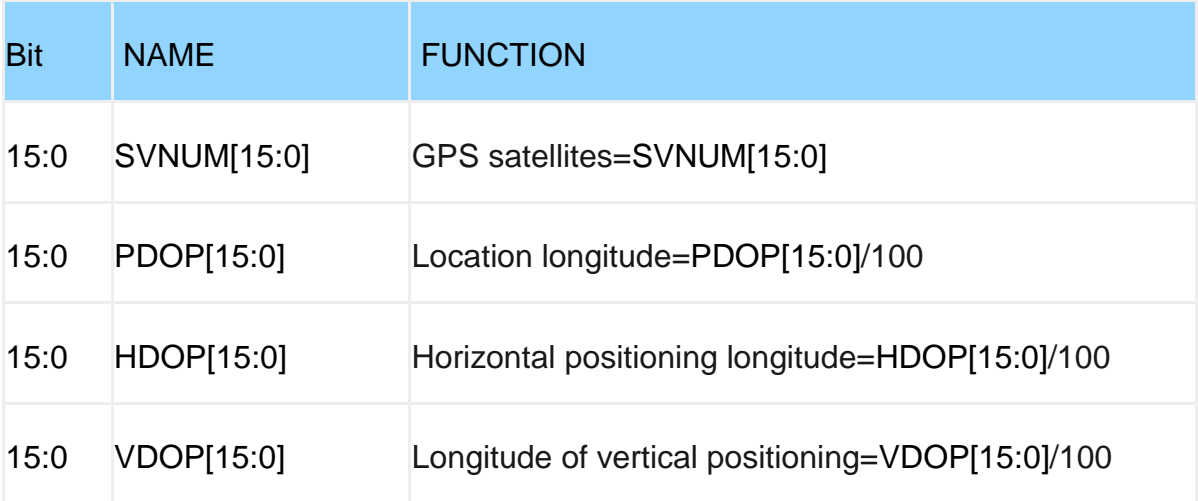

## **DELAYT**(**Alarm signal delay**)

Register Name: DELAYT

Register Address: 89 (0x59)

Read and write direction: R/W

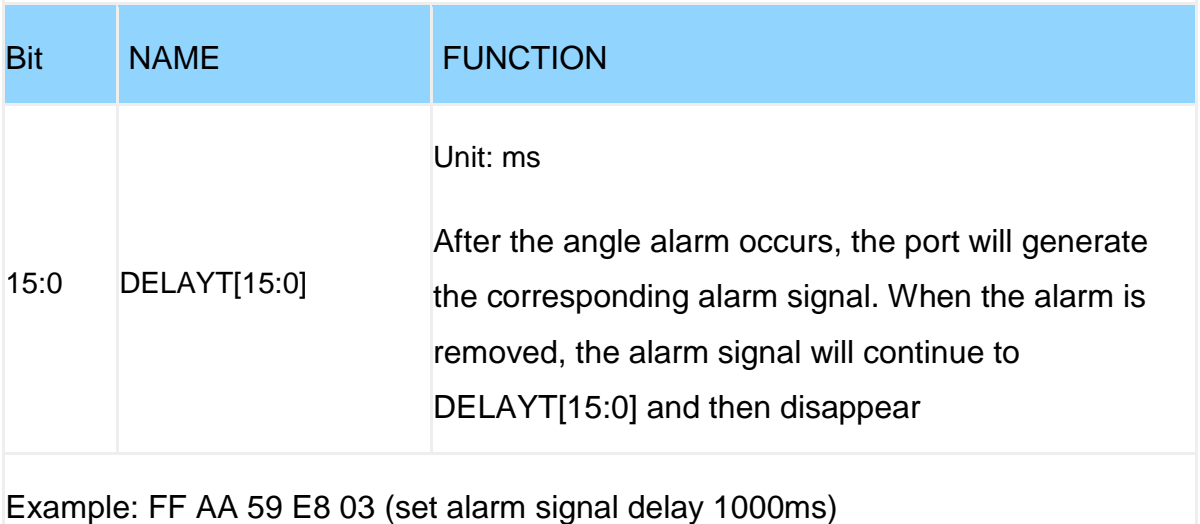

### **XMIN~XMAX**(**X-axis angle alarm threshold)**

Register Name: XMIN~XMAX

Register address: 90~91 (0x5A~0x5B)

Read and write direction: R/W

Default: 0x0000

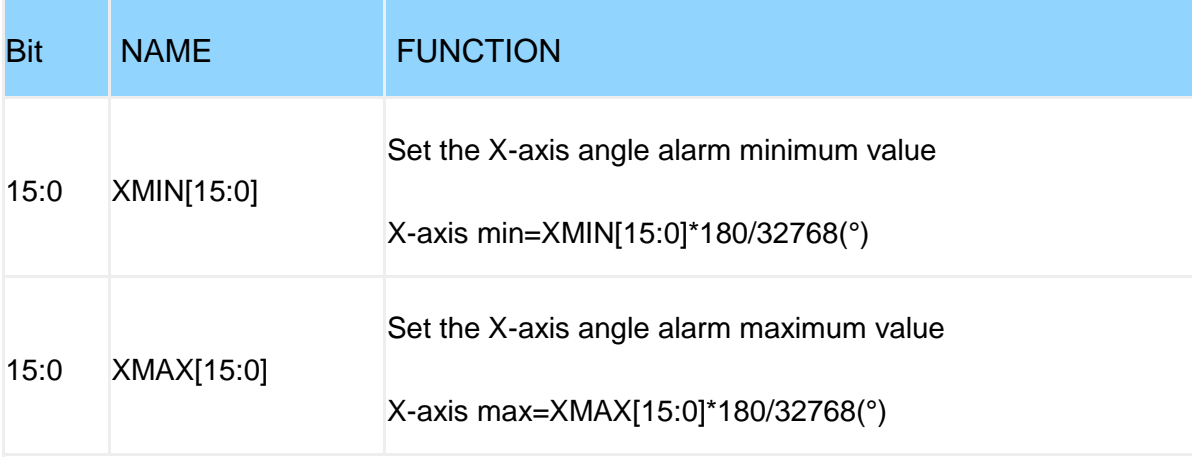

Example:

FF AA 5A 72 FC (set -5 degrees), 0xFC72=-910, -910\*180/32768=-5

FF AA 5B 8E 03 (set 5 degrees), 0x038E=910, 910\*180/32768=5

The X axis will not alarm between -5°~5°, once it exceeds this range, an alarm will occur

## **BATVAL**(**Voltage**)

Register Name: BATVAL

Register Address: 92 (0x5C)

Read and write direction: R

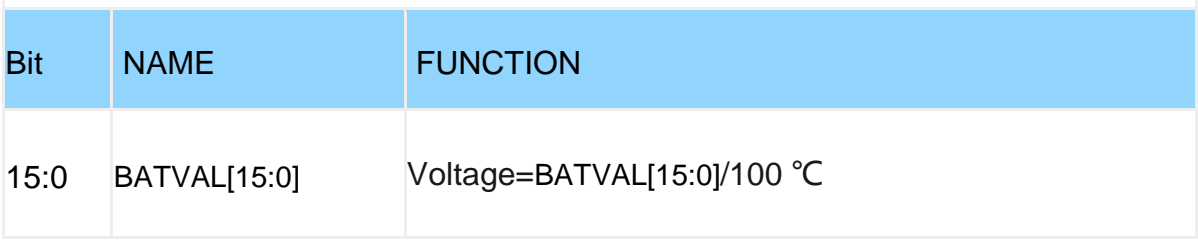

## **ALARMPIN**(**Alarm pin mapping**)

#### Register Name: ALARMPIN

Register Address: 93 (0x5D)

Read and write direction: R/W

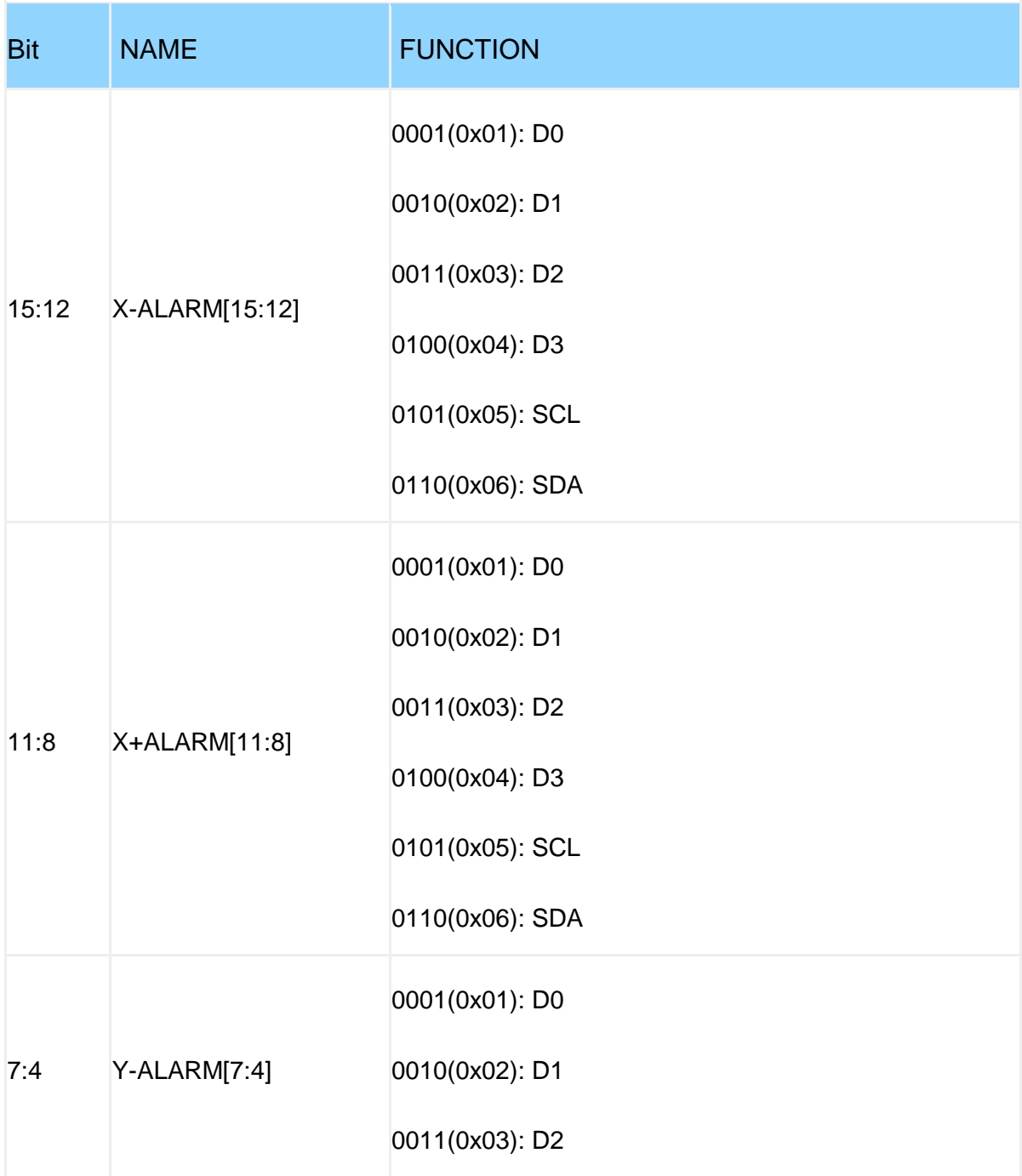

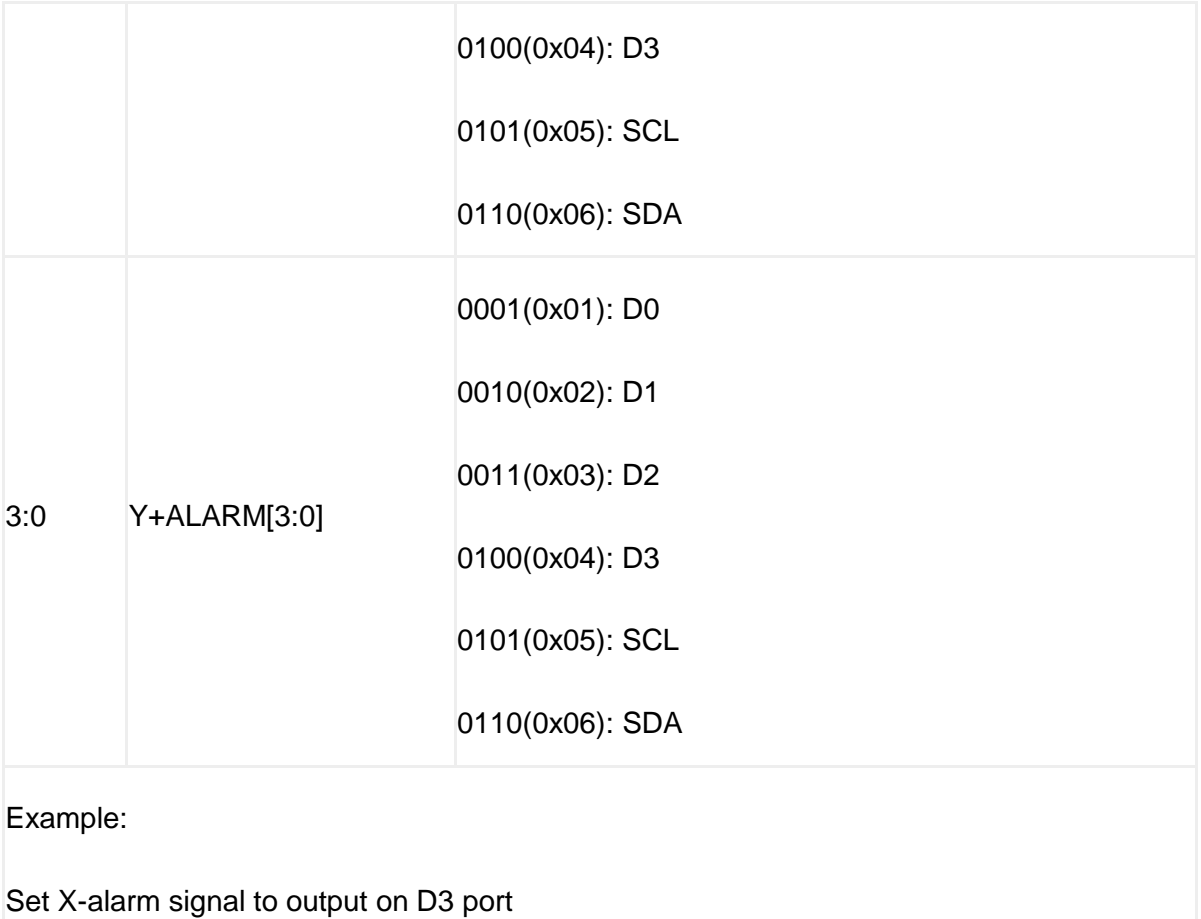

Set the X+ alarm signal to output at port D1

Send: FF AA 5D 55 42

Set the Y-alarm signal to output on the SCL port

Set the Y+ alarm signal to output at the SCL port

#### **YMIN~YMAX**(**Y-axis angle alarm threshold**)

Register Name: YMIN~YMAX

Register address: 94~95 (0x5E~0x5F)

Read and write direction: R/W

Default: 0x0000

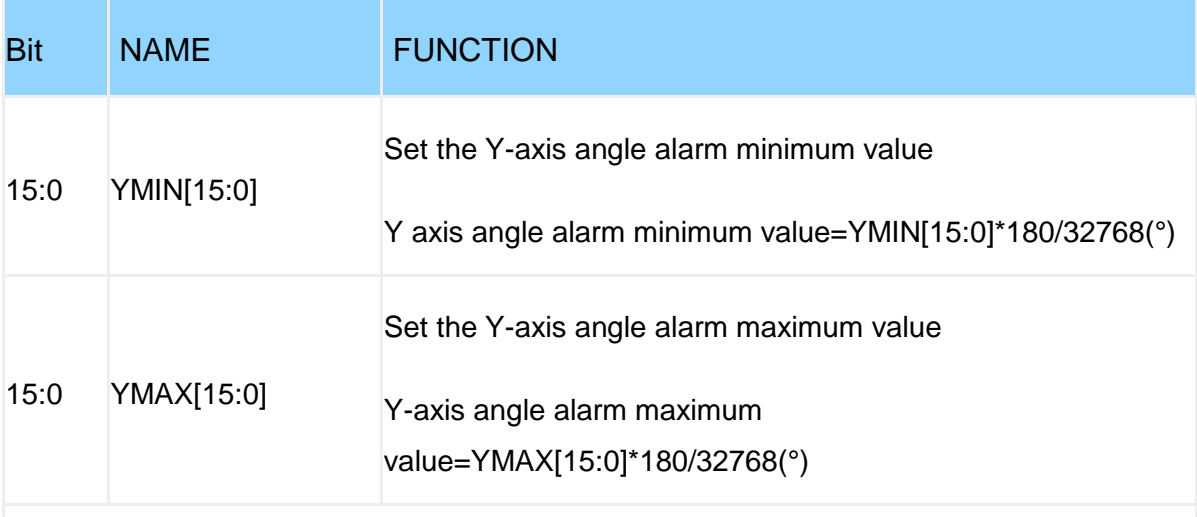

Example: FF AA 5E 72 FC (set -5 degrees) , 0xFC72=-910, -910\*180/32768=-5

FF AA 5F 8E 03(set 5 degrees), 0x038E=910, 910\*180/32768=5

The Y axis does not alarm between -5°~5°, and an alarm occurs once it exceeds the range
## **GYROCALITHR**(**Gyro static threshold)**

Register Name: GYROCALITHR

Register Address: 97 (0x61)

Read and write direction: R/W

Default: 0x0000

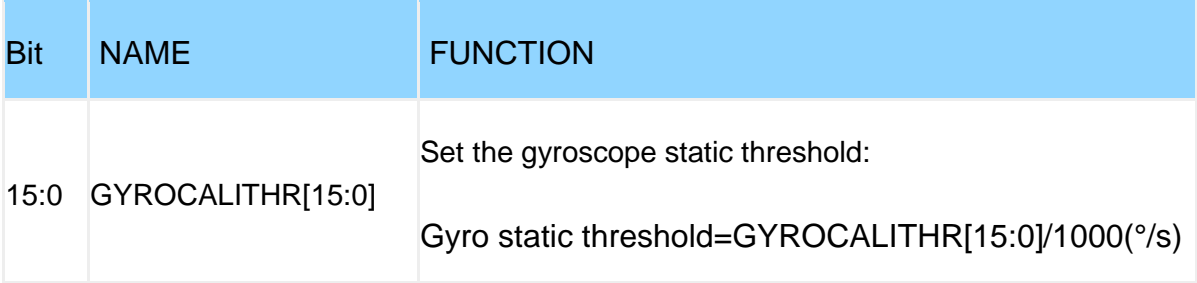

Example: Set the gyroscope static threshold to 0.05°/s

FF AA 61 32 00

When the angular velocity change is less than 0.05°/s and lasts for the time of "GYROCALTIME", the sensor recognizes that it is stationary, and automatically resets the angular velocity less than 0.05°/s to zero

The setting rule of the static threshold of the gyroscope can be determined by reading the value of the "WERROR" register. The general setting rule is: GYROCALITHR=WERROR\*1.2, unit: °/s

This register needs to be used in combination with the GYROCALTIME register

# **ALARMLEVEL**(**Angle alarm level**)

Register Name: ALARMLEVEL

Register Address: 98 (0x62)

Read and write direction: R/W

Default: 0x0000

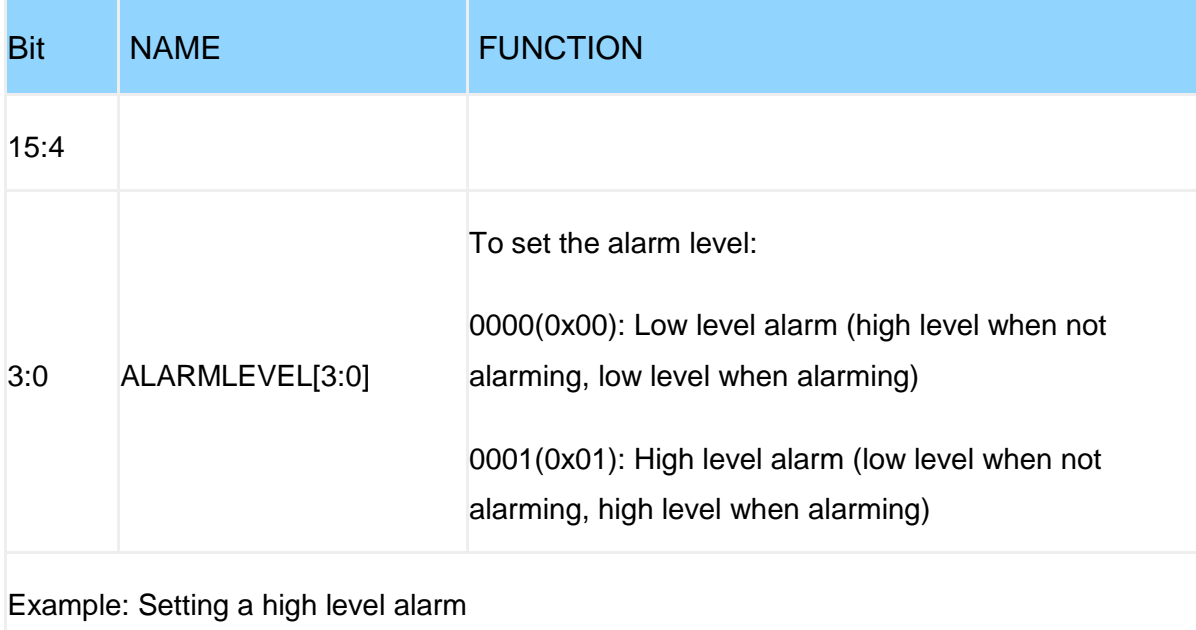

FF AA 62 01 00

## **GYROCALTIME**(**Gyro auto calibration time**)

#### Register Name: GYROCALTIME

Register Address: 99 (0x63)

Read and write direction: R/W

Default: 0x03E8

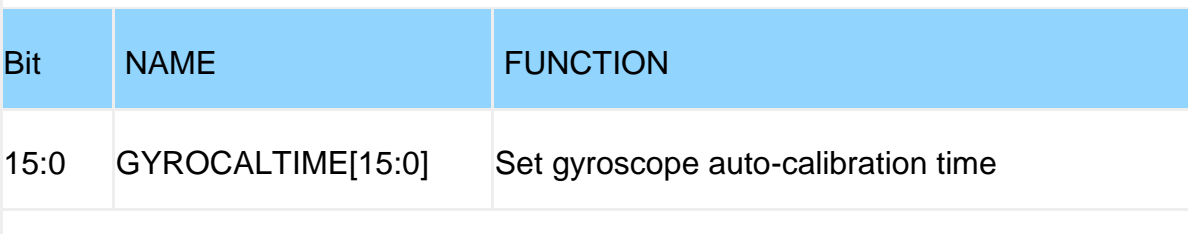

Example: Set gyroscope auto-calibration time to 500ms

FF AA 63 F4 01

When the angular velocity change is less than "GYROCALITHR" and lasts for 500ms, the sensor recognizes that it is stationary and automatically resets the angular velocity less than 0.05°/s to zero.

This register needs to be used in combination with the GYROCALTIME register

#### **TRIGTIME**(**Alarm continuous trigger time**)

Register Name: TRIGTIME

Register Address: 104 (0x68)

Read and write direction: R/W

Default: 0x0000

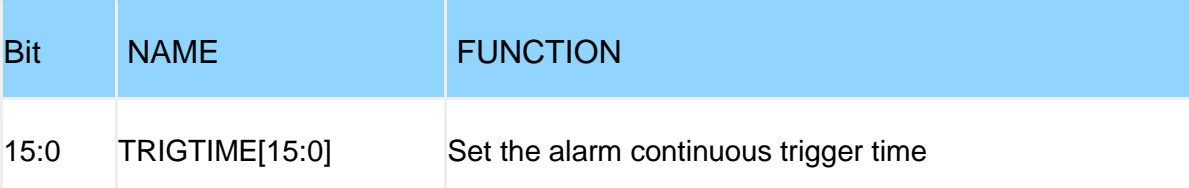

Example: Set the alarm continuous trigger time to 500ms

FF AA 68 F4 01

When the angle alarm occurs, the alarm signal will not be output immediately, and it will only be output when it needs to last for 500ms

The register is used to filter out alarms caused by malfunctions

## **KEY**(**Unlock**)

Register Name: KEY

Register Address: 105 (0x69)

Read and write direction: R/W

Default: 0x0000

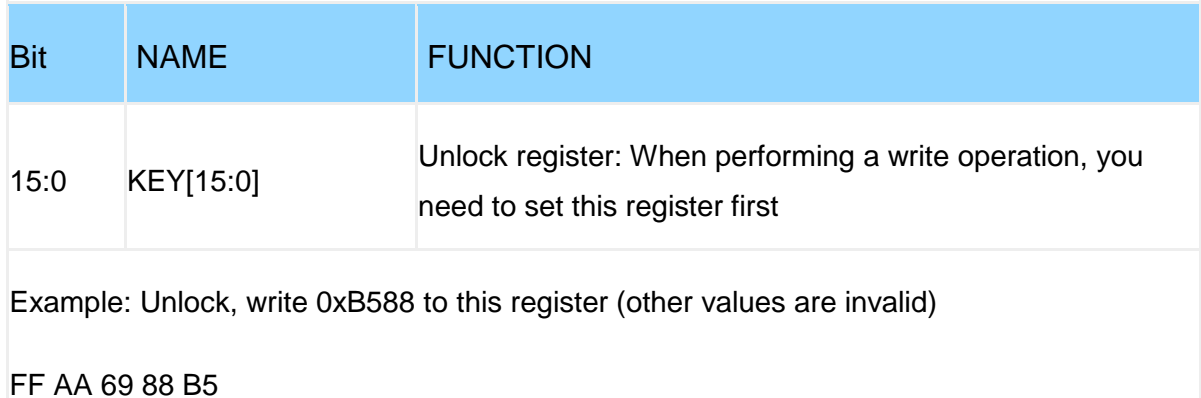

## **WERROR**(**Gyroscope change value**)

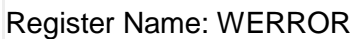

Register Address: 106 (0x6A)

Read and write direction: R

Default: 0x0000

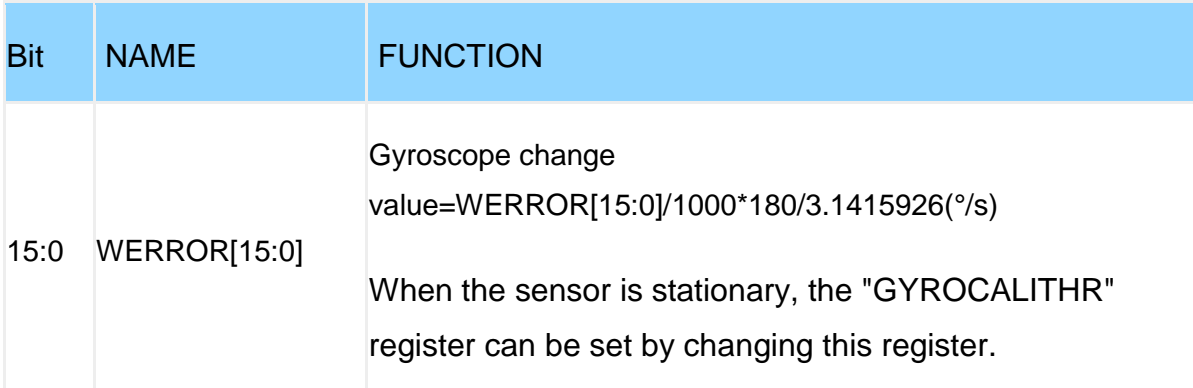

## **TIMEZONE**(**GPS time zone**)

Register Name: TIMEZONE

Register Address: 107 (0x6B)

Read and write direction: R/W

Default: 0x0014

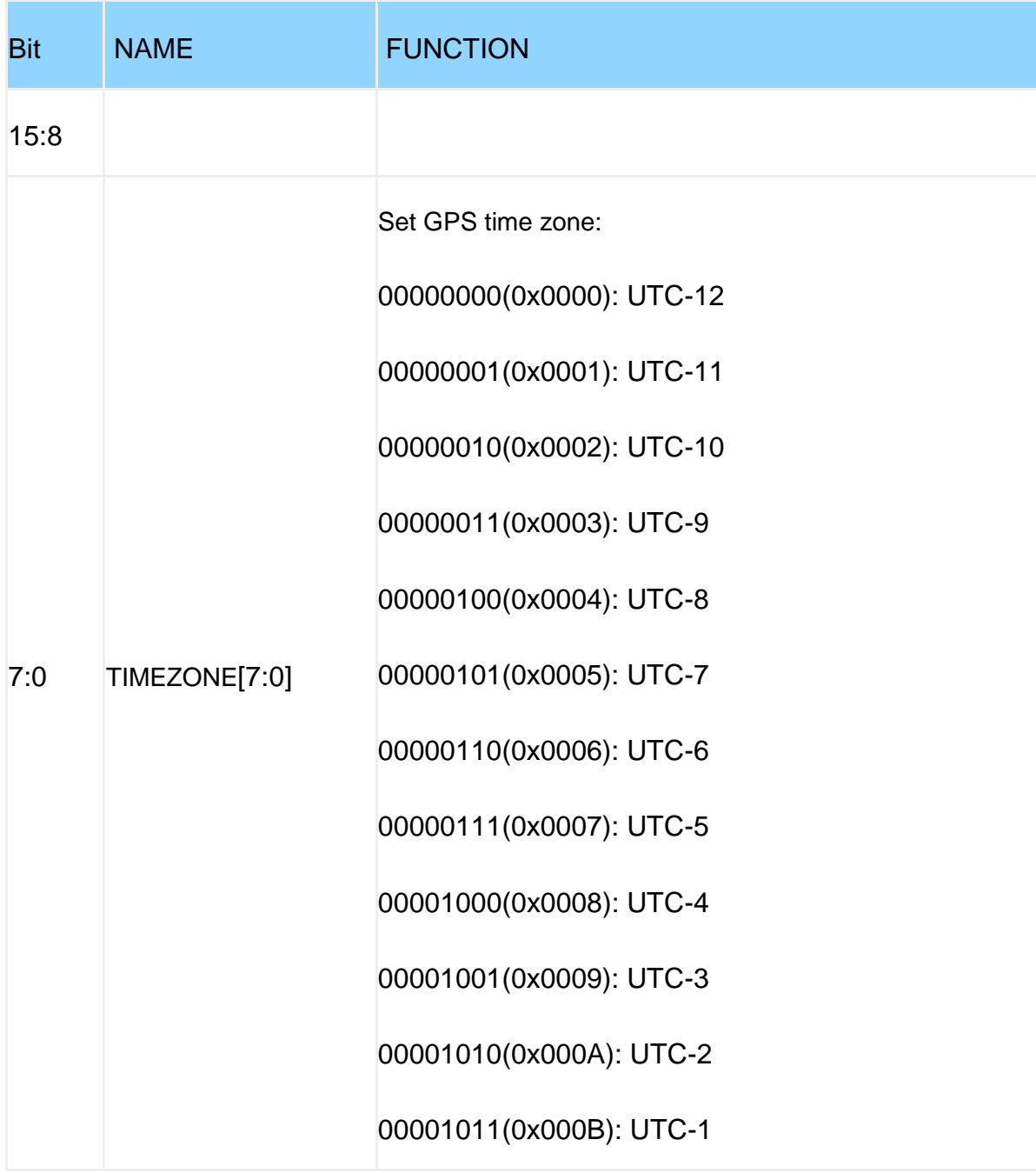

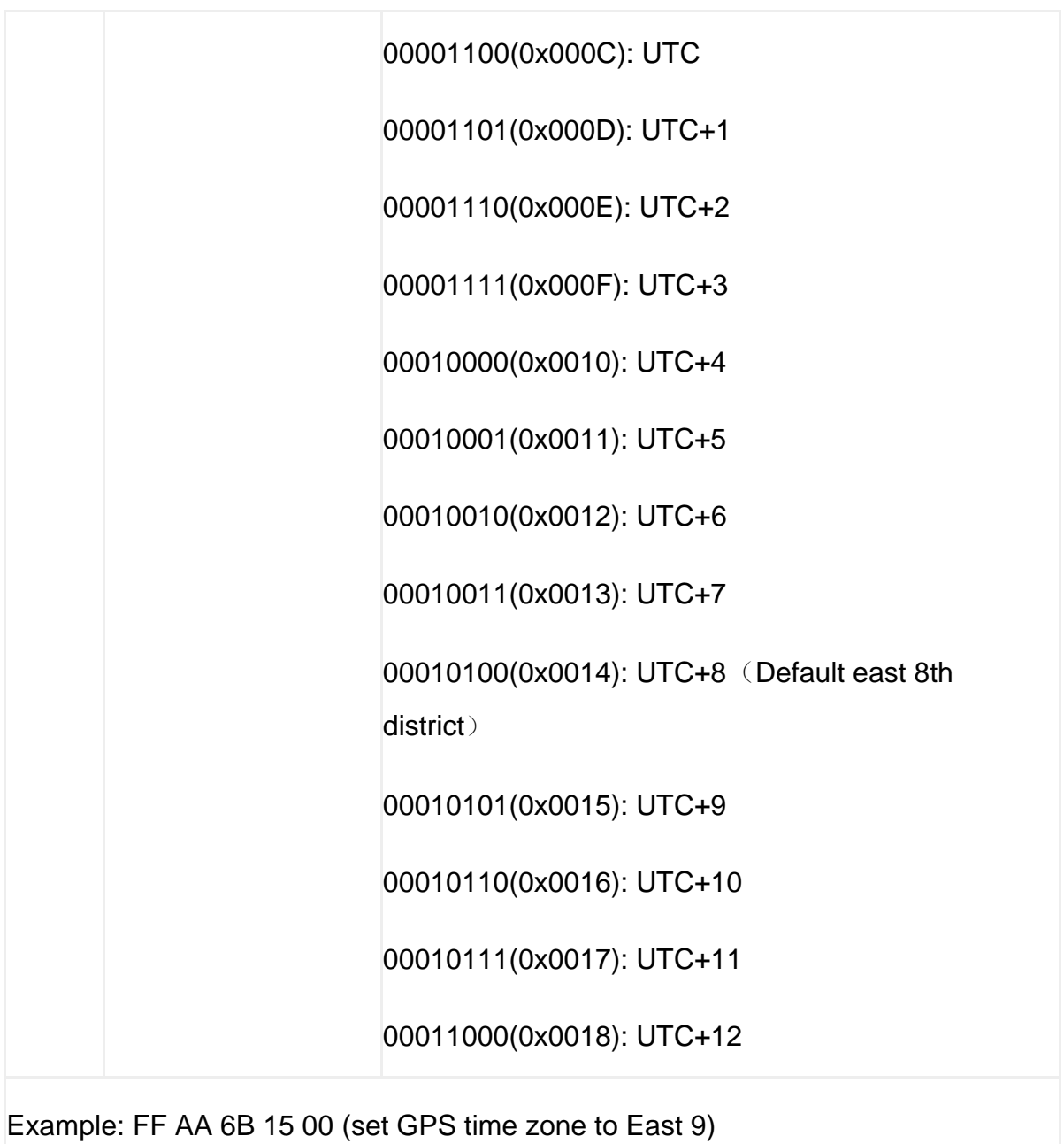

#### **WZTIME**(**Angular velocity continuous stationary time**)

Register Name: WZTIME

Register Address: 110 (0x6E)

Read and write direction: R/W

Default: 0x01F4

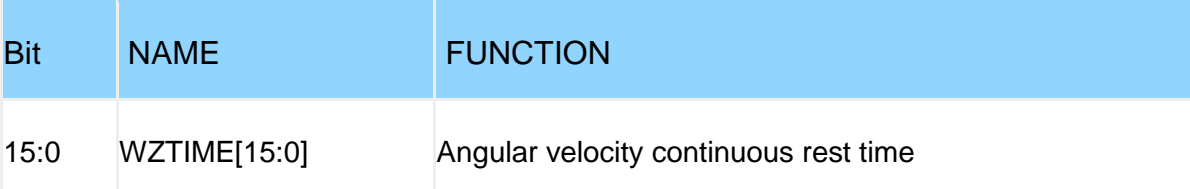

Example: Set the angular velocity continuous static time to 500ms

#### FF AA 6E F4 01

When the angular velocity is less than "WZSTATIC" for 500ms, the angular velocity output is 0, and the Z-axis heading angle is not integrated

This register needs to be used in combination with the "WZSTATIC" register.

### **WZSTATIC**(**Angular velocity integration threshold**)

Register Name: WZSTATIC

Register Address: 111 (0x6F)

Read and write direction: R/W

Default: 0x012C

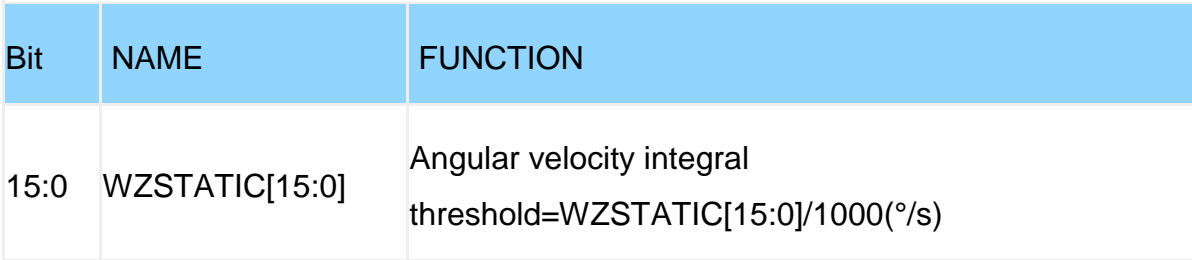

Example: Set the angular velocity integral threshold to 0.5°/s

FF AA 6F F4 01

When the angular velocity is greater than 0.5%, the Z axis heading angle begins to integrate the acceleration

When the angular velocity is less than 0.5°/s, and the duration set by the register "WZTIME" is continued, then the angular velocity output is 0, and the Z-axis heading angle is not integrated

This register needs to be used in combination with the "WZTIME" register

### **MODDELAY**(**485 Data reply delay**)

Register Name: MODDELAY

Register Address: 116 (0x74)

Read and write direction: R/W

Default: 0x0BB8

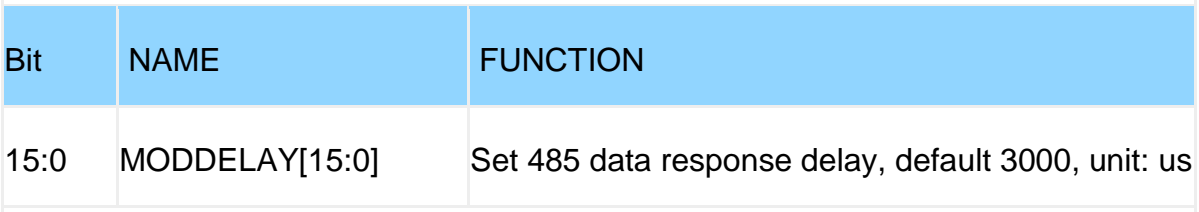

Example: Set 485 data response delay to 1000us

FFAA 74 E8 03

When the sensor receives the Mod bus read command, the sensor delays 1000us and returns the data

This register only supports Modbus version sensors

## **XREFROLL~YREFPITCH**(**Angle zero reference**)

Register Name: XREFROLL~YREFPITCH

Register address: 121~122 (0x79~0x7A)

Read and write direction: R/W

Default: 0x00000

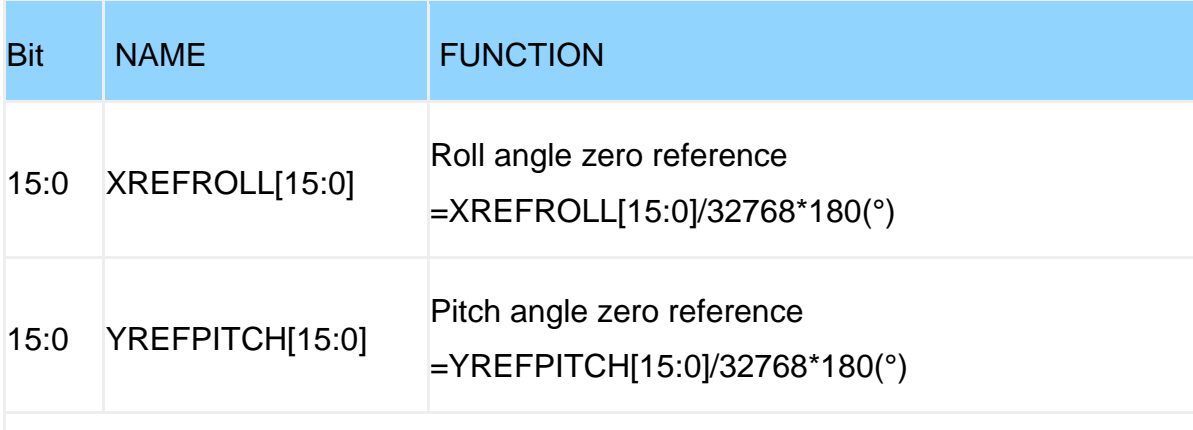

Example: The current roll angle is 2°, set the zero position of the roll angle, and subtract 2°, then

XREFROLL [15:0] =2\*32768/180=364=0x016C

FF AA 79 6C 01

## **NUMBERID1~NUMBERID6**(**Device No.**)

Register Name: NUMBERID1~NUMBERID6

Register address: 127~132 (0x7F~0x84)

Read and write direction: R

Default: none

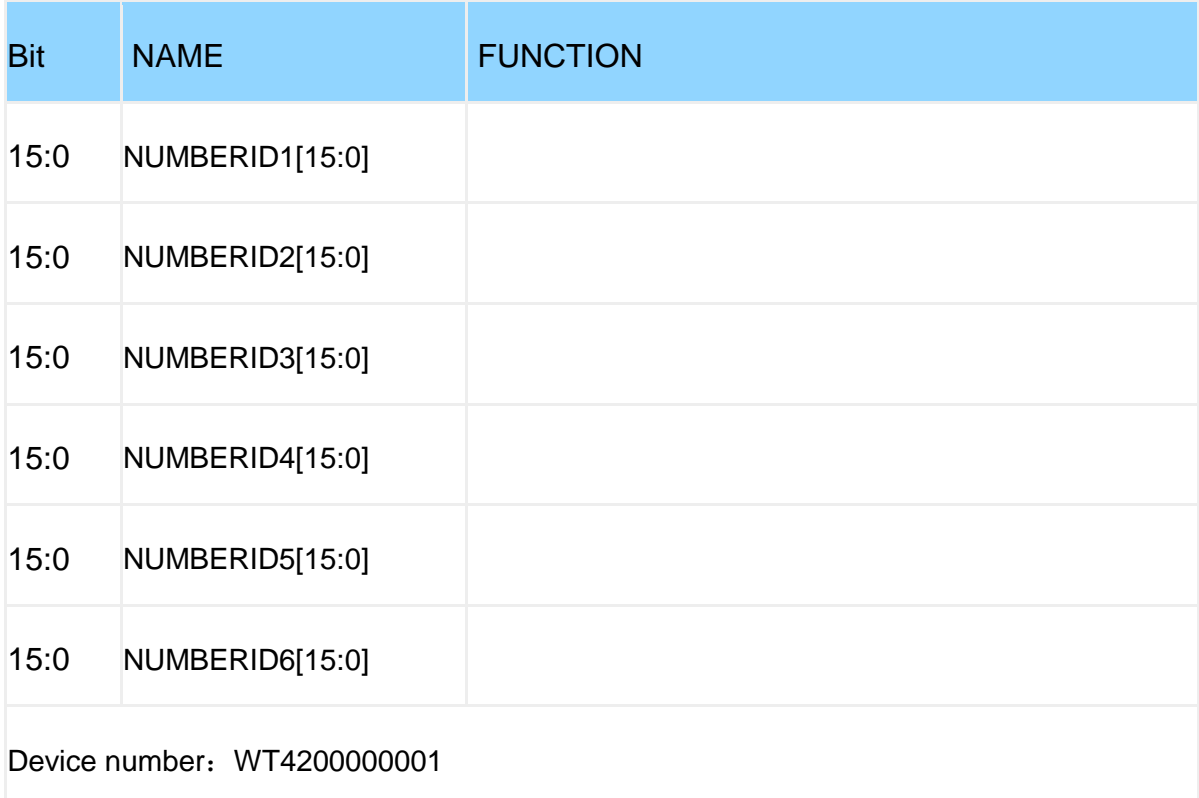